## МИНИСТЕРСТВО ОБРАЗОВАНИЯ И НАУКИ РОССИЙСКОЙ ФЕДЕРАЦИИ федеральное государственное бюджетное образовательное учреждение высшего образования

«Тольяттинский государственный университет»

ИНСТИТУТ МАШИНОСТРОЕНИЯ

Кафедра « Сварка, обработка материалов давлением и родственные процессы»

15.04.01 Машиностроение

(код и наименование направления подготовки, специальности)

Системы автоматизированного проектирования в машиностроении

(профиль)

# **МАГИСТЕРСКАЯ ДИССЕРТАЦИЯ**

на тему Разработка технологического процесса штамповки лонжерона П-образного сечения легкового автомобиля в САЕ

Студент(ка) В.С. Рево

Научный руководитель Консультанты

(И.О. Фамилия) (личная подпись) А.В. Скрипачев

(И.О. Фамилия) (личная подпись)

Руководитель программы канд. техн. наук., доцент Е.Н. Почекуев \_ (ученая степень, звание, И.О. Фамилия ) (личная подпись)

 $\begin{array}{c} \n\text{w} \quad \text{w} \quad \$ 

### **Допустить к защите**

Заведующий кафедрой д-р. техн. наук., профессор В.В. Ельцов \_\_\_\_\_\_\_\_\_\_\_\_ (ученая степень, звание, И.О. Фамилия)

 $\begin{array}{ccccc}\n\kappa & \rightarrow & \rightarrow & \qquad & \qquad & \qquad & \qquad & \text{20} & \text{r}.\n\end{array}$ 

Тольятти 2018

# **ОГЛАВЛЕНИЕ**

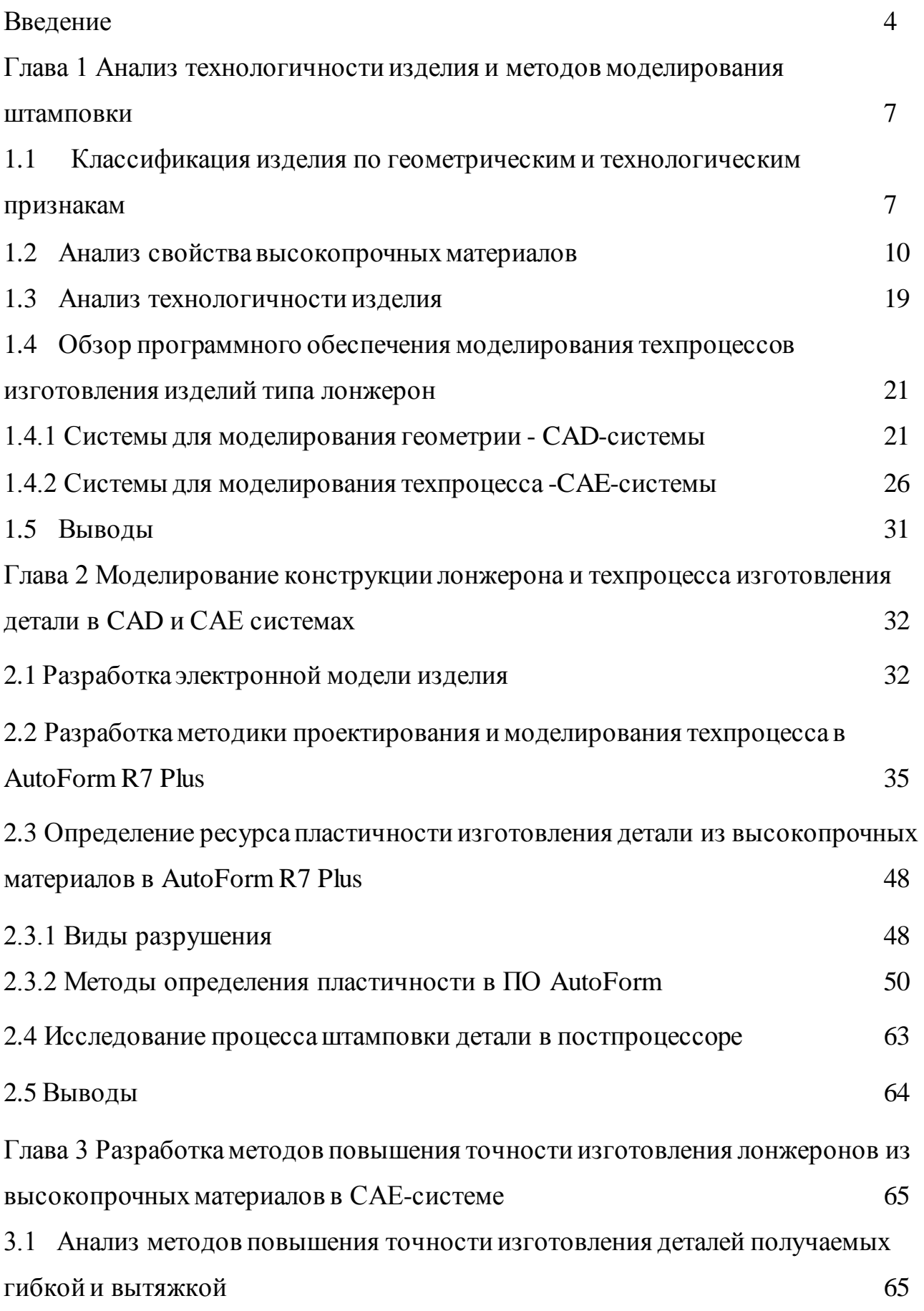

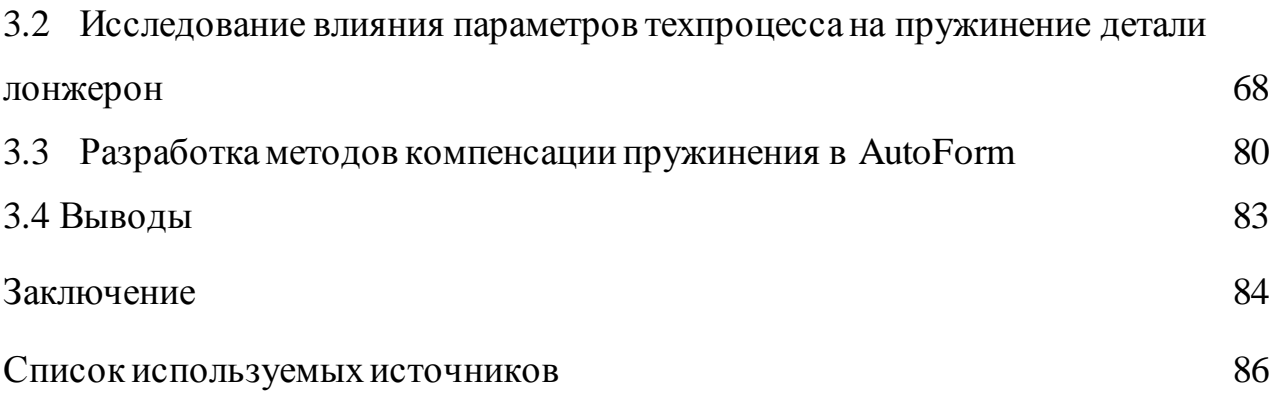

#### **ВВЕДЕНИЕ**

В современном автомобилестроении листовая штамповка является ведущим методом обработки материалов давлением. В связи с увеличением количества моделей выпускаемых автомобилей, геометрической сложностью штампуемых деталей и все более широким применением высокопрочных сталей и алюминия технологические процессы листовой штамповки становятся все более и более сложными. За счет сложности растет время разработки технологического процесса и времени на получение точной детали. С такой проблемой сталкиваются при производстве кузовных усилителей – лонжеронов.

При постоянно растущей конкуренции на глобальном рынке, задачей производителей автокомпонентов является выпуск высококачественных штампованных деталей с использованием современных технологий, позволяющих делать это в максимально короткие сроки.

Для решения этой задачи используется инновационный подход для систематического улучшения технологических процессов листовой штамповки на основе САЕ-анализа.

Этот подход позволяет инженерам осуществлять систематическое улучшение технологических процессов листовой штамповки на самых ранних стадиях проектирования. При этом происходит варьирование технологических параметров, а инженер оценивает интересующие его показатели качества штампуемой детали. Такими показателями качества могут быть одна или несколько выходных переменных моделирования, например, переменные, характеризующие наличие/отсутствие разрывов, наличие/отсутствие складок или количество пластической деформации материала штампуемой детали.

Таким образом, на ранней стадии проектирования определяются технологические параметры, которые оказывают наибольшее влияние на штампуемость детали. Инженер может произвести необходимые корректировки

технологических параметров и, используя IT технологии оценить, как это повлияет на штампуемость детали в целом.

*Актуальность работы*заключается в том, что из-за роста требований по экономии топлива за счет уменьшения веса и безопасности эксплуатации автомобиля в конструкции используются высокопрочные стали. При большом количестве преимуществ основными недостатками таких сталей является низкий показатель штампуемости и появление упругого пружинения вследствие больших остаточных напряжений в слоях материала. Результат – низкая точность изделий получаемых из высокопрочных материалов.

*Цель работы:* Разработка методики проектирования технологического процесса штамповки детали типа «Лонжерон» из высокопрочной HSLA -стали в САЕ-системе.

*Объект исследования:* процесс пружинения, которой возникает при получении детали вытяжкой и гибкой

*Предмет исследования:* Параметры процессов вытяжки и гибки. Условия формоизменения, влияющие на точность деталей после снятия нагрузки. В частности, напряженно-деформированное состояние и основные геометрические характеристики получаемых деталей с учетом пружинения, а также влияние усилия прижима.

#### *Задачи:*

- 1. Выполнить анализ свойств и характеристик материала.
- 2. Разработать электронную модель детали типа лонжерон
- 3. Разработать методики моделирования техпроцесса в «AutoForm»
- 4. Исследовать влияние параметров техпроцесса на пружинение детали типа лонжерон в AutoForm R7 Plus

5. Разработать методы компенсации пружинения в AutoForm R7 Plus

*Научная новизна:* Разработка методики проектирования и моделирования техпроцесса в программном обеспечении AutoForm R7 Plus.

*Практическая значимость:* Снижение брака при изготовлении деталей типа «Лонжерон» из стали HSS.

*Личный вклад автора* заключается в постановке цели и задач работы; разработке методики работы в AutoForm R7 Plus.

*Структура и объем работы.* Диссертация состоит из введения, трех глав с заключением, списком литературы, включающим 30 наименований. Основная часть работы изложена на 88 страницах машинописного текста, содержит 72 рисунка и 6 таблиц.

### **ОСНОВНАЯ ЧАСТЬ**

# **Глава 1 Анализ технологичности изделия и методов моделирования штамповки**

## **1.1 Классификация изделия по геометрическим и технологическим признакам**

Лонжерон - один из важных конструктивных узлов автомобиля, который повышает жесткость кузова и определяет безопасность движения [9].

Внешне лонжерон напоминает раму, а в бытовом представлении лестницу, из-за чего и получил идентичное прозвище среди автолюбителей. В целом, это труба с прямоугольным сечением, профиль из металла. Единичный лонжерон проходит по всей длине кузова для максимальной опорной функции, но также может размещаться между бамперами (рис.1).

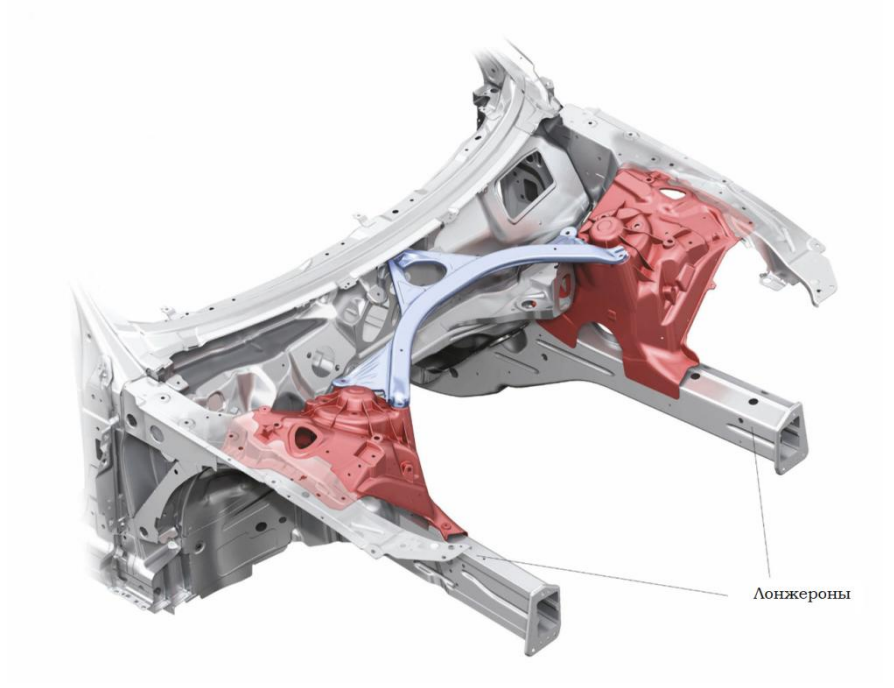

Рисунок 1 - Лонжероны в кузове автомобиля

Лонжероны могут быть как составными (выглядит как набор железных деталей), так и цельными (изготавливаются штамповкой или фрезерованием – выглядит как цельная деталь). В стандартной конструкции обычно их два: левый и правый**.** Каждый делится на условных три части: задний, передний и средний лонжерон.

Относительно друг друга они чаще всего расположены параллельно, но в некоторых рамах они находятся под малым углом.

Лонжерон в легковом авто служит в качестве усилителя для днища кузова, брызговиков и пола багажного отделение.

У больших автомобилей он выступает в роли главного «силового» элемента корпуса.

Лонжерон изготавливают из стали, титана или алюминия с добавлением различных элементов для большей жесткости. Конструкция лонжерона должна при минимальном весе, обеспечивать требуемую жесткость и пассивную безопасность за счет поглощения энергии соударения.

Чтобы лонжерон гасил удары и эффективно поглощал энергию, деталь имеет особенностей:

- На некоторых участках лонжерон может изменяться по толщине или ширине сечения;

Лонжерон имеет отверстия в зоне с минимальными статическими нагрузками;

Специальные складки в конструкции при очень сильном ударе во время ДТП обеспечивают смятие лонжерона и сохранение кузова.

, Лонжерон принимает нагрузку кузова, поглощая кинетическую энергию колебаний, и делает поездку в автомобильном салоне плавной и комфортной:

Лонжерон при минимальном весе задает нужную жесткость и позволяет сделать машину более маневренной;

Усиливает днище автомобиля и нижнюю часть багажника;

Равномерно распределяет общий вес кузова и людей в машине;

Производит амортизационный эффект, поглощая деформации;

Способен к демпфированию сглаживая удары и снижая их силу.

По виду монтажа лонжеронные конструкции делятся на несколько типов:

Горизонтальные – детали расположены параллельно друг другу в машинах с высокой проходимостью (грузовиках);

Изогнутые (горизонтальные или вертикальные) – проходят вдоль днища авто и повторяют его границы, повышая пассивную безопасность;

Вертикальные – обеспечивают плоский пол, более заниженный, чем у классических авто, за счет спуска центра тяжести;

Угловые (горизонтальные) – помогают колесам разворачиваться на максимальный угол.

Поперечины между лонжеронами могут размещаться перпендикулярно деталям, а также в форме букв «Х» либо «К». В легковых моделях поперечины из стального профиля приваривают, а в грузовых – крепят клепками.

#### **1.2 Анализ свойства высокопрочных материалов**

Импульсом к интенсивному развитию высокопрочных листовых сталей послужила, принятая в 1969 г., программа создания экспериментального безопасного автомобиля (ESV). В 70-х годах XX в. этот процесс ускорился, и в этот период были разработаны низколегированные марганцовистые стали, стали с добавкой фосфора, дисперсионно-твердеющие и двухфазные стали. В последующие годы были разработаны TRIP-стали, высокопрочные двухфазные стали прочностью 980 Н/мм<sup>2</sup> и выше.

В настоящее время повышение уровня требований по экономии топлива и безопасности эксплуатации автомобиля требует повышения прочности листа и характеристик штампуемости (пластичности), что привело к созданию новых материалов, соответствующих по требуемым параметрам.

Типы высокопрочных сталей в автомобилестроении [21]:

*Стали без фаз внедрения (Interstitial Free (IF) steels — IF-стали)*. Высокопластичные IF-стали, структура которых стабилизирована микродобавками титана или/и ниобия, содержат сверхнизкое количество углерода ( $\leq 0.005\%$ ), который вместе с азотом полностью связан в карбиды, нитриды и карбо-нитриды. Прочность обеспечивается внедрением кремния, марганца и фосфора. Значения из отношения предела текучести  $6<sub>r</sub>$  к пределу прочности  $6_{\text{B}}$  и коэффициент деформационного упрочнения более 0,19, говорят о том, что материал превосходно подходит для глубокой вытяжки. Помимо этого при деформации в материале происходит правильное перераспределение напряжений, что гарантирует высокие прочностные свойства и однородность толщины штампованных деталей кузова.

*Сталь IF 180*, например, имеет способность к вытяжке, аналогичную стали для глубокой вытяжки 160, в то же время обеспечивает временное сопротивление на уровне стали 220. Эти стали применяются для изготовления различных деталей, в том числе лицевых: дверей, арок колес, капотов, а более прочные стали — для элементов жесткости, деталей шасси и др.

*Стали, упрочняемые в процессе сушки лакокрасочного покрытия (ВНстали)*. Преимуществом ВН-сталей является упрочнение, достигаемое в едином технологическом потоке в процессе сушки лакокрасочного покрытия кузова. Упрочнение происходит в два этапа. На первом этапе высокопрочный прокат, обладая исходной высокой пластичностью и низким значением предела текучести, приобретает высокую прочность при холодной штамповке. На втором этапе дополнительное упрочнение (повышение пределов текучести и прочности) происходит после сушки лакокрасочного покрытия при температуре 150…300 °С. Преимуществами ВН-сталей являются:

Высокая стойкость к деформациям готовых деталей;

Уменьшение массы с сохранением прочностных характеристик.

*Высокопрочные низколегированные (HSLA) стали или микролегированные стали*. По сравнению с простыми углеродистыми сталями характеристики таких сталей удовлетворяют потребности в высоких показателях механических свойств и сопротивления к атмосферной коррозии. HSLA стали предназначенные для удовлетворения конкретных механических свойств (предел текучести стали превышает 275 МПа). Химический состав сталей HSLA варьируется в зависимости от требований к механическим свойствам с учетом толщины заготовки [21].

Стали HSLA в форме листа или пластины имеют низкое содержание углерода (от 0,05 до -0,25% C) и содержание марганца до 2,0%, что гарантирует отличную формуемость и свариваемость. В состав в различных сочетаниях включены небольшие количества хрома, никеля, молибдена, меди, азота, ванадия, ниобия, титана и циркония.

Высокопрочные низколегированные стали включают в себя множество

стандартных и специально разработанных классов, предназначенных для обеспечения комбинации свойств, таких как прочность, вязкость, штампуемость, свариваемость, и коррозионная стойкость. Стали HSLA классифицируются как отдельные стали, которые похожи по пластическим свойствам на прокатанную низкоуглеродистую сталь с улучшенными

механическими свойствами, полученными добавлением небольшого количества легирующих компонентов и специальными методами обработки, такими как контролируемая прокатка и ускоренное охлаждение.

Стали HSLA можно разделить на шесть категорий:

1. Стали, содержащие небольшое количество легирующих элементов, таких как медь и фосфор для улучшения устойчивости к коррозии и упрочнения;

2. Микролегированные феррит-перлитовые стали, которые содержат очень мелкие (как правило, менее 0,10%) вкрапления карбида или карбонитрида, такие элементы, как ниобий, ванадий и / или титан для усиления осадков, уменьшения зерна и, возможно, для контроля температурной деформации;

3. Перлитные стали, которые могут включать марганцевые стали, но которые также могут иметь небольшие добавки других легирующих элементов для повышения прочности, вязкости, штампуемости и свариваемости;

4. Низкоуглеродистые бейнитовые стали, которые являются низкоуглеродистыми (менее 0,05% C) сталями с высокой прочностью, (до 690 МПа) свариваемостью, штампуемостью, и хорошей ударной вязкостью;

5. Двухфазные стали, которые имеют микроструктуру мартенсита, диспергированного в ферритной матрице и обеспечивают хорошее сочетание пластичности и высокой прочности на растяжение;

6. Стали, которые обеспечивают улучшенную пластичность и проницаемость по толщине за счет небольших добавок кальция, циркония или титана или, возможно, редкоземельных элементов, так что форма сульфидных включений изменяется от удлиненных стрингеров до маленьких, дисперсных, почти сферических глобул.

Эти категории не обязательно являются отдельными группами, так как стали HSLA могут иметь характеристики из разных групп. Например, все вышеуказанные типы сталей могут быть контролируемыми.

Микролегированные феррит-перлитные стали, также могут иметь дополнительные сплавы для коррозионной стойкости и прочности.

Стали HSLA применяют для нефте- и газопроводов, автомобильных и транспортных средств, строительной и сельскохозяйственной техники, промышленного оборудованя и др., Выбор конкретной высокопрочной стали зависит от ряда требований:, снижения веса и толщины проката, повышения коррозионную стойкости, штампуемости и свариваемости. Для многих приложений наиболее важным фактором в процессе отбора стали является прочность на удар сталей HSLA по сравнению с обычными низкоуглеродистыми сталями. Эта характеристика для сталей HSLA привела к их более широкому использованию в компонентах автомобилей.

*Двухфазные стали (Dual Phase (DP) steels — DP-стали) с ферритномартенситной (или ферритно-бейнитной) структурой* имеют высокие прочностные свойства. В исходном состоянии DP-стали, в состав которых входит до 80% «мягкого» феррита, имеют высокие пластические свойства. Поскольку концентратором напряжений в процессе деформирования является ферритная фаза, деформационное упрочнение и относительное удлинение приобретают высокие показатели, что обеспечивает очень высокий предел прочности DP-сталей. По сравнению с HSLA сталями DP-стали демонстрируют более высокую скорость начального деформационного упрочнения, более высокое относительное удлинение и предел прочности, а также меньшее отношение σт/σв. Временное сопротивление DP-сталей составляет от 1000 Н/мм<sup>2</sup> (DP 700/1000). В DP-сталях углерод обеспечивает формирование мартенситной фазы и в комплексе со сбалансированными добавками Mn, Cr, Mo, V и Ni — их прочностные свойства. Состав двухфазных сталей очень разнообразен, например, состав горячекатаной стали напрямую связан с технологическими возможностями оборудования: чем больше возможности охлаждения на отводящем рольганге стана и ниже возможная температура смотки, тем ниже может быть содержание легирующих элементов. Принципиальная схема получения двухфазной структуры — выделение

необходимого количества феррита и последующее интенсивное охлаждение для получения мартенсита. Высокая способность к деформационному упрочнению обусловливает хорошее перераспределение напряжений и, следовательно, штампуемость. Предел текучести готовой детали существенно выше, чем исходной заготовки.

*TRIP-стали (Transformation Induced Plasticity (TRIP) steels)*, микроструктура которых представляет собой ферритную матрицу с дисперснораспределенными включениями прочной мартенситной и/или бейенитной составляющей. Временное сопротивление находится в интервале 590-980 Н/мм<sup>2</sup>. Высокую пластичность обеспечивает наличие в структуре остаточного аустенита (больше 5%), который постепенно претерпевает мартенситное превращение при деформации металла, все более увеличивая степень деформационного упрочнения в процессе формовки. Содержание углерода, кремния и/или алюминия в TRIP-сталях для обеспечения свариваемости не превышает 0,2%.

Степень упрочнения DP- и TRIP-сталей гораздо выше, чем низколегированных HSLA-сталей, что обеспечивает их несомненные преимущества применительно к процессам штамповки и формования. Для получения стабильного остаточного аустенита после непрерывного отжига необходима повышенная концентрация углерода в нем. Обогащение углеродом происходит при превращении в феррит и бейнит. Чтобы усилить обогащение углеродом, следует предотвратить выделение цементита, и для этого в состав стали добавляют кремний и алюминий. TRIP-стали отличаются высоким значением n и низким значением r и пригодны к глубокой вытяжке. TRIP-стали, как и двухфазные, обладают высокой способностью к энергопоглощению, стали обоих классов упрочняются при сушке лакокрасочного покрытия, а в TRIP-стали, кроме того, с повышением скорости деформирования активируется мартенситное превращение. TRIP-стали, как и двухфазные, с успехом применяют для изготовления деталей конструкции автомобиля.

*Многофазные стали (Complex Phase (CP) steels — CP-стали)* имеют высокодисперсную ферритную структуру с большой объемной долей твердых фаз (структурных составляющих). CP-стали обладают высоким значением предела текучести (обычно более 800  $H/\text{mm}^2$ ), а также способностью демпфировать ударные воздействия в упругой области и при малых деформациях. Семейство многофазных сталей расширяет интервал горячекатаных сверхвысокопрочных сталей. Основные преимущества сталей этого типа — комбинация высокой прочности и пластичности вследствие исключительно дисперсной структуры, состоящей из феррита и бейнита (800), дисперсионно-упрочненного бейнита (1000) и мартенсита (1200), а также большая толщина (горячекатаное состояние).

Разработаны многофазные холоднокатаные листовые стали класса прочности 980 Н/мм<sup>2</sup>, обладающие способностью к отбортовке, хорошими динамическими характеристиками и свариваемостью: их используют для изготовления деталей сидений и элементов конструкции кузова. Сохранение гарантированной способности к отбортовке обеспечивается однородной структурой относительно прочного феррита и продуктов низкотемпературного превращения.

*Мартенситные стали (Martensitic (Mart) steels)* обеспечивают величину временного сопротивления до 1500 Н/мм2. Эти стали подвергают закалке с последующим отпуском для повышения пластичности и обеспечения высокой формуемости при очень высоких величинах деформации. Сверхвысокопрочные листовые стали используются, главным образом, для элементов жесткости. Детали из таких сталей изготавливают гибкой в штампах или на роликовых машинах, однако такие стали склонны к растрескиванию и упругому возврату. В последние годы переходят на более высокотехнологичные процессы горячей листовой штамповки с закалкой в штампе. Листовую заготовку помещают в нагревательную печь, выдерживают до достижения температуры аустенитной области, передают на пресс, где выполняется штамповка в

аустенитной области, после чего быстро охлаждают в штампе для получения мартенситной структуры.

*Высокопрочные стали нового поколения типов AHSS* (advanced highstrength steels) и UHSS (ultra high-strength steels) с пределом текучести от 400 до 1200 Н/мм2. Зарубежный опыт показывает, что стали этих типов целесообразно использовать на предприятиях-изготовителях автокомпонентов, влияющих на пассивную безопасность автомобиля (брусья безопасности, лонжероны, элементы системы бампера и т.д.). Увеличение использования высокопрочных сталей приводит к необходимости увеличения объема использования современных компьютерных методов не только конструирования деталей, но и моделирования условий их работы, для выбора стали оптимального типа с точки зрения ее механических и технологических свойств (штампуемости) в каждом конкретном случае.

*Аустенитные стали (Twinning Induced Plasticity — TWIP steels — TWIPстали)* (σт ≥ 600 Н/мм2), которые обладают очень высокими пластическими свойствами (полное удлинение более 80%). Уникальные свойства этих высокомарганцовистых (до 30% Mn) сталей, содержащих до 9% алюминия, обеспечиваются двойникованием кристаллической решетки. Низкая энергия дефектов упаковки в сочетании с упрочняющим деформационным мартенситным превращением позволяет эффективно упрочнять эти стали при гидропрессовании.

Легированные высокомарганцовистые (15-30% Mn) стали проявляют два основных деформационных механизма:

1. пластичность, наведенная двойникованием (TWIP);

2. превращением (TRIP).

Вид реализуемого механизма пластической деформации определяется энергией дефекта упаковки. TRIP-стали вследствие образования твердой мартенситной фазы характеризуются ярко выраженным деформационным упрочнением и повышенной вязкостью, но по сравнению с TWIP-сталями менее пластичны. Для достижения максимальной способности к глубокой

вытяжке необходимо использовать стали с содержанием марганца около 25% — для оптимального уровня дефекта упаковки. До настоящего времени использовали TWIP/TRIP-стали с содержанием углерода менее 0,05%, ведутся разработки по созданию Mn-Al-Si-C-сталей для облегченных конструкций с более высоким содержанием углерода и пониженным содержанием марганца. Эта замена представляет не только оптимальную с точки зрения затрат и технологического процесса альтернативу, но и позволяет повысить предел текучести и способность к глубокой вытяжке.

Высокопрочные и сверхпластичные стали нового поколения для облегченных конструкций (TRIPLEX-стали) на основе четырехкомпонентной системы Fe-Mn-Al-C с содержанием алюминия до 12% характеризуются более низкой удельной массой (до 14%), высоким пределом текучести (800-1000 Н/мм2) и повышенным относительным удлинением (до 70%), а также превосходной способностью к глубокой вытяжке. Структура стали состоит из аустенитной матрицы Fe (Mn, Al, С), объемных частиц феррита и нанодисперсных частиц k-карбидов. Достигаемое посредством термической обработки управляемое и равномерное распределение k-карбидов приводит к прецизионному равномерному сдвигу кристаллической решетки. Это обусловливает чрезвычайно высокую формуемость. Этот механизм обозначается как SIP-effect (shear band induced plasticity). В работе рассмотрены стали, содержащие 18-28% марганца, 9-12% алюминия, 0,7-1,2% углерода. Такие стали также имеют пониженную плотность — до 6,6 г/м<sup>3</sup> (снижение примерно на 17%) при содержании алюминия 12%, это связано как собственно с добавкой алюминия, так и с изменением соотношения α- и γ фаз.

*Наноструктурированная горячекатаная сталь NANOHITEN* (разработка компании JFE Steel) с высоким пределом текучести (780 Н/мм2) создана на основе ферритной структуры, упрочненной дисперсными частицами. Основные металловедческие идеи этой стали:

однофазная микроструктура с использованием феррита как матрицы;

- упрочнение выделениями карбидов размером несколько нанометров;
- чрезвычайно высокая термическая стабильность выделений;

из-за большого упрочнения, достигнутого дисперсионным твердением, возможность избежать использования кремния как элемента, упрочняющего твердый раствор. Подобная микроструктура обеспечивает высокую величину относительного удлинения (до 25%). Поскольку сталь «NANOHITEN» не содержит кремния, она хорошо поддается горячему цинкованию и уже используется в конструкциях кузова и элементах безопасности, а также для рычагов, кронштейнов и деталей шасси.

Сталь NANOHITEN обеспечивает чрезвычайно хороший баланс удлинения и раздачи отверстия по сравнению с обычной высокопрочной сталью. Она может быть произведена в виде тонких горячекатаных листов и использоваться для горячего глубокого гальванизирования, ее потенциальное использование не ограничено деталями шасси, но включает и конструктивные элементы кузова автомобиля. Для данной стали наблюдали увеличение предела усталости, соответствующее повышению прочности (в отличие от стали с добавкой кремния). В связи с низким содержанием углерода сталь имеет хорошую свариваемость.

#### **1.3 Анализ технологичности изделия**

Под технологичностью следует понимать такую совокупность свойств и конструктивных элементов, которые обеспечивают наиболее простое и экономичное изготовление деталей при соблюдении технических и эксплуатационных требований к ним.

Самым важным критерием технологичности при гибке или вытяжке является величина радиуса гибки. Для лонжерона изготовленного из трудно деформируемого материала радиус гибки берут из расчета 2-4 толщины металла или больше [1]. Конструкция лонжерона изготовленного из металла толщиной 1,4 мм имеет изгиб радиусом 10 мм, что отвечает требованиям технологичности.

Дополнительно в конструкции лонжеронов для устранения дефектов введены ребра жесткости, различные подштамповки и разгружающие отверстия, что так же рекомендуется для повышения технологичности детали.

Проблема в конструкции лонжерона состоит в том, высота вертикальных полок разная, т.е. фланцы располагаются на разной высоте. Такая конструкция нетехнологична, потому что в процессе вытяжки или гибки верхний фланец будет перетягивать материал в свою сторону, что означает утягивание материала с нижнего фланца (рис.2).

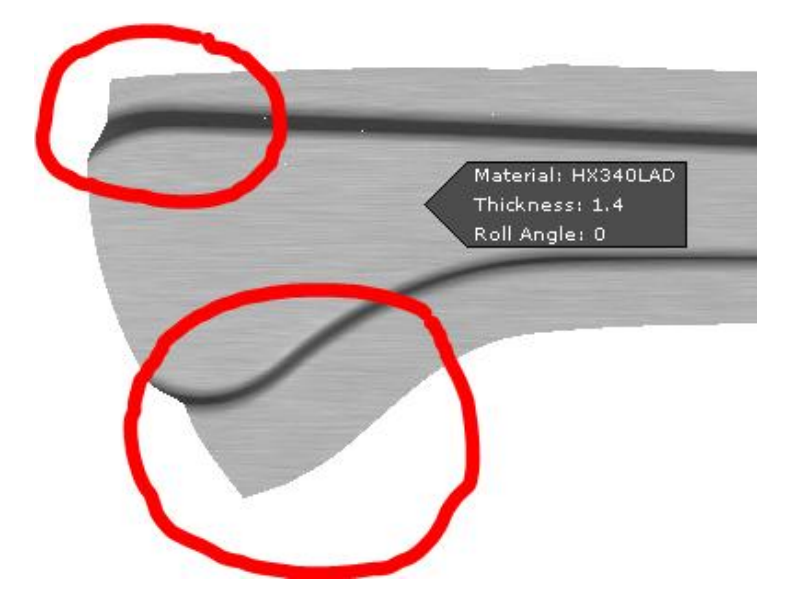

Рисунок 2 – Перетягивание материала в процессе вытяжки

Применение фиксаторов в технологических отверстиях лонжерона при такой конструкции невозможно.

Поскольку процесс неоднозначен, для получения детали необходимо расширять контур заготовки и использовать дополнительно операцию обрезки.

### **1.4 Обзор программного обеспечения моделирования геометрии техпроцессов изготовления изделий типа лонжерон**

1.4.1 Системы для моделирования геометрии - CAD-системы

Система автоматизированного проектирования (САПР) – сложный информационный комплекс модулей аппаратного (ПК) и программного обеспечения, руководств работы с системой, правил хранения данных и многого другого, который предназначен для автоматизации проектирования.

Однако, с внедрением на отечественный рынок иностранного программного обеспечения, повсеместно стала применяться аббревиатура CAD (Computer Aided Design), которая переводится, как проектирование с применением компьютера.

В век высоких технологий существует много САПР, которые решают различные задачи. В данном обзоре будут рассмотрены основные системы автоматизированного проектирования в области автомобилестроения.

Базовые и легкие САПР

Легкими называют такие системы САПР, которые рассчитаны на 2Dпроектирование и черчение, а также на создание отдельных трехмерных моделей, но без функций работы со сборочными единицами.

Лидером среди прочих базовых САПР является AutoCAD [13].

AutoCAD является базовой САПР, разрабатываемой и поставляемой компанией Autodesk. Также она является самой распространенной CADсистемой в мире, позволяющей проектировать в двумерном и трехмерном пространстве. С помощью данного ПО есть возможность создавать 3Dмодели, на основе которых далее оформлять чертежи и многое другое. AutoCAD является универсальной платформой САПР, которая вмещает в себя модули для строительства, проектирования автомобилей, электросетей и тд.

Система автоматизированного проектирования AutoCAD имеет следующие отличительные особенности:

- Стандарт "де факто" в мире САПР
- Расширенные настройки и адаптация

Широкий список программ сторонних разработчиков.

Bricscad

Альтернативой AutoCAD из множества можно выделить Bricscad от компании Bricsys. Данное ПО очень активно развивается, также есть поддержка формата DWG напрямую. Bricscad существенно отличается от AutoCAD. В список отличий входят инструменты прямого вариационного моделирования, поддержка BIM-технологий и тд.

САПР среднего уровня

Средними системами САПР называются программы с возможностью 3Dмоделирования изделий, проведения различных расчетов, автоматизации проектирования электрических, гидравлических и прочих вспомогательных систем. Данные в таких системах хранятся в обычной файловой системе и в единой среде электронного документооборота и управления данными (PDM- и PLM-системах). Часто в системах среднего класса есть модули для разработки управляющих программ для станков с ЧПУ (CAM-системы) и иные программы для технологического проектирования.

САПР среднего уровня являются самыми популярными системами на рынке. Данные программные продукты могут решить подавляющее число проектных задач и отвечают всем запросам клиентов по качеству и цене.

Autodesk Inventor[13]-расширенный комплекс модулей для 3D проектирования промышленных изделий и выпуска конструкторской документации. Разработчиком является компания Autodesk.

Основными особенностями Inventor являются:

Современные инструменты трехмерного моделирования, включающие работу со свободными формами и технологию прямого редактирования

Поддержка прямого импортирования геометрии из других САПР с возможностью сохранения ассоциативной связи (технология AnyCAD)

Связь между программ Autodesk - AutoCAD, 3ds Max, Alias, Revit, Navisworks и др., что дает возможность использования Inventor для решения

различных задач, включая дизайн, архитектурно-строительное проектирование и др.

Поддержка отечественных стандартов при проведении расчетов, моделировании и оформлении документации

Расширенный модуль библиотеки стандартных и часто используемых элементов построения

Большой спектр модулей для проектирования типовых узлов и конструкций (болтовые соединения, зубчатые и ременные передачи, проектирование валов и колес и многое другое)

Большой потенциал для параметризации деталей и сборок

Встроенная среда формирования условий проектирования iLogic.

Для эффективности контроля процесса моделирования изделий, руководства инженерными данными и формирование общей системы для коллективной работы над проектами, Autodesk Inventor позволяет интеграцию с PLM-системой Autodesk Vault и идентичными программами от других разработчиков.

SolidWorks-трехмерный комплекс для автоматизации конструкторской работы в условиях промышленного предприятия. Разработчиком является компания Dassault Systemes.

Существенные отличия от других CAD-систем:

Удобный и функциональный интерфейс

Широкий спектр настроек для решения задач узкой специализации

Программа ориентирована на конструкторские и технологические задачи производства

Библиотеки стандартных элементов

Распознавание и параметризация импортированной геометрии

Интеграция с системой SolidWorks PDM

SolidEdge-Система для 3D моделирования машиностроительных изделий. Разработчиком является Siemens PLM Software.

Преимущества системы[13]:

Сочетание методов параметризации моделирования, которая основывается на конструктивных элементах и дереве построения с использованием технологии моделирования в пределах одной модели

Методы расчета, включающие в себя технологию генеративного дизайна

Возможность оформления документации с использованием стандартов ЕСКД

Расширенные модули для проектирования литых деталей и оснастки

Дополнительный модуль для автоматизированного создания различных схем и диаграмм

Возможность работы с Microsoft SharePoint и PLM-системой Teamcenter для контроля конструкторской документации

Компас-3D

Компас-3D является системой параметрического моделирования изделий и сборок, которая используется в машиностроении, приборостроении и строительстве. Разработчиком является компания Аскон (Россия).

Преимуществами данной системы являются:

Простой и удобный интерфейс пользователя

В основе программы используется трехмерное ядро собственной разработки (C3D)

Для проектирования документации доступны полные форматы ГОСТ и ЕСКД

Широкий выбор функций для проектирования каждого раздела проекта по отдельности

Удобная настройка необходимых модулей для оснащения рабочих мест конструкторов, что уменьшает денежные затраты клиента

Взаимодействие с САПР технологических процессов ВЕРТИКАЛЬ и иными системами единого комплекса.

T-FLEX-отечественная САПР среднего уровня, построение которой основано на лицензионном трехмерном ядре Parasolid. Разработчиком системы является компания ТопСистемы (Россия) [13].

Основными отличительными чертами системы являются:

Расширенный список параметров для параметризации деталей и сборок

Инновационные средства для моделирования

Возможность легко создавать приложения без использования средств программирования

Возможность взаимодействия с другими программами системы T-FLEX PLM

Модули для расчета и оптимизации конструкции изделий.

"Тяжелые" САПР

Предназначением «Тяжелых» САПР является работа со сложными конструкциями и сборками (модули кораблестроения, строительства и др.). Такие программы включают в себя функции средних САПР, но характерным отличием является построение и алгоритмы работы.

PTC Creo-система рассчитана на 2D и 3D параметрическое проектирование сложных изделий от компании. САПР PTC Creo имеет широкий спектр модулей для проектирования.

Отличительной чертой данного ПО является:

Эффективность при работе с средне и крупногабаритными сборками.

• Моделирование основывается на истории, используются инструменты прямого моделирования

Возможность работы со сложными поверхностями

Масштабирование функциональных возможностей системы в зависимости от потребностей пользователя

Возможность рассматривать единую централизованную модель в различных представлениях

Взаимодействие с PLM-системой PTC Windchill.

CATIA-САПР от компании Dassault Systemes. Данная программа ориентирована на проектирование сложных конструкций изделий. Основными направлениями является авиастроение и кораблестроение.

Особенностями данного ПО являются:

Стандарт "де факто" в авиастроении

ПО ориентировано на работу с крупногабаритными деталями и деталями сложной геометрической формы

Сложная взаимосвязь с системами расчета и технологического проектирования

Возможность одновременно работать над одним проектом большому количеству пользователей

Возможность проектирования разноплановых систем.

NX- является ведущей САПР в автомобилестроении. Произведена компанией Siemens PLM Software. Данное ПО используется для работы с крупногабаритными изделиями и изделиями сложной формы, сборками с большим количеством составных частей.

Основными особенностями NX являются:

Возможность работы с различными операционными системами (UNIX, Linux, Mac OS X и Windows и др.)

Возможность одновременно работать над одним проектом большому количеству пользователей

Полный спектр функций для моделирования изделий

Инновационные инструменты для промышленного дизайна (модуль свободных форм, параметрических поверхностей, динамического рендеринга)

Модули для моделирования программ для станков с ЧПУ

Широкое взаимодействие с PLM-системой Teamcenter.

1.4.2 Системы для моделирования техпроцесса -CAE-системы

CAE-системы (Computer-Aided Engineering) —это системы инженерного анализа.

САЕ-системы широко используются в различных отраслях производства. Преимуществом САЕ - систем является возможность автопроизводителей проводить анализ разрабатываемых моделей. Такой анализ позволяет сократить время получения изделия, что в свою очередь уменьшает себестоимость выпускаемых автомобилей.

Для работы в данном ПО используются различные методы математического расчета (метод конечных элементов, метод конечных разностей, метод конечных объемов). С помощью САЕ-систем можно поэтапно рассмотреть протекание процесса получения изделия и проанализировать полученные результаты анализа.

Возможности САЕ

С помощью САЕ можно проводить[11]:

Прочностной анализ компонентов и узлов на основе метода конечных элементов;

Термический и гидродинамический анализ;

Кинематические исследования;

Моделирование таких процессов, как литье под давлением;

Оптимизацию продуктов или процессов.

Классификация

- [ANSYS/Multiphysics](http://www.tadviser.ru/index.php?title=ANSYS/Multiphysics&action=edit&redlink=1)

[AI\\*NASTRAN](http://www.tadviser.ru/index.php?title=AI*NASTRAN&action=edit&redlink=1)

- [MSC.NASTRAN](http://www.tadviser.ru/index.php?title=MSC.NASTRAN&action=edit&redlink=1)

Это самые известные системы с полным спектром модулей для инженерного анализа, использующие большие хранилища типов для сеток конечных элементов и различных физических процессов, в которых используются индивидуальные средства моделирования геометрии и есть возможность импорта через промышленные стандарты [Parasolid](http://www.tadviser.ru/index.php?title=Parasolid&action=edit&redlink=1), [ACIS](http://www.tadviser.ru/index.php?title=ACIS&action=edit&redlink=1).

В полнофункциональных САЕ-системах не используется ассоциативная связь с CAD. В таком случае, при необходимости изменить геометрию изделия

в процессе расчета, пользователю необходимо будет заново импортировать измененную геометрию и вводить параметры для расчета.

Еще одним широко используемым представителем полнофункциональных САЕ-систем является программное обеспечение AutoForm R7. Данный продукт используется для дальнейшего исследования процесса получения детали «Лонжерон», поэтому необходимо рассмотреть его возможности более подробно.

Технологические процессы листовой штамповки в автопроме становятся все более и более сложными в связи с увеличением количества моделей выпускаемых автомобилей, геометрической сложностью штампуемых деталей и все более широким применением высокопрочных сталей и алюминия. В свете постоянно растущей конкуренции на глобальном рынке, задачей производителей авто компонентов является выпуск высококачественных штампованных деталей с использованием современных технологий, позволяющих делать это в максимально короткие сроки. Для решения этой задачи компания AutoForm Engineering разработала инновационный подход для систематического улучшения технологических процессов листовой штамповки. Этот подход позволяет инженерам осуществлять систематическое улучшение технологических процессов листовой штамповки на самых ранних стадиях проектирования.

Наилучшее сочетание варьируемых технологических параметров при систематическом улучшении технологических процессов даст наилучшую штампуемость детали. Этот подход помогает инженеру при работе со сложными по геометрии деталями, с процессами штамповки из высокопрочных сталей и алюминия, при жестких сроках сдачи проекта и высоких требованиях к качеству штампуемых деталей. Более глубокое понимание характера протекания технологического процесса, которое обеспечивает этот подход, ведет к значительному сокращению времени на его планирование и разработку.

Основанные на практическом опыте в листовой штамповке, программные решения AutoForm[18] представляют полную, интегрированную систему с

высокоспециализированными функциями, способную проанализировать, рассмотреть и оптимизировать каждую фазу процесса (рис. 3).

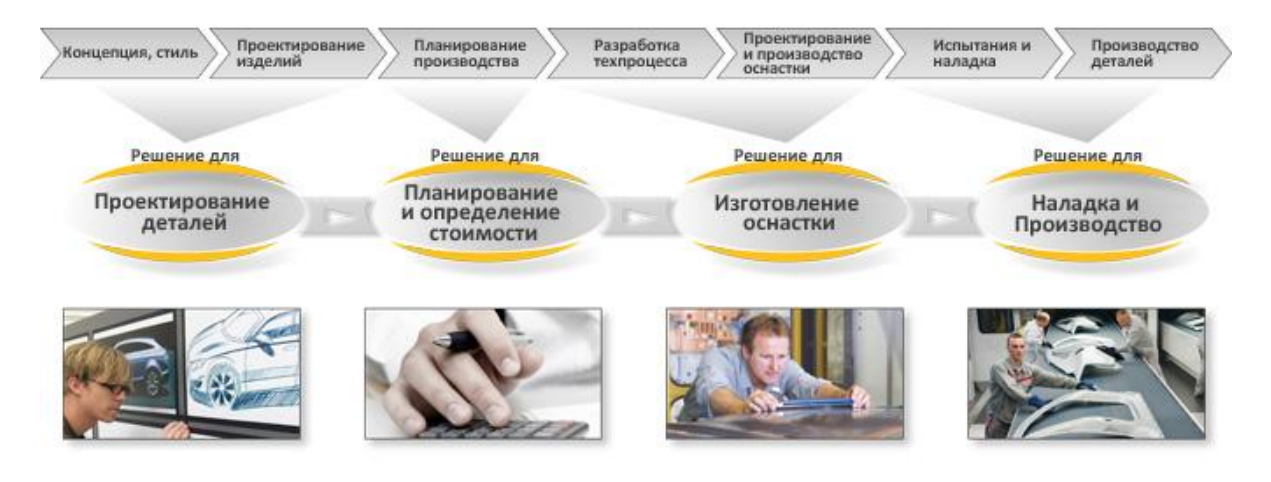

Рисунок 3 - Схема решений для каждой фазы производства

Программное обеспечение AutoForm хорошо известно точностью результатов и высокой скоростью вычислений, интуитивно понятным пользовательским интерфейсом для достоверного и практичного использования в конструировании, проектировании и производстве.

Для дальнейшего анализа процесса получения детали «лонжерон» используются следующие модули:

AutoForm-StampingAdviser<sup>plus</sup> позволяет оценивать штампуемость детали и процесса, а также определять контур заготовки, норму расхода материала и стоимость заготовки.

AutoForm-Solver<sup>plus</sup> позволяет промоделировать весь процесс штамповки включая вытяжку, вторичные операции и пружинение

AutoForm-ProcessExplorer<sup>plus</sup> позволяет задавать исходные данные для расчета и анализировать наиболее важные результаты техпроцесса

AutoForm-Compensator<sup>plus</sup> позволяет автоматически изменять поверхности инструмента, основываясь на точном вычислении пружинения. Инженеры могут легко задать участки, которые программа автоматически скорректирует используя результаты пружинения.

Встроенные в тяжелые САПР CAE-системы используют менее функциональные системы расчета, но они имеют ассоциативную связь

загруженной геометрией, что позволяет отслеживание изменений модели изделия. Данные для расчета в таких случаях структурированы и интегрированы в общую систему проектирования тяжелой САПР. К таким системам относятся:

[Pro/MECHANICA](http://www.tadviser.ru/index.php?title=Pro/MECHANICA&action=edit&redlink=1) для Pro/ENGINEER;

NX [Advanced Simulaton -](http://www.tadviser.ru/index.php?title=Unigraphics_NX_CAE&action=edit&redlink=1) CAE для [NX](http://www.tadviser.ru/index.php?title=Unigraphics_NX&action=edit&redlink=1) PLM Software;

[Simula](http://www.tadviser.ru/index.php?title=Catia_CAE&action=edit&redlink=1) CAE для CATIA.

Для систем анализа среднего уровня используется собственный формат хранения данных, поскольку база для расчетов существенно уступает тяжелым САПР. Некоторые из них используют встроенный интерфейс CAD-систем:

- [COSMOS/Works](http://www.tadviser.ru/index.php?title=COSMOS/Works&action=edit&redlink=1);

- [COSMOS/Motion;](http://www.tadviser.ru/index.php?title=COSMOS/Motion&action=edit&redlink=1)

[COSMOS/FloWorks](http://www.tadviser.ru/index.php?title=COSMOS/FloWorks&action=edit&redlink=1) для SolidWorks.

Другие используют геометрию из [CAD](http://www.tadviser.ru/index.php/CAD):

[visualNastran;](http://www.tadviser.ru/index.php?title=VisualNastran&action=edit&redlink=1)

[Procision.](http://www.tadviser.ru/index.php?title=Procision&action=edit&redlink=1)

#### **1.5 Выводы**

1. Установлено, что конструкция деталей автомобиля «Лонжерон» может быть составной и цельной (изготавливаются штамповкой путем или фрезерованием – выглядит как цельная деталь). Показано, что составная деталь должна привариваться к смежной части. Она изготавливается из высокопрочных материалов и служит усилителем кузова легкового автомобиля

2. Выявлено, что сталь HSLA наиболее пригодна для изготовления лонжеронов потому, что стали HSLA имеют низкое содержание углерода (от 0,05 до -0,25% C) и содержание марганца до 2,0%, что гарантирует отличную штампуемость, свариваемость и коррозионную стойкость.

3. Произведена оценка технологичности детали лонжерон Установлено, что форма детали ассиметрична, процессы вытяжки и гибки показывают происходят с перетягиванием металла, что приводит к необходимости расширения контура заготовки и применения дополнительной операции обрезки.

4. Проведенный обзор программного обеспечения показал, что в качестве CAD-системы целесообразно использование NX PLM Software, а в качестве CAE-системы-AutoForm R7 Plus.

# **Глава 2 Моделирование конструкции лонжерона и техпроцесса изготовления детали в CAD и САЕ системах**

#### **2.1 Разработка электронной модели изделия**

Решение любой задачи в системе инженерного анализа (CAE-системе AutoForm) начинается с описания границ расчетной области-определения геометрии. На основе геометрии создается конечно-элементная сетка (КЭсетка), с использованием которой выполняется решение уравнений, описывающих физику моделируемого процесса. В качестве геометрии принимается электронная модель детали или изделия.

Электронная модель, как правило, состоит из геометрической модели детали, произвольного количества атрибутов модели и может включать технические требования.

Электронная геометрическая модель -это модель, которая отображает геометрическую форму, размеры и другие свойства детали, которые зависят от ее формы и размеров [20](рис.4).

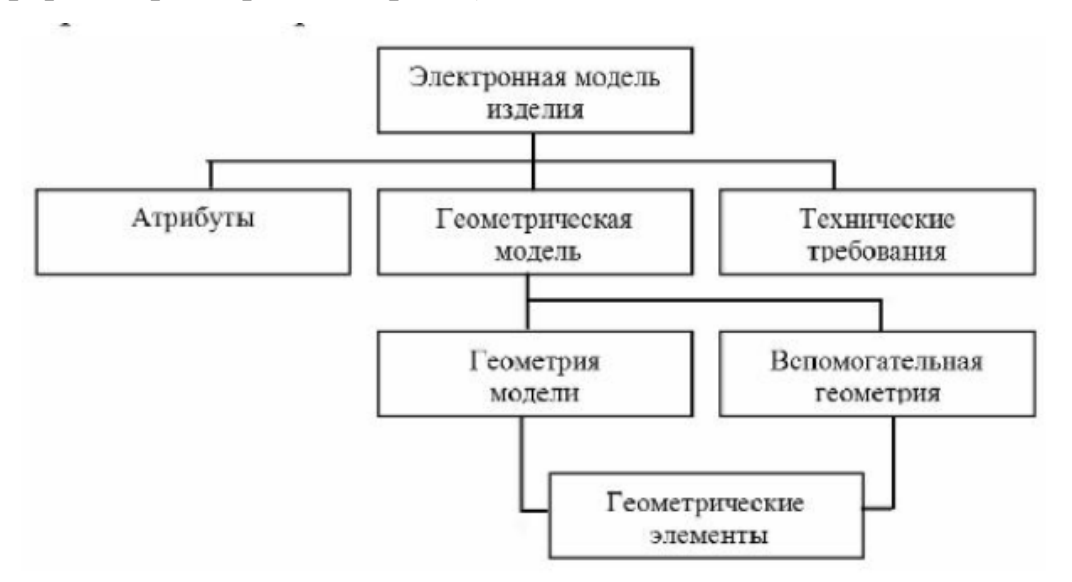

Рисунок 4 - Схема состава электронной модели изделия

Электронная модель детали «Лонжерон» имеет сложную геометрическую форму, в которую введены различные конструкторские решения для предотвращения дефектов в процессе деформации заготовки.

Для того чтобы проанализировать силы, возникающие в процессе деформации заготовки, было принято решение создать упрощенную поверхностную модель детали.

Упрощенная поверхностная модель - трехмерная модель, которая состоит из ограниченных простых поверхностей, определяющих в пространстве форму детали.

Для создания модели была использована система Siemens NX.

В исходной модели с помощью поверхностного моделирования были выделены поверхности соприкосновения с инструментом (внутренние поверхности детали), удалены подштамповки, ребра жесткости отверстия, все поверхности сшиты в листовое тело NX (рис. 5).

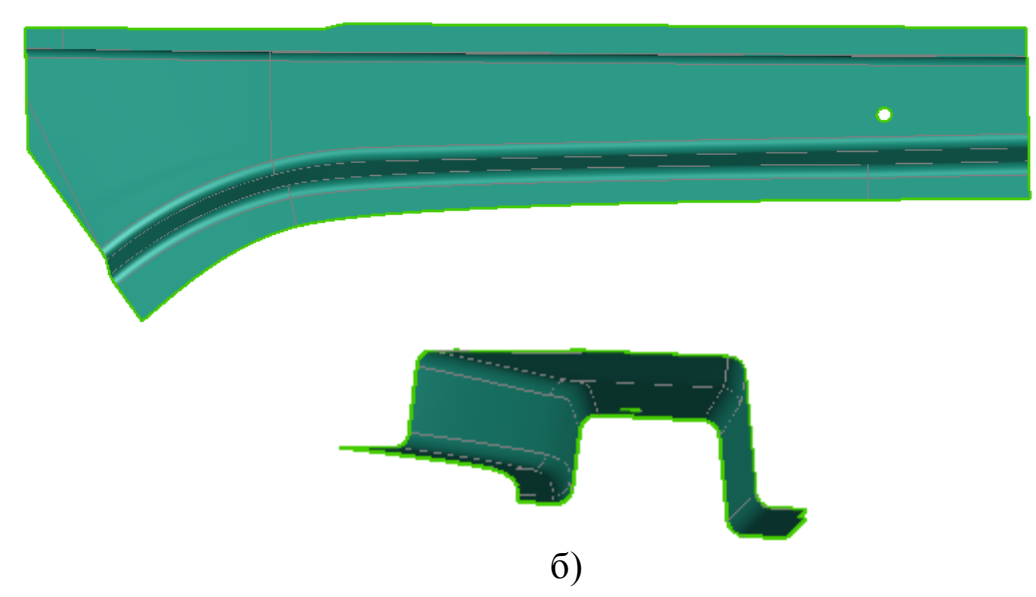

Рисунок 5 – Упрощенная поверхностная модель детали «Лонжерон» а) вид сверху б) вид сбоку

После разработки модели лонжерона, разработаны формообразующие инструменты для дальнейшего анализа в AutoForm.

Для операций вытяжки и гибки на основе полученной модели строится только матрица, поскольку в программном обеспечении AutoFormгеометрия инструментов может быть определена с помощью одной CAD-модели.

#### а)

Разработка модели проводилась с помощью функций построения кривых и поверхностей (рис. 6).

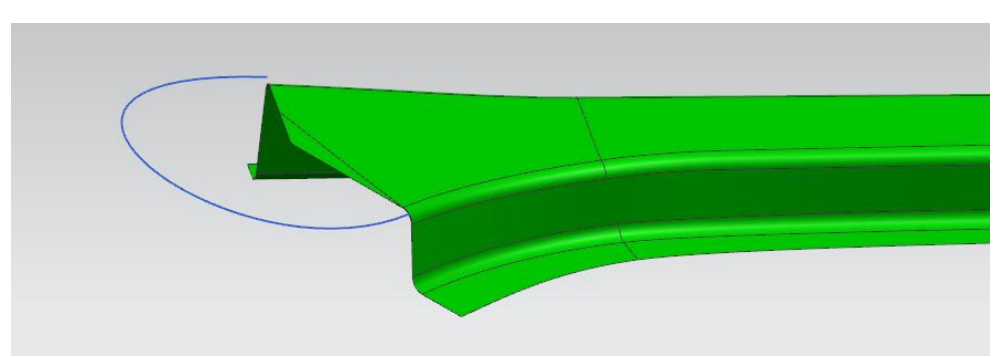

Рисунок 6 – Траектория объединения боковых стенок функцией «Мостик»

После формирования профиля вытяжки с помощью функции «Расширить поверхность» увеличивается размер фланцев для определения контура заготовки и величины прижима при расчете.

Результатом является созданная на основе упрощенной модели лонжерона электронная модель матрицы, с помощью которой в AutoForm будет определяться геометрия прижима и пуансона для расчета симуляции технологического процесса вытяжки и гибки (рис. 7).

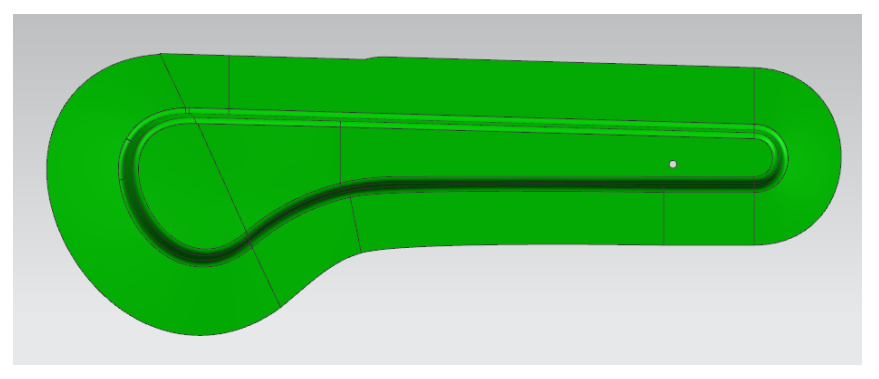

Рисунок 7 – Электронная модель матрицы

### **2.2 Разработка методики проектирования и моделирования техпроцесса в AutoForm R7 Plus**

При проведении процесса вытяжки на прессе простого действия матрица устанавливается на ползуне пресса. Пуансон и прижим находятся на подштамповой плите стола пресса. Заготовка лежит на прижиме. В некоторых случаях пуансон предварительно позиционируется, для того, чтобы предотвратит нежелательный поперечный изгиб заготовки от сил гравитации. В начальный момент перемещения ползуна пресса вниз происходит закрытие прижима. При дальнейшем опускании ползуна лист зажимается между прижимом и матрицей, после чего прижим отжимается вниз, а заготовка деформируется, обтягивая неподвижно установленный пуансон. Расположение инструментов представлено на рис. 8.

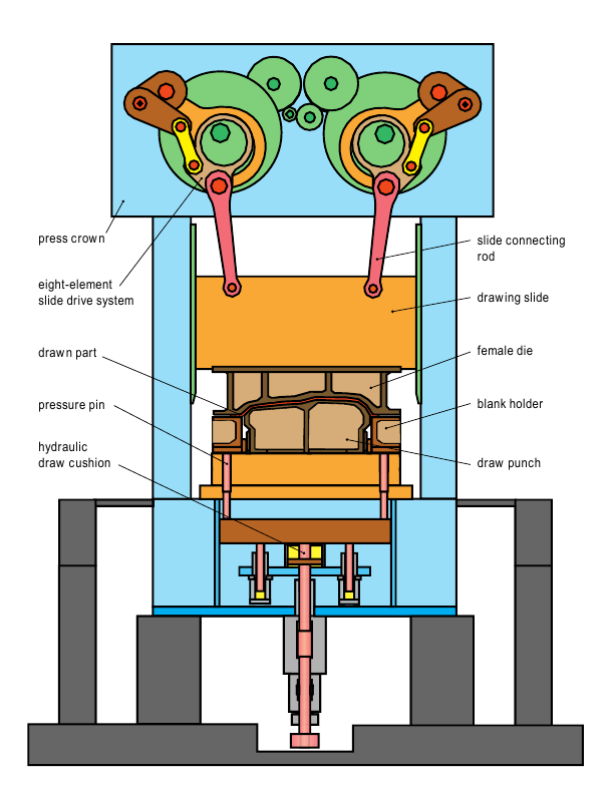

Рисунок 8 - Пресс и штамп для вытяжки простого действия

При вытяжке на прессе простого действия матрица располагается сверху, пуансон неподвижен и располагается на нижней плите пресса, а прижим располагается выше пуансона для правильного расположения заготовки.

Для задания вытяжки на прессе простого действия необходимо выполнить:

позиционирование инструмента;

исходное расположение заготовки;

операции, включаемые в рассматриваемый технологический процесс.

В большинстве случаев задается поверхность только одного инструмента, а поверхность других инструментов автоматически создается в AutoForm с помощью функции смещения поверхности «Offset». Это означает, что исходная позиция инструментов одинакова. Перед началом симуляции инструменты раскрыты, а в процессе деформирования они смыкаются.

При вытяжке на прессе двойного действия не имеет значения, какое расстояние будет между инструментами в начале моделирования, т.к. на первом шаге в AutoForm они перемещаются до контакта с еще недеформированным листом. Далее, начинается пошаговое перемещение, при котором происходит деформирование листовой заготовки. В исходном положении инструменты не должны проникать в заготовку.

В случае вытяжки на прессе простого действия очень важно правильно расположить инструменты. Расстояние между пуансоном и прижимом должно соответствовать действительным характеристикам пресса. Расстояние между матрицей и прижимом может быть выбрано любым, т.к. на первом шаге моделирования заготовка лежит на прижиме и матрица перемещается до момента контакта с ней. Во время вытяжки матрица смещает прижим и заготовку и вследствие такого движения листа, AutoForm использует пошаговое перемещение. Если расстояние между прижимом и пуансоном
слишком большое, это может привести к длительному по времени расчету и неправдоподобным результатам.

Следовательно, очень важно при моделировании в AutoForm процесса вытяжки на прессе простого действия расположить инструменты таким же образом, как и в реальном процессе штамповки.

При проектировании и моделировании технологического процесса в AutoForm ^plus R7 используется интерфейс, в котором создание симуляции происходит пошагово.

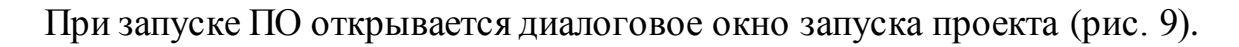

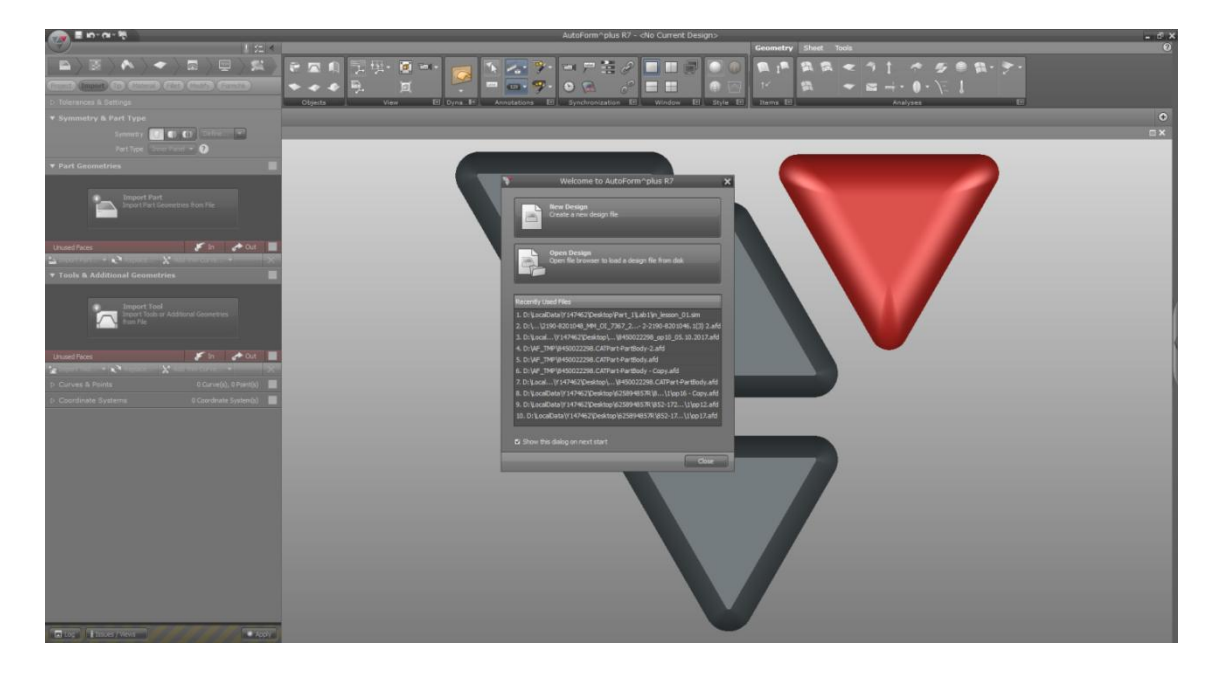

Рисунок 9 - Окно запуска проекта

- New Design Создание нового файла проекта
- Open Design Открытие существующего файла проекта
- Recently Used Files Недавно использованные файлы

Необходимо создать новый проект используя кнопку New Design. После запуска меню проекта становится активным, можно приступать к работе.

На первом шаге подготовки исходных данных необходимо задать геометрию инструмента, используемого в симуляции. Геометрия может быть задана в формате iges или prt.

При считывании электронной модели инструментов из файла формата iges или prt, AutoForm автоматически разбивает геометрию на сетку конечных элементов.

Для импорта геометрии и задания ее параметров необходимо использовать автоматически открытую вкладку Part (рис. 10).

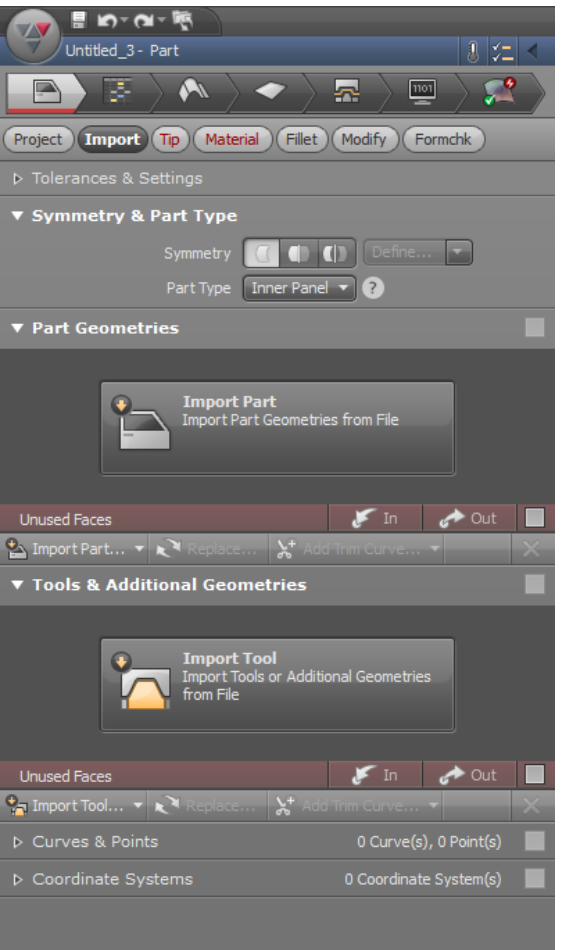

Рисунок 10 – Основное меню вкладки Part

В данной вкладке представлены вводные параметры загружаемой геометрии геометрии меню:

- Tolerance & Settings Допустимое отклонение и параметры
- Symmetry &Part Type Симметричность и тип модели

Part Geometries - Контрольная геометрия изделия по операциям

Tools & Additional Geometries - Геометрия рабочих частей инструмента и дополнительная геометрия.

В случае, когда геометрия инструмента неизвестна (рис. 11), вместо нее загружается геометрия изделия и ее поверхности используются как рабочие части или на ее основе в разделе Modify создается необходимая геометрия

- Curves & Points Линии и точки
- Coordinate Systems: Системы координат

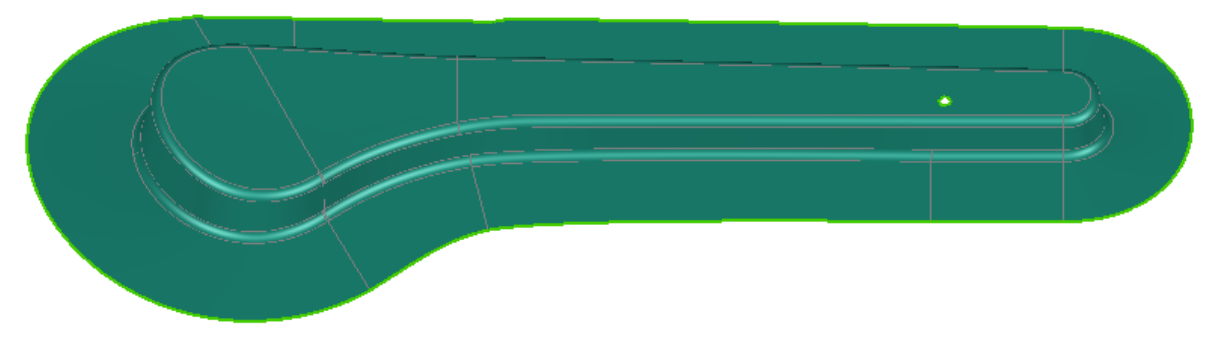

Рисунок 11- Загруженная геометрия

Для проверки геометрии на наличие острых кромок используется раздел Fillet (рис. 12).

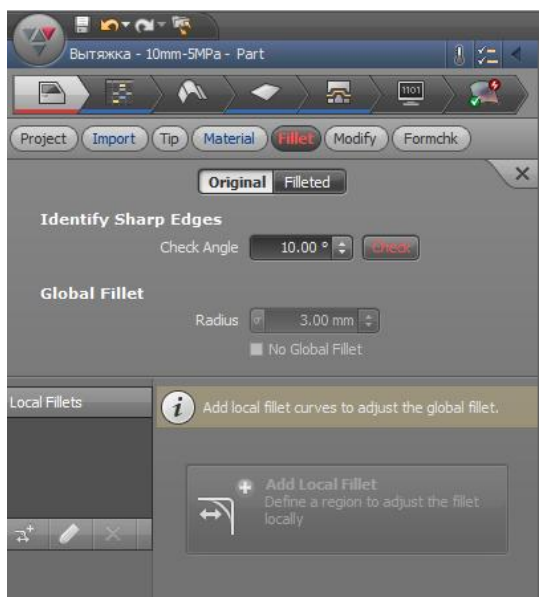

Рисунок 12 – меню раздела Fillet

При анализе загруженной геометрии можно обнаружить незашитые поверхности. Для устранения дефектов используется раздел Modify. В

данном разделе есть возможность обрезать, зашивать, корректировать контур, изменять радиуса и геометрию загруженной модели (рис. 13).

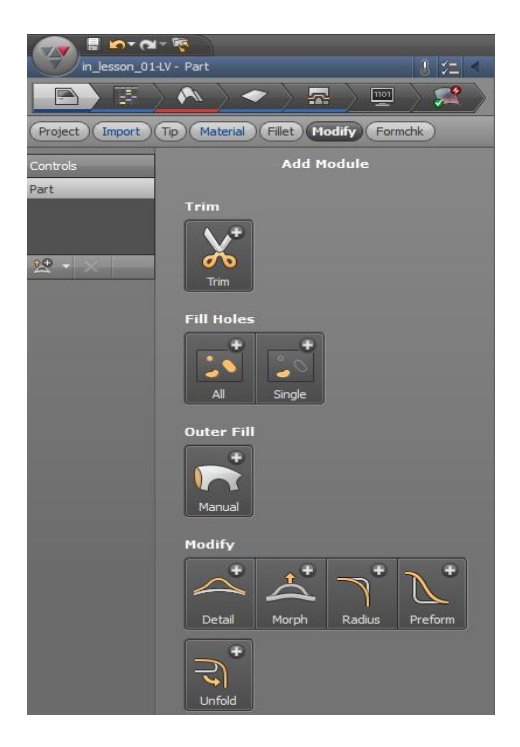

Рисунок 13 – Меню раздела Modify.

Когда геометрия загружена и проверена на наличие дефектов, необходимо определить остальные параметры.

Раздел Tip **-** Система координат. В разделе есть три метода определения положения системы координат (СК):

Automatic Tipping - Автоматическое определение положения СК и центра оси координат для всех моделей

Manual Tipping - Автоматическое или ручное определение положения СК, импортирование СК.

Copy Tipping - Копирование имеющейся СК и центра оси координат

В данном примере СК загруженной геометрии соответствует абсолютной СК. При открытии раздела Tip определяются и отображаются на экране опасные поднутрения (близкие к вертикальным) и свободные от поднутрений области. Они обозначаются различным цветом для текущего направления

вытяжки. Зеленым цветом отображаются области, свободные от поднутрений, желтым - переходные области, красным цветом – поднутрения (рис.14).

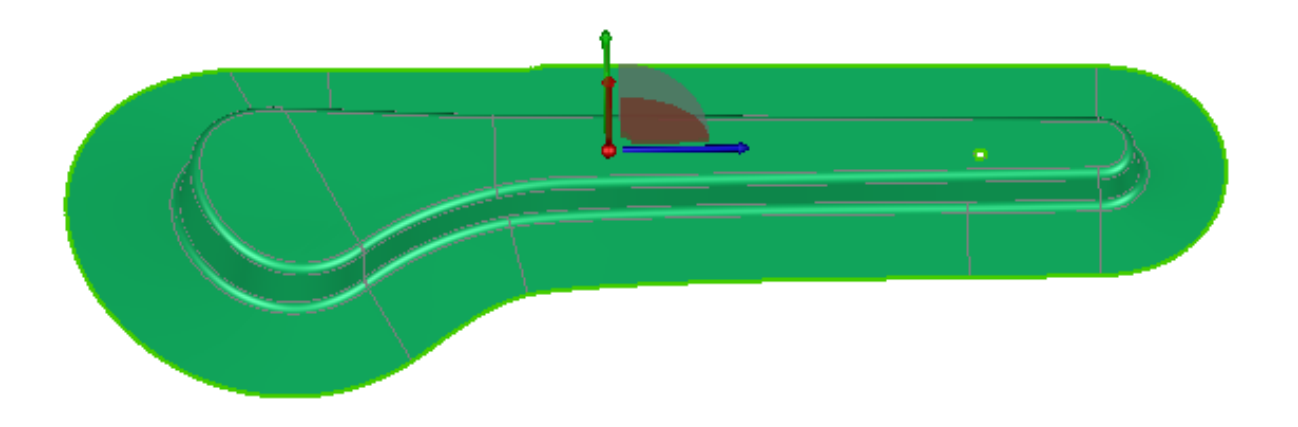

Рисунок 14 - Результат автоматического определения СК

В данном случае поднутрений не наблюдается.

РазделMaterial. В данном разделе из библиотеки был подгружен файл с характеристиками стали НХ340LAD (рис. 15).

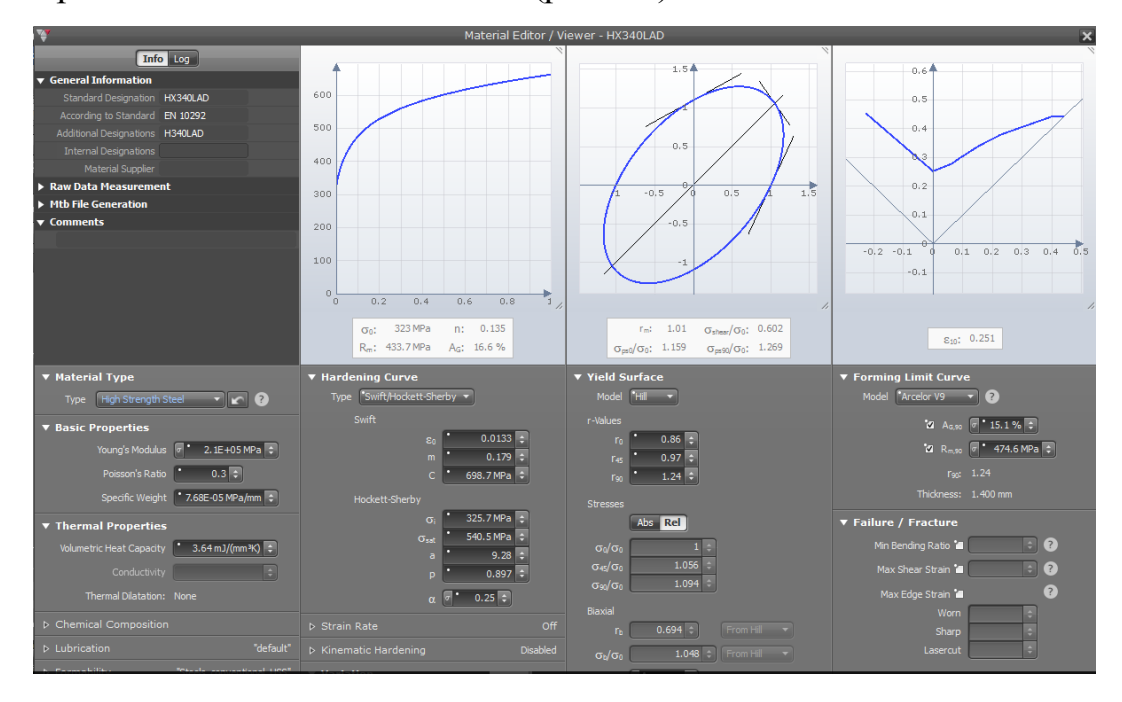

Рисунок 15- Окно свойств материала Material Viewer

Следующая кладка - Plan - отвечает за план изготовления детали.

В данном примере происходит глубокая вытяжка на прессе простого действия, поэтому в разделе Production используется функция Single Action Draw- Односторонняя вытяжка (рис.16).

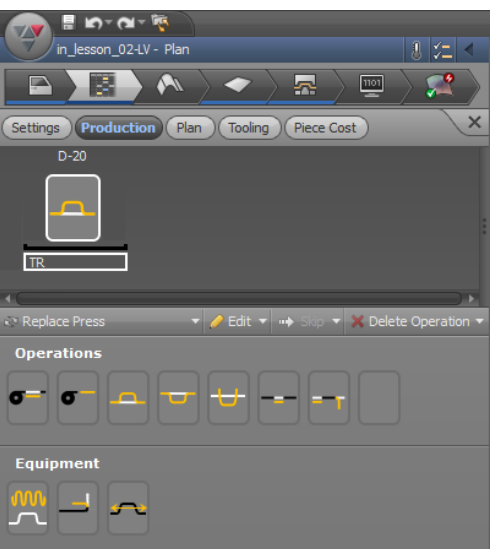

Рисунок 16 - Генератор плана изготовления

После того как была задана операция, необходимо перейти во вкладку Blank. Во вкладке располагаются функции создания заготовки (рис. 17).

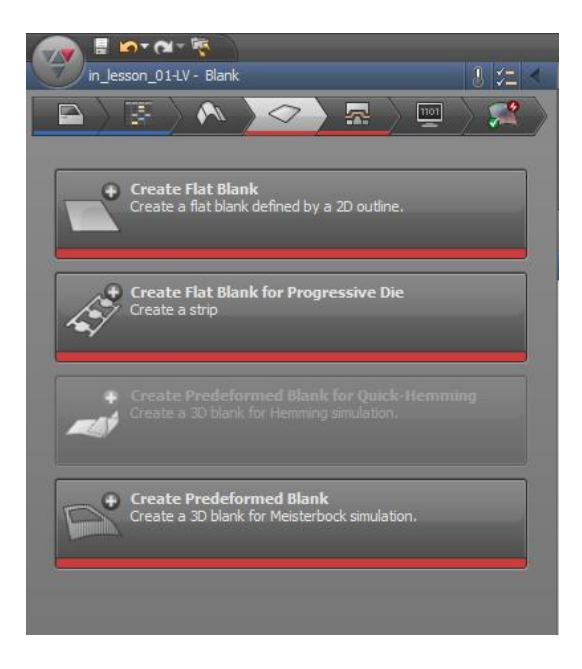

Рисунок 17 - Функции создания заготовки во вкладке Blank

Поскольку в качестве контура заготовки используется контур загруженной геометрии, используется функция создания заготовки по 2D кривой и в разделе Outline определяется сам контур с учетом возможных разрушений (рис. 18).

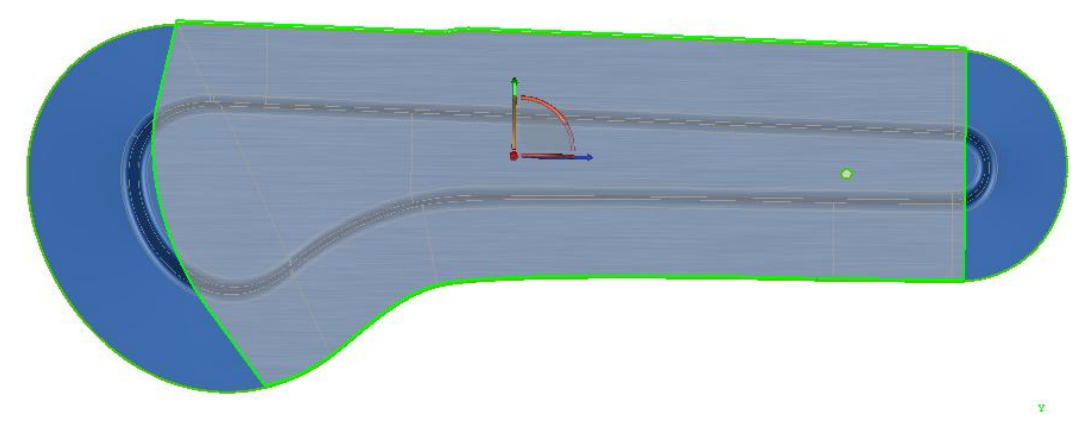

Рисунок 18 - Выбранный контур заготовки

После определения заготовки осуществляется переход к вкладке Process – Процесс (рис. 19).

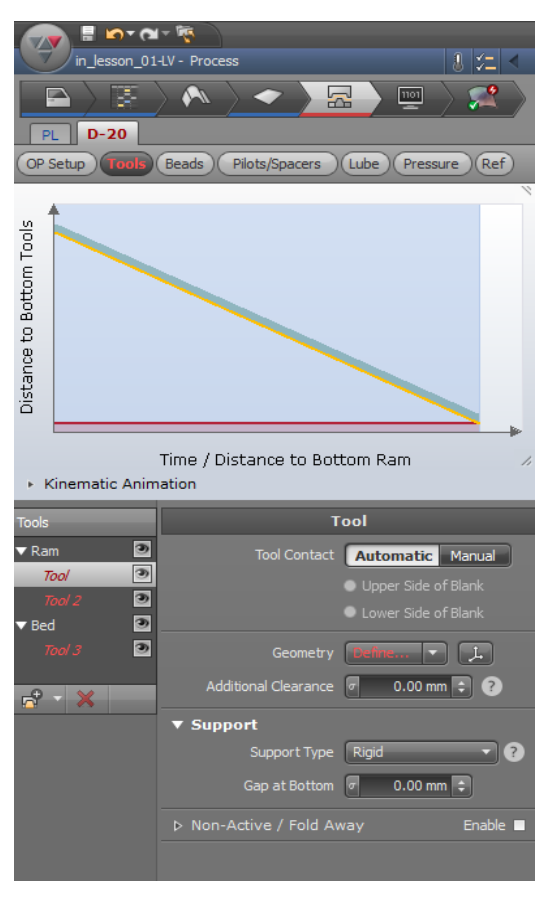

Рисунок 19 – Меню параметров инструментов

В разделе Tools создаются необходимые инструменты и задаются их параметры.

В этом примере CAD-модель состоит из поверхностей для прижима (binder), пуансона (punch) и матрицы (die) (рис. 20, 21, 22). Смещение по толщине материала производится с использованием функции смещения поверхности Offset в разделе PL.

В параметрах инструментов в основном вручную задаются только их расположение относительно друг друга, геометрия, величина усилия прижима и тип опоры.

Для работы прижима нужно поднять его выше пуансона. В поле ввода Cushion Stroke вписывается необходимое значение.

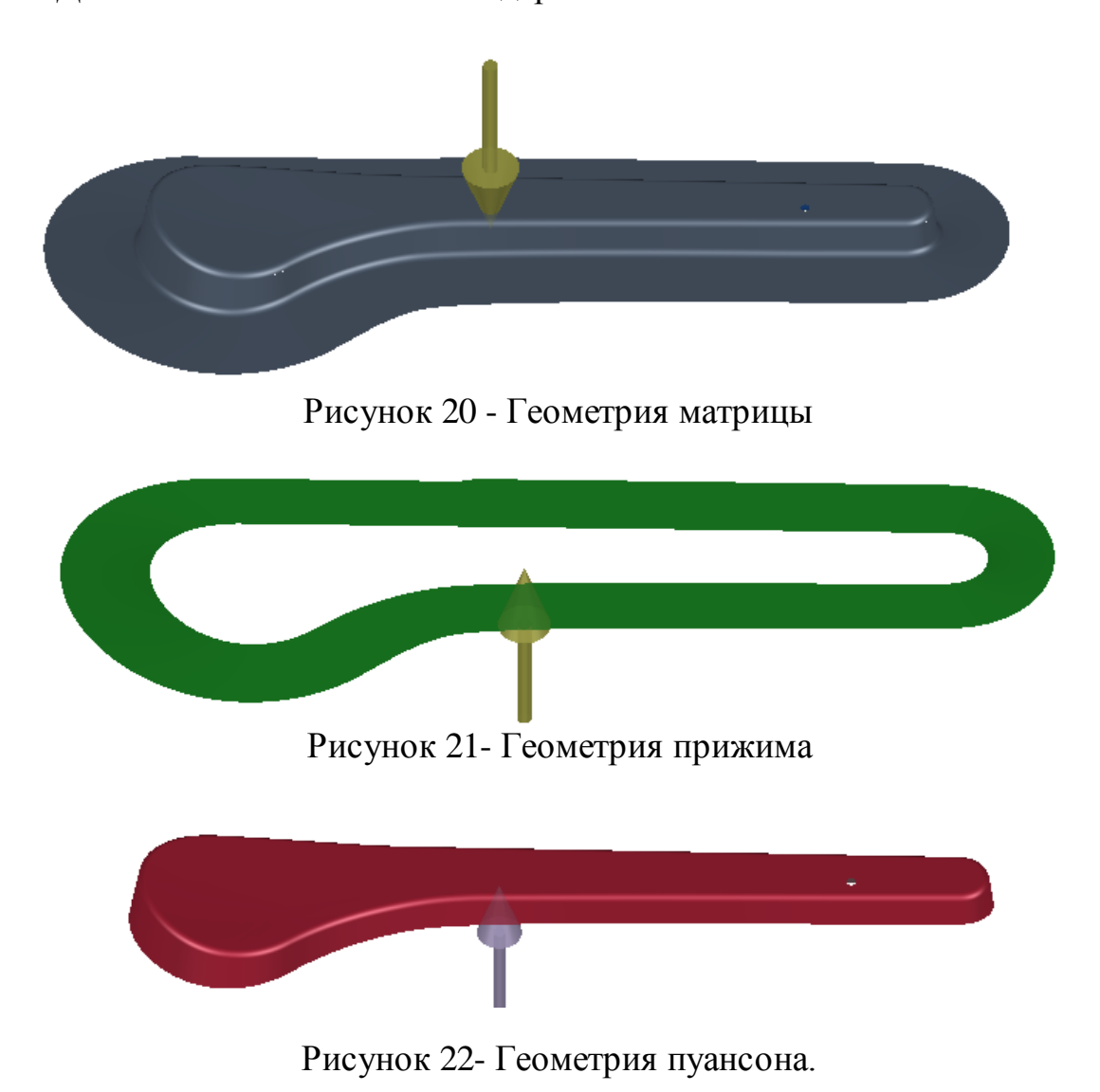

Давление Initial Pressure стандартно 3.0 МПа

44

После определения параметров вытяжки необходимо провести обрезку лишнего материала.

По рассмотренной схеме в вкладке Plan вводится операция Trim.

Для данной операции понадобится импортировать полученную упрощенную геометрию лонжерона (рис. 23).

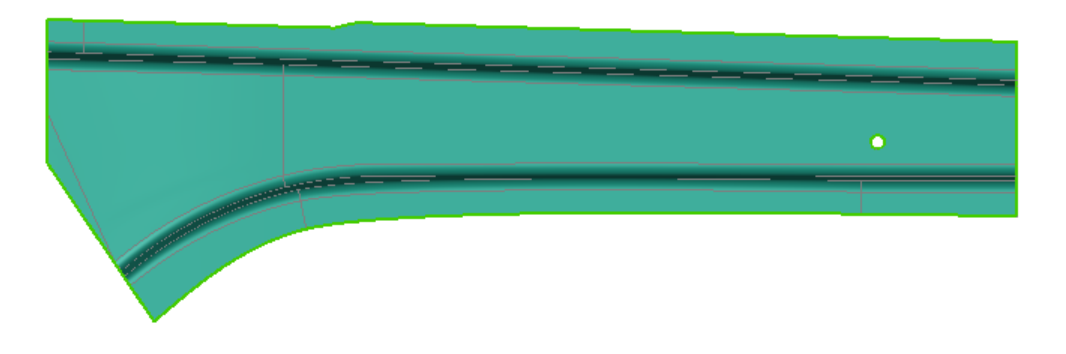

Рисунок 23– Упрощенная геометрия лонжерона.

После импорта во вкладке Process для операции обрезки Т-30 задается инструмент Cutting Tool по контуру загруженной геометрии (рис.24).

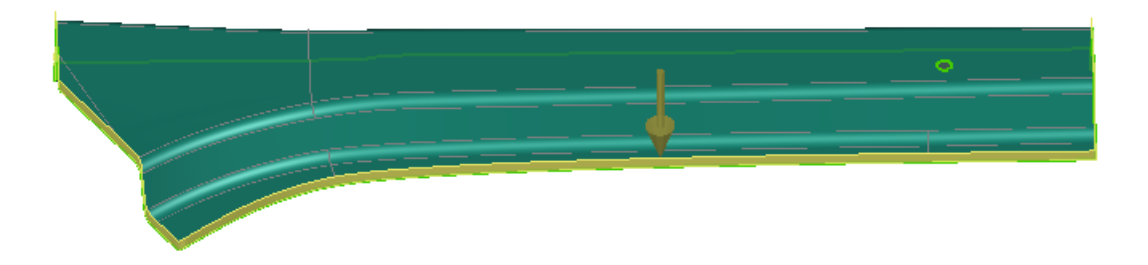

Рисунок 24– Контур обрезки

Для определения величины пружинения возникающего после разгрузки заготовки во вкладке Plan вводится измерительный прибор Measuring Equipment.

В измерительной операции М-40 вкладки Process задается контрольная геометрия и вид пружинения (рис. 25).

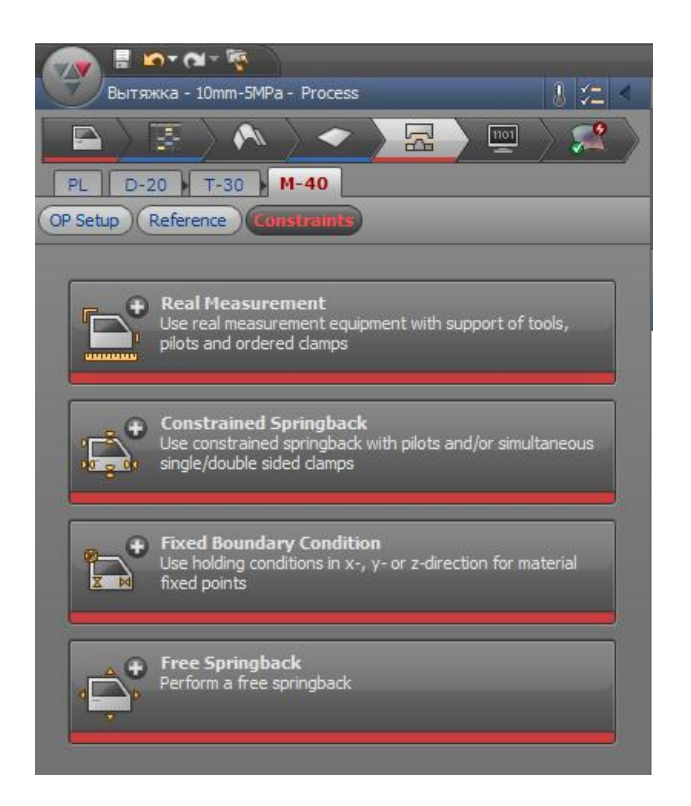

Рисунок 25 – Типы закрепления при измерении пружинения

Real Measurement-измерения с использованием реальной геометрии инструментов, фиксаторов, ловителей и т.д.

Constrained Springback- Измерение с использованием виртуальных ловителей и/или односторонних или двухсторонних фиксаторов

Fixed Boundary Condition-измерение с использованием фиксации точками смещения вдоль осей

Free Springback-Свободной пружинение

В данном примере используется свободное пружинение.

После того, как все параметры процесса были введены, необходимо задать данные для расчета симуляции. Во вкладке Simulation в разделе Control (Контроль) выставляется максимально точный расчет параметров и запускается симуляция (рис. 26).

Имея одну лицензию, можно запустить только одну задачу для моделирования. В дальнейшем уже подготовленные задачи могут быть поставлены в очередь. При этом новые задачи для моделирования могут располагаться либо в начале, либо в конце очереди.

Функция «Kin Check» (Kinematic check only) позволяет проверить правильность перемещения инструментов. Проверка происходит в течение нескольких секунд. Эта опция позволяет выявить случайные ошибки в задании исходных данных и предотвратить моделирование некорректно заданной задачи. Если активизировать эту кнопку, то рассчитываться и отображаться будет только движение инструментов. Заготовка при этом не деформируется.

После запуска задачи на расчет (функция Kinematic check only должна быть выключена) результаты записываются в файл с расширением \*.AFD. В каждый момент анализа возможно открыть Генератор исходных данных для просмотра или изменения введенных данных, или задания другой задачи для моделирования, т.к. все входные данные и результаты хранятся в одном \*.AFD-файле.

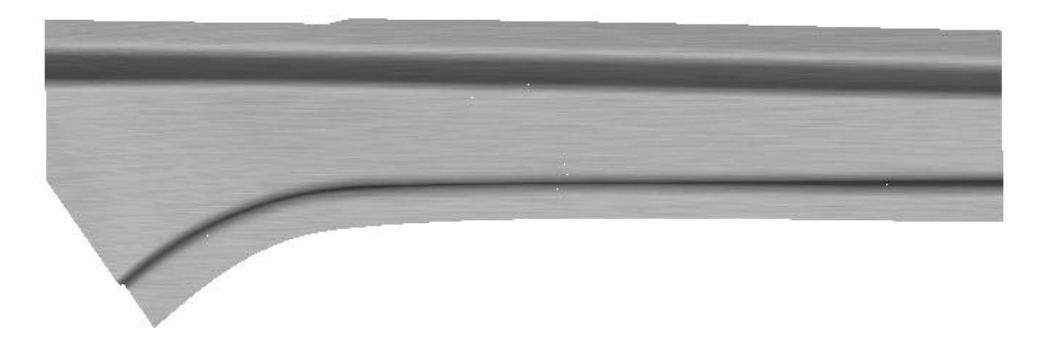

Рисунок 26 - Результат расчета симуляции.

Можно оценить результаты моделирования используя видеодорожку, которую можно запустить и посмотреть пошаговый процесс получения детали.

Для операции гибки применяется абсолютно идентичный алгоритм, только вместо операции Single Action Draw используется Crush Form (без прижима).

## **2.3 Определение ресурса пластичности изготовления детали из высокопрочных материалов в AutoForm R7 Plus**

В элементах кузова автомобиля используется большое количество различных по свойствам материалов, которые решают те или иные функциональные задачи. Важным свойством является пластичность (показатель штампуемости) – это характеристика стойкости материала к пластическим деформациям. Обычно когда процесс деформации металлов достигает высоких напряжений, он завершается разрушением, причем разрушение тел по сечению происходит только после появления трещин. Сначала зарождаются трещины, затем они распространяются через сечение, и происходит окончательное разрушение металлов.

2.3.1 Виды разрушения

Разрушения подразделяют на хрупкое, вязкое и транскристаллитное. У одного и того же металла при различных условиях есть способность и к вязкому и к хрупкому разрушению.

При хрупком разрушении связь между слоями атомов разрывается под действием нормальных растягивающих напряжений. Такой процесс происходит при условии, что нет предварительной деформацией металла. Принцип появления трещин всегда однотипный: скопление множества движущихся дислокаций перед определенным препятствием. Это приводит к концентрации напряжений, при которой потом и образуются трещины.

Вязкому разрушению практически всегда предшествует сильная пластическая деформация. Трещина тупая раскрывающаяся. Поверхность излома металла, как правило, шершавая, легко рассеивает световые лучи и имеет волокнистый или матовый излом. В этом случае плоскость излома всегда расположена под углом.

При транскристаллитном разрушении трещина распространяется по всему телу зерна. Результатом такого разрушения является блестящий кристаллический излом светлого цвета с ручьистым строением. Трещина

48

распространяется по нескольким параллельным плоскостям одновременно.

По ориентации поверхности макроскопического разрушения относительно максимального нормального напряжения различают разрушение отрывом, осуществляемое под действием растягивающих напряжений, и разрушение срезом под действием напряжений

По критериям структурирования различают: межкристаллитный, транскристаллитный и смешанный виды разрушения. По данным экспериментов с использованием таких видов разрушения можно определять условия и причины возникновения их появления.

Также разрушение может быть обусловлено параметрами нагружения. Оно разделяется на: усталостное (собственно -, коррозионно -, термическиусталостное и т.д), разрушение при ползучести, динамическое, статическинагруженное разрушение (кратковременной, длительной, повторной) и т.п. При анализе описанных ранее разрушений необходимо учесть воздействие внешней среды, в результате которого происходит развитие коррозии. Помимо этого происходит изменение структуры подвоздействием облучения, понижение поверхностной энергии или газонасыщение металла как результат воздействия покрытий и т.п.

Рассматривая кинетическое разрушение, можно выделить стабильное и нестабильное разрушение. При задержанном разрушении, которое характерно для высокопрочных сплавов и происходит при напряжениях ниже Ϭ т, но выше граничного напряжения, делают упор на несколько этапов: инкубационный (период до появления трещины); стадия стабильного роста трещины до критического размера (характеризует вязкость разрушения); стадия нестабильного разрушения. Анализ таких видов разрушения очень важен для прогнозирования и повышения работоспособности металлических изделий при эксплуатации [3].

49

### 2.3.2 Методы определения пластичности в ПО AutoForm

Диаграмма предельного формоизменения (FLD) – метод, позволяющий предсказать разрушения листового материала при штамповке. Черный линия на FLD отображает кривую предельного формоизменения (FLC), определяющую деформации, превышение которых вызывает появление разрывов в листовом материале. На эту диаграмму наносятся значения деформаций, рассчитанных при моделировании во всех конечных элементах. По диаграмме можно визуально судить о наличии разрывов и устойчивости техпроцесса. Если значения деформаций во всех элементах находятся ниже кривой FLC , то это означает, что процесс формоизменения проходит стабильно, без образования разрывов.

Ординату и абсциссу конечной точки диаграммы предельного формоизменения считают характеристиками сопротивления разрушению *S*  кр. и пластичности Λр, а площадь под диаграммой - работой формоизменения *А.* Известно, что эти характеристики зависят от условий (температура, скорость деформации, напряженное состояние) и характера деформации (монотонная, знакопеременная) (рис. 27).

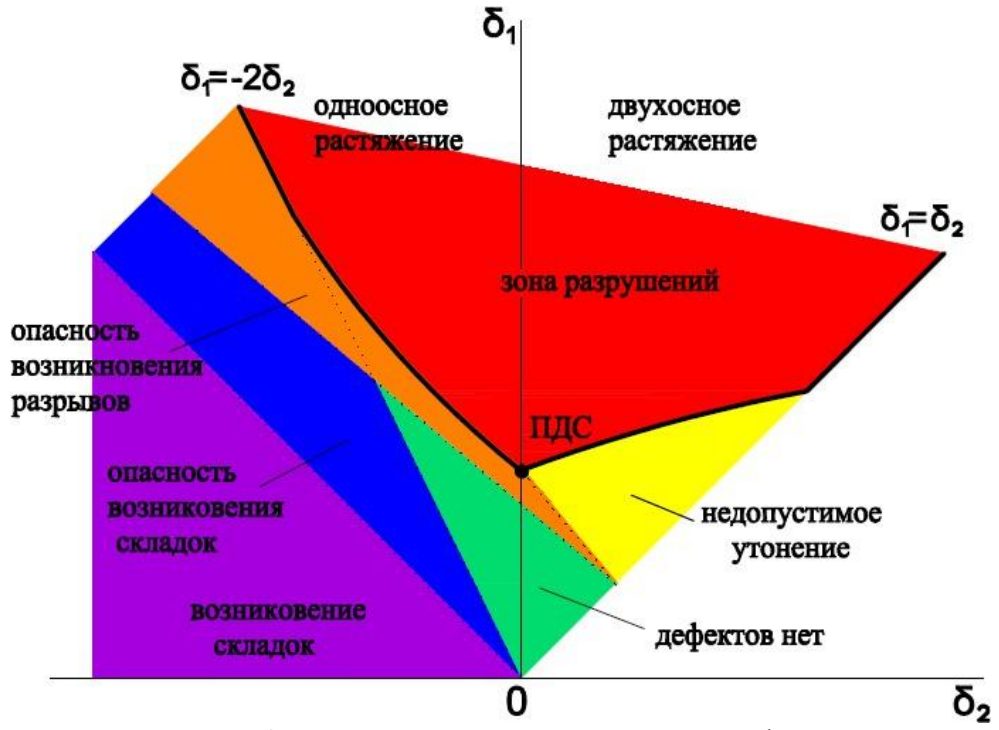

Рисунок 27 - Диаграмма предельных деформаций

При δ2>0 происходит двухосное растяжение, при δ2 = 0 наблюдается плоское деформированное состояние, при δ2<0 – одноосное растяжение. Диаграмма разделяется на зоны, сочетание главных деформаций в которых прогнозирует тот или иной дефект.

Форма и расположение кривой предельных деформаций уникальна для каждого материала. Диаграмма предельных деформаций действительна в тех случаях, когда отношение главных пластических деформаций постоянно в течение всего процесса деформации, то есть деформация является монотонной. Значимость данного недостатка показана на рисунке 2, на которой изображена FLC для 15 разных путей предварительной деформации. Первая часть пунктирной линии обозначает путь предварительной деформации, вторая часть пунктирной линии ведет к FLC, соответствующей данной предварительной деформации (рис.28).

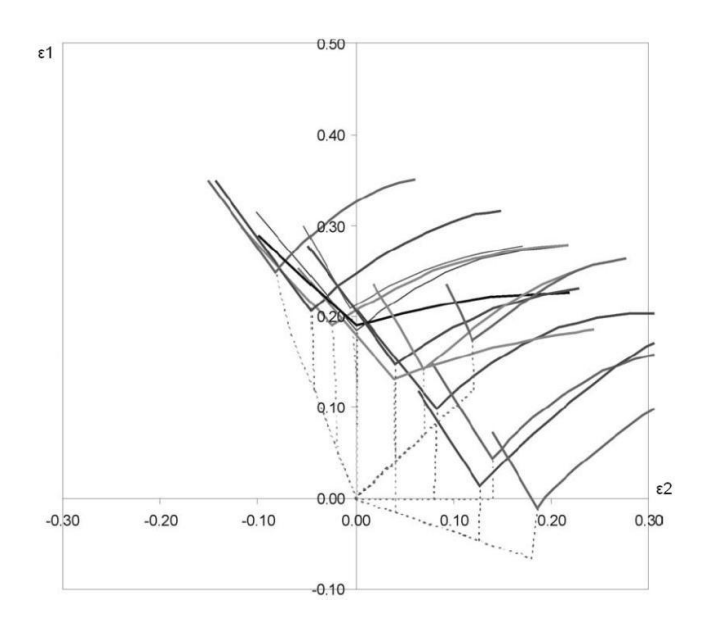

Рисунок 28- Зависимость FLC от пути предварительного деформирования

Диаграммы предельных деформаций часто используются на стадии проектирования инструмента путем математического моделирования. Таким образом можно проанализировать технологию изготовления детали и оптимизировать технологический процесс прежде чем будет изготовлен инструмент, что значительно сокращает время и затраты на изготовление продукции.

Согласно EN ISO 12004-2:2008 существуют 2 основных метода проведения испытаний для построения FLD-диаграмм: метод Наказимы и метод Марчиньяка [15].

Метод Наказимы основан на деформации листовых заготовок полусферическим пуансоном. Основным недостатком данного метода является необходимость использования сложной системы смазочных материалов для создания условий минимального трения (рис.29, 30).

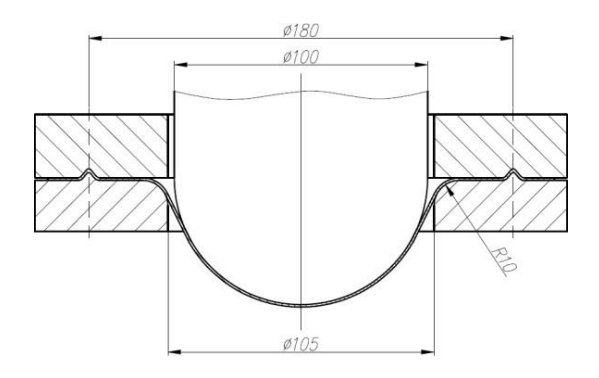

Рисунок 29 - Схема испытаний по методу Наказимы

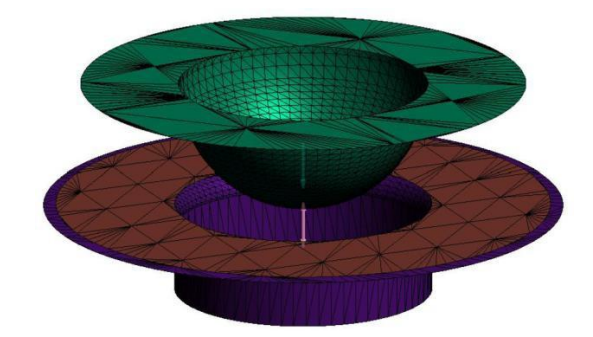

Рисунок 30 - Модель для испытаний по методу Наказимы в ПК AutoForm

При испытаниях по методу Марчиньяка деформирование ведется цилиндрическим пуансоном с плоским дном. Для исключения контакта поверхностей тестируемого образца и пуансона применяется дополнительная заготовка с центральным отверстием. Преимуществом данного метода является удобство контроля течения процесса (рис. 32, 32).

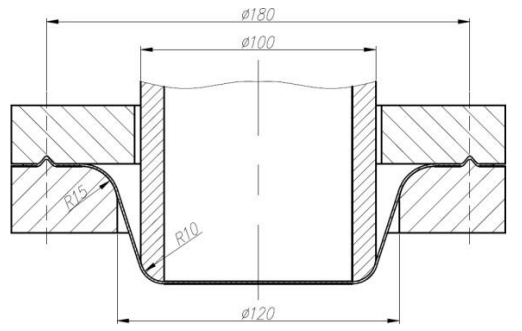

Рисунок 31 -Схема испытаний по методу Марчиньяка

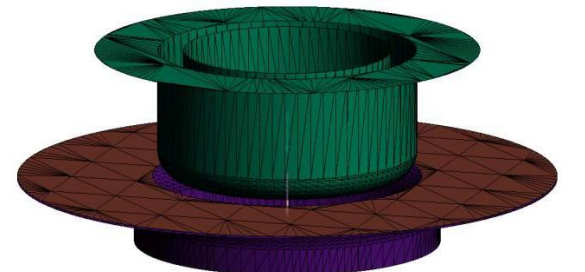

Рисунок 32 -Модель для испытаний по методу Марчиньяка в ПК

AutoForm

Для построения диаграммы пригодны только те образцы, при деформировании которых разрушение произошло на донной поверхности заготовки.

Деформирование ведется до момента возникновения разрушения. Для этого момента определяются главные деформации, и соответствующие точки наносятся на диаграмму.

В качестве образцов для испытаний обоих методов могут применяться заготовки различной формы.

Результаты испытаний

I. Моделирование процесса из заготовок I типа (рис.33).

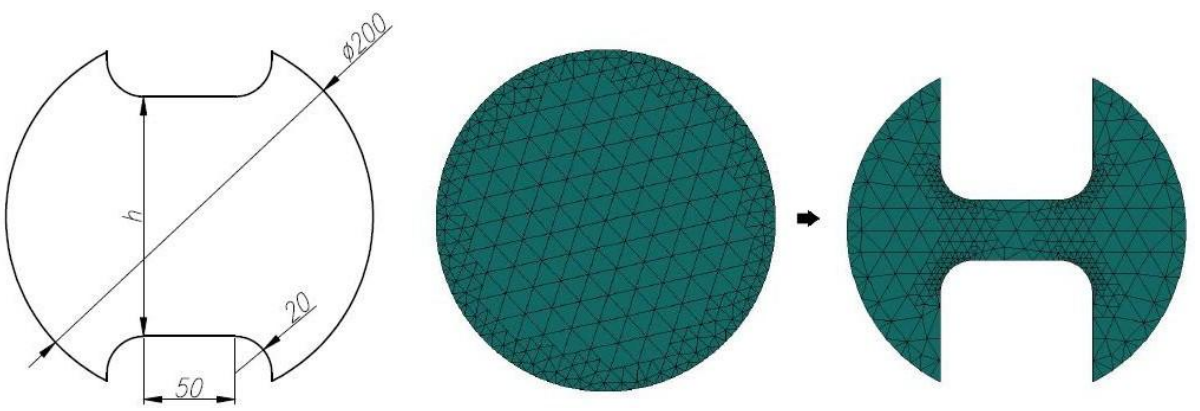

Рисунок 33 - Заготовка для испытаний I типа

Таблица 1. Размеры заготовок I типа

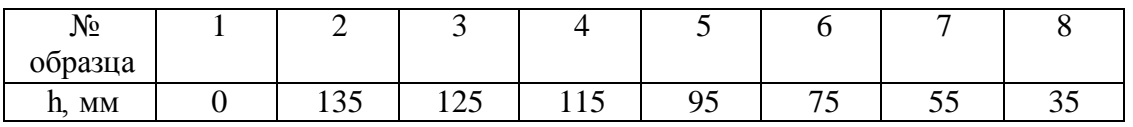

При моделировании испытаний заготовок I типа по методу Наказимы были получены результаты для построения кривой предельного формоизменения в зоне одноосного растяжения, а также определено  $3$ начение  $\delta_1$  при плоской деформации. В зоне двухосного растяжения форма кривой не определена.

При моделировании испытаний заготовок I типа по методу Марчиньяка были получены результаты для построения кривой предельного формоизменения только в зоне одноосного растяжения (рис.34) .

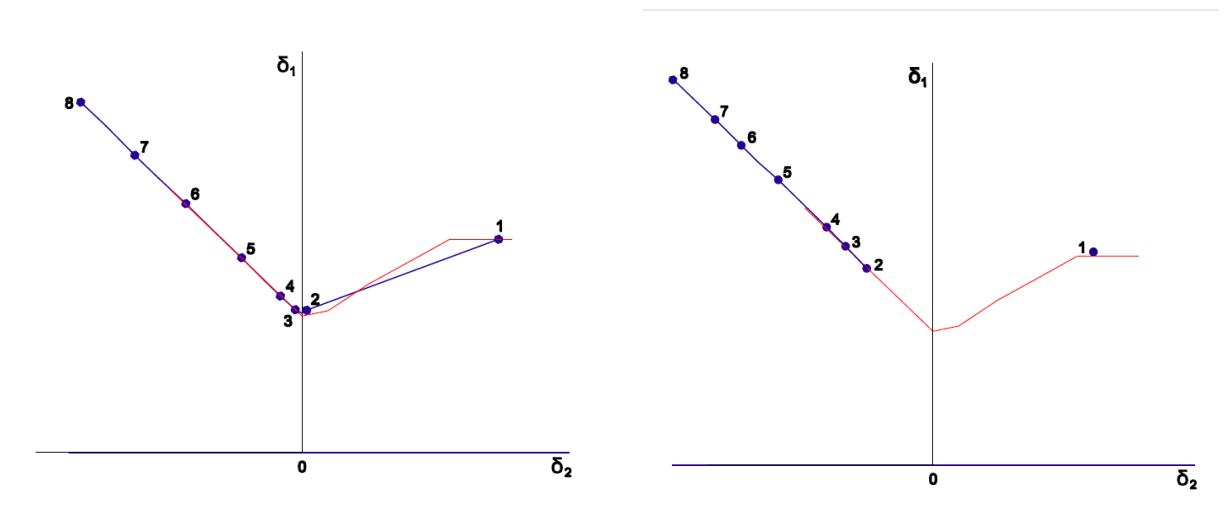

Рисунок 34 - FLD-диаграмма для заготовок I типа, построенная по результатам моделирования испытаний: а) по методу Наказимы; б) по методу Марчиньяка;

II. Моделирование процесса из заготовок II типа (рис.35).

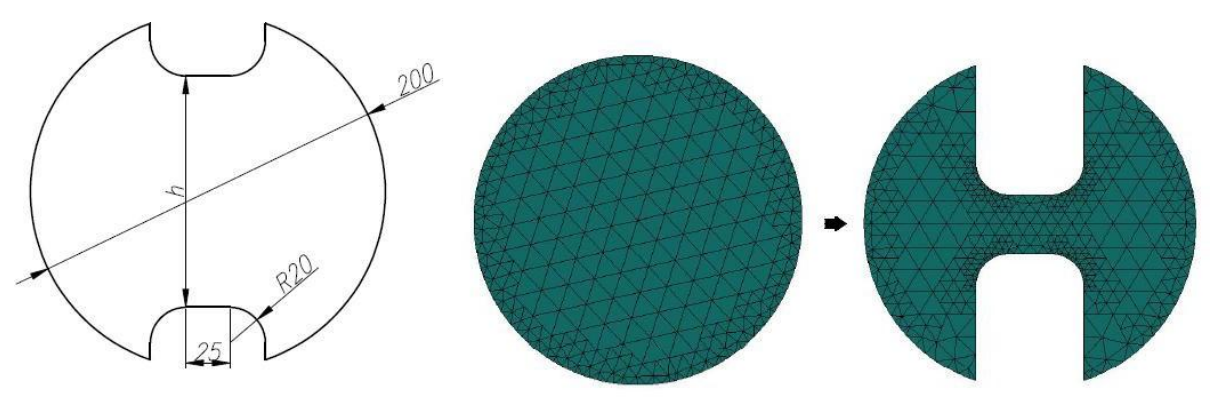

Рисунок 35 - Заготовка для испытаний II типа

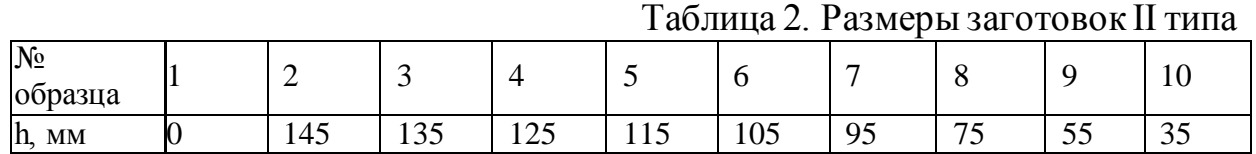

При моделировании испытаний заготовок II типа по методу Наказимы были получены результаты для построения кривой предельного формоизменения в зоне одноосного растяжения и значение  $\delta_1$  при плоской деформации, в зоне двухосного растяжения форма кривой определена не достаточно точно.

При моделировании испытаний заготовок II типа по методу Марчиньяка были получены результаты для построения кривой предельного формоизменения только в зоне одноосного растяжения (рис. 36).

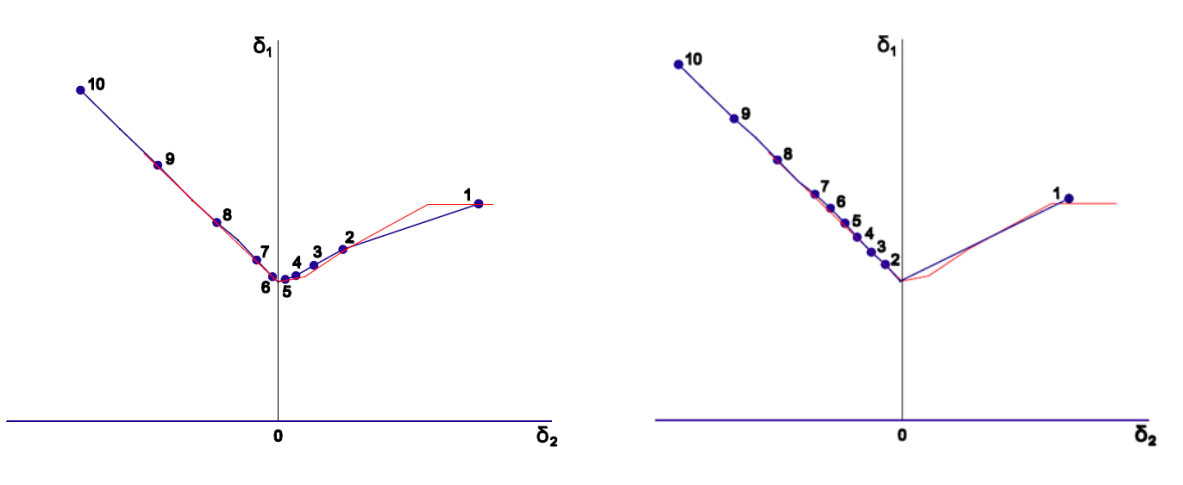

Рисунок 36 - FLD-диаграмма для заготовок II типа, которая построена по результатам моделирования испытаний: а) по методу Наказимы; б) по методу Марчиньяка;

III. Моделирование процесса из заготовок III типа (рис.37).

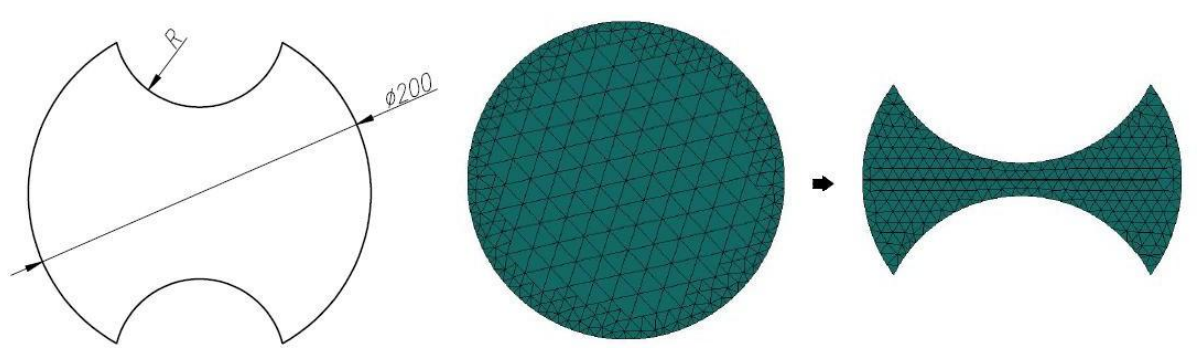

Рисунок 37 - Заготовка для испытаний III типа

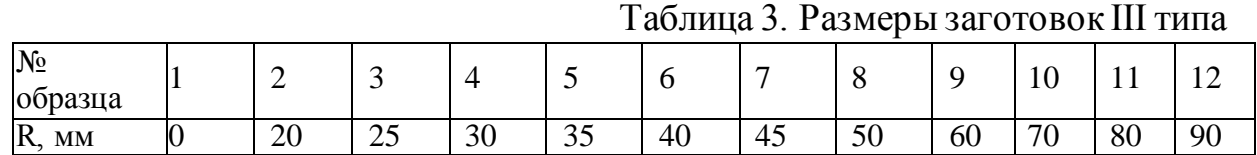

При моделировании испытаний заготовок III типа по методу Наказимы были получены результаты для точного построения кривой предельного формоизменения в зонах одноосного и двухосного растяжения, а также определено значение  $\delta_1$  при плоской деформации.

При моделировании испытаний заготовок III типа по методу Марчиньяка были получены результаты для построения кривой предельного

формоизменения в зоне одноосного растяжения и значение  $\delta_1$  при плоской деформации (рис.38).

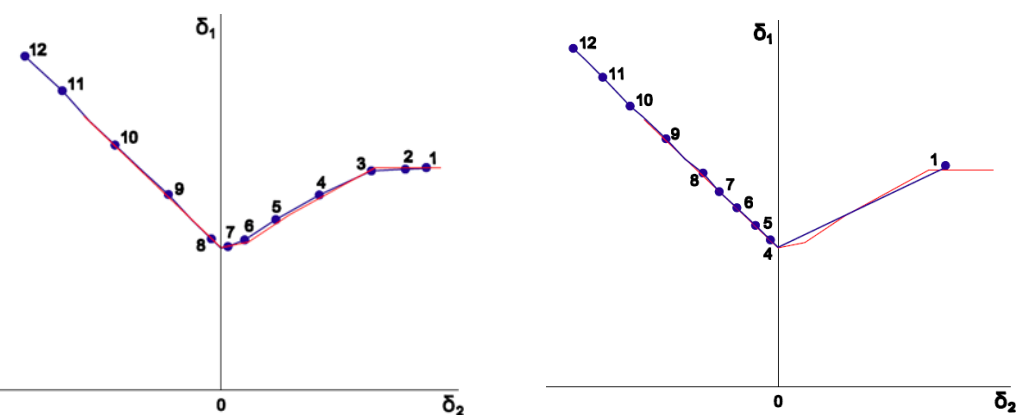

Рисунок 38 - FLD-диаграмма для заготовок III типа, которая построена по результатам моделирования испытаний: а) по методу Наказимы; б) по методу Марчиньяка;

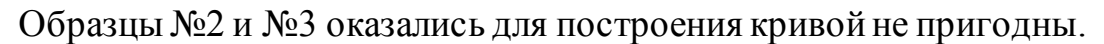

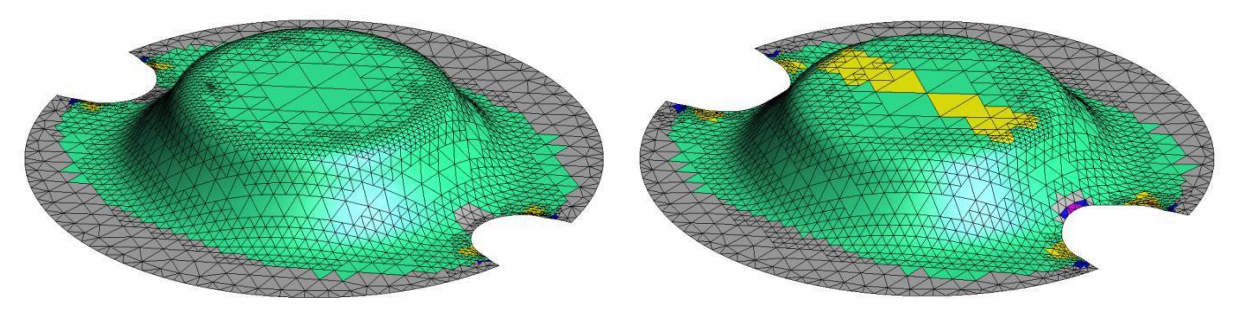

Рисунок 39 - Образцы №2 и №3 после испытаний по методу

Марчиньяка

IV. Моделирование процесса из заготовок IV типа (рис.40).

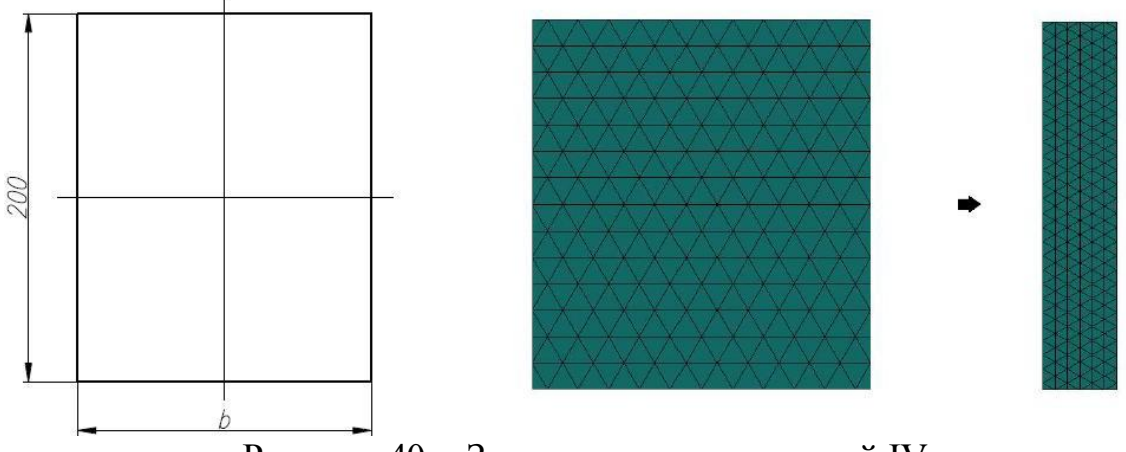

Рисунок 40 - Заготовка для испытаний IV типа

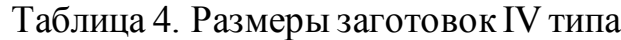

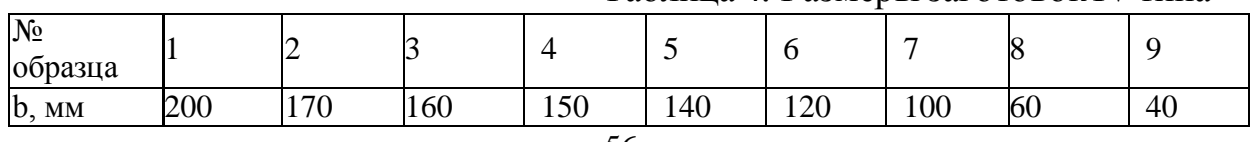

При моделировании испытаний заготовок IV типа были получены неудовлетворительные результаты как для метода Наказимы, так и для метода Марчиньяка, поскольку ряд заготовок оказался не пригоден для построения кривой (рис.41, 42, 43).

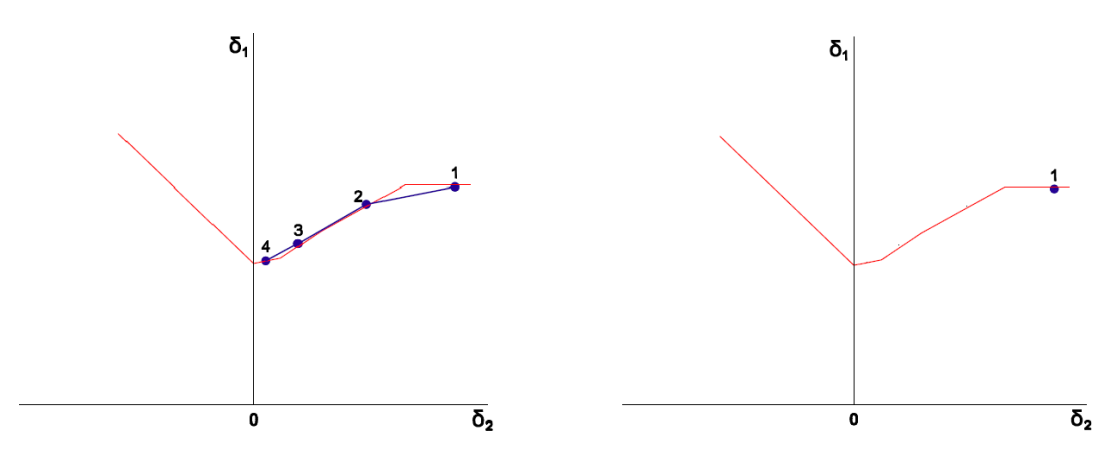

Рисунок 41 - FLD-диаграмма для заготовок IV типа, построенная по результатам моделирования испытаний: а) по методу Наказимы; б) по методу Марчиньяка;

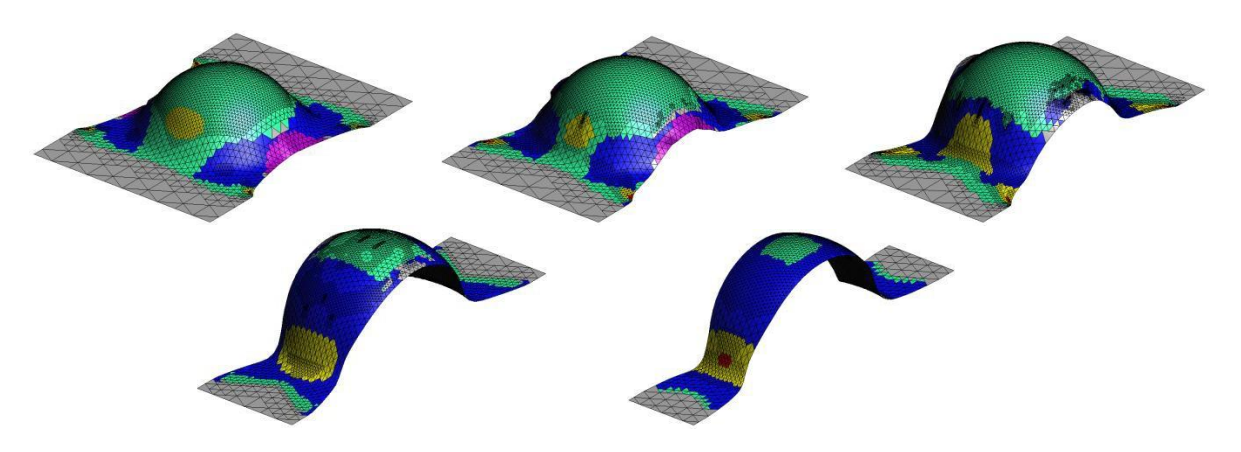

Рисунок 42 - Образцы № 5, 6, 7, 8, 9 после испытаний по методу Наказимы

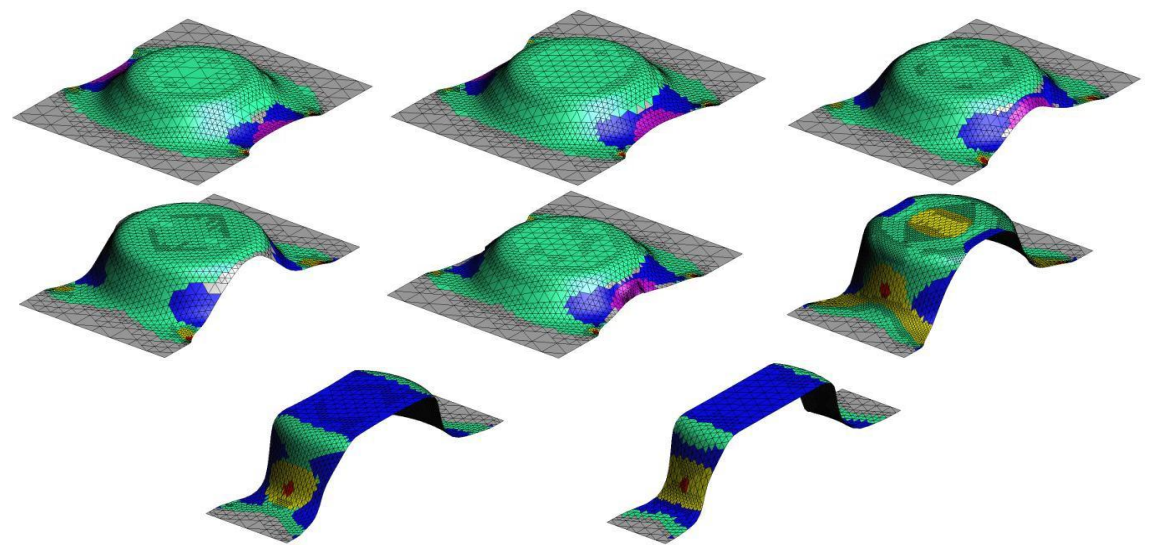

Рисунок 43 - Образцы № 2, 3, 4, 5, 6, 7, 8, 9 после испытаний по методу

### Марчиньяка

V. Моделирование процесса из заготовок V типа (рис.44).

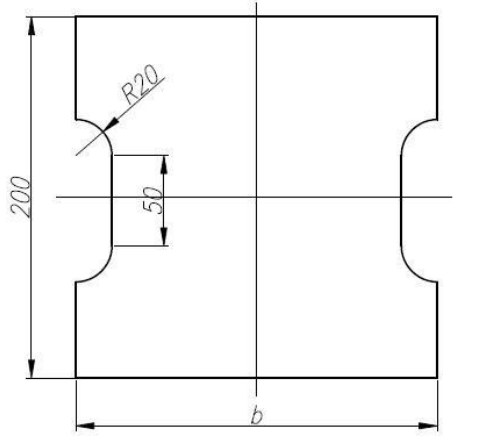

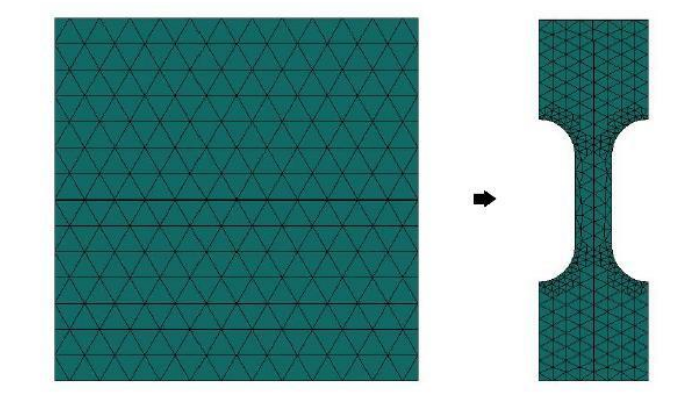

Рисунок 44 - Заготовка для испытаний V типа Таблица 5. Размеры заготовок V типа

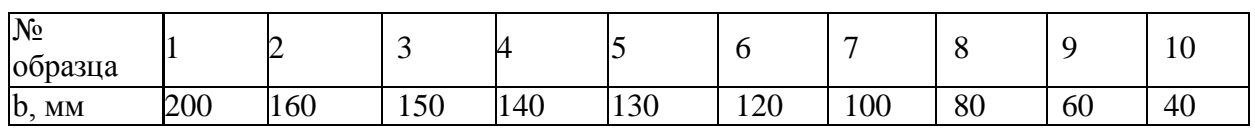

При моделировании испытаний заготовок V типа по методу Наказимы были получены результаты для построения кривой предельного формоизменения в зоне одноосного растяжения и значение  $\delta_1$  при плоской деформации, в зоне двухосного растяжения форма кривой определена не достаточно точно.

При моделировании испытаний заготовок V типа по методу Марчиньяка были получены результаты для построения кривой предельного формоизменения только в зоне одноосного растяжения (рис.45).

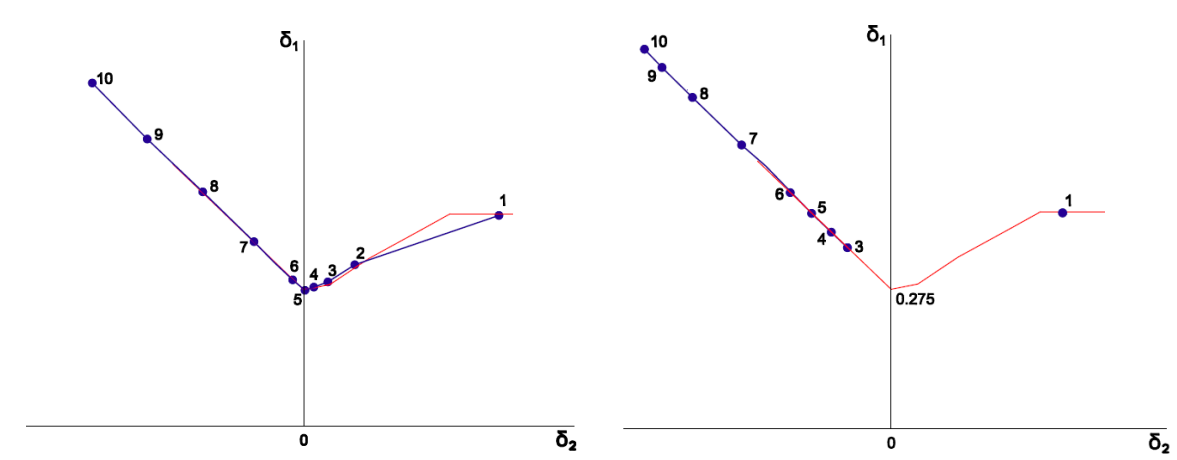

Рисунок 45 - FLD-диаграмма для заготовок V типа, построенная по результатам моделирования испытаний: а) по методу Наказимы; б) по методу Марчиньяка;

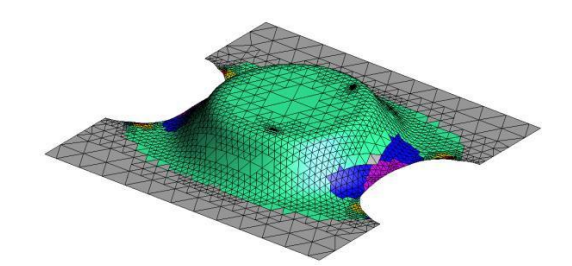

Рисунок 46 - Образец №2 после испытаний по методу Марчиньяка

VI. Моделирование процесса из заготовок VI типа (рис.47).

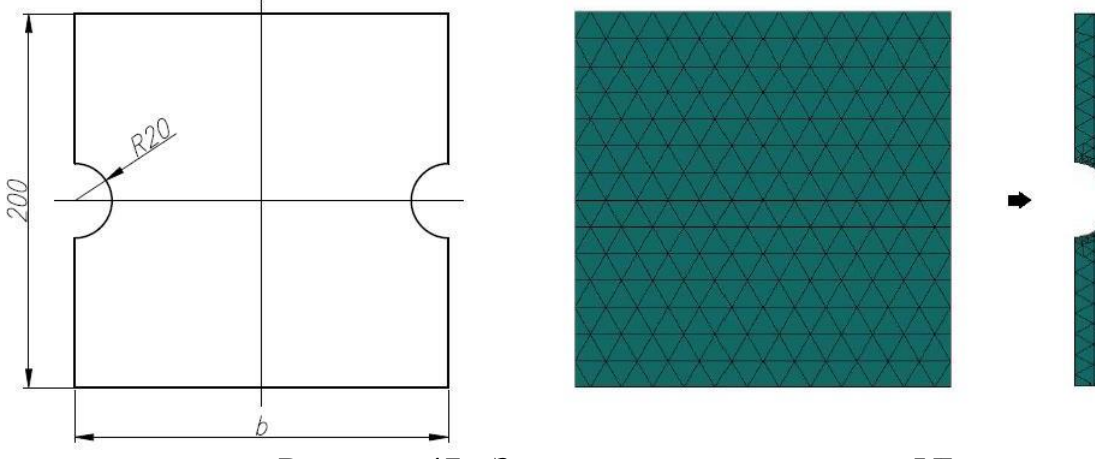

Рисунок 47 - Заготовка для испытаний VI типа

|                    | і аблица б. Размеры заготовок у гипа |    |  |     |    |  |  |    |    |    |    |    |
|--------------------|--------------------------------------|----|--|-----|----|--|--|----|----|----|----|----|
| образца            |                                      | -  |  |     |    |  |  |    |    |    |    |    |
| $b$ .<br><b>MM</b> | 200                                  | 60 |  | 140 | 30 |  |  | 00 | 80 | 60 | 40 | ΖU |

 $T_{\rm tot}$   $\sim$   $N_{\rm H}$ 

При моделировании испытаний заготовок VI типа по методу Наказимы были получены результаты для построения кривой предельного формоизменения в зонах одноосного и двухосного растяжения, но не пригодным для построения оказался образец №8, необходимый для определения значения  $\delta_1$  при плоской деформации (рис.49).

При моделировании испытаний заготовок VI типа по методу Марчиньяка были получены результаты для построения кривой предельного формоизменения только в зоне одноосного растяжения и значение  $\delta_1$  при плоской деформации, так как ряд образцов оказался не пригоден для построения кривой (рис. 50).

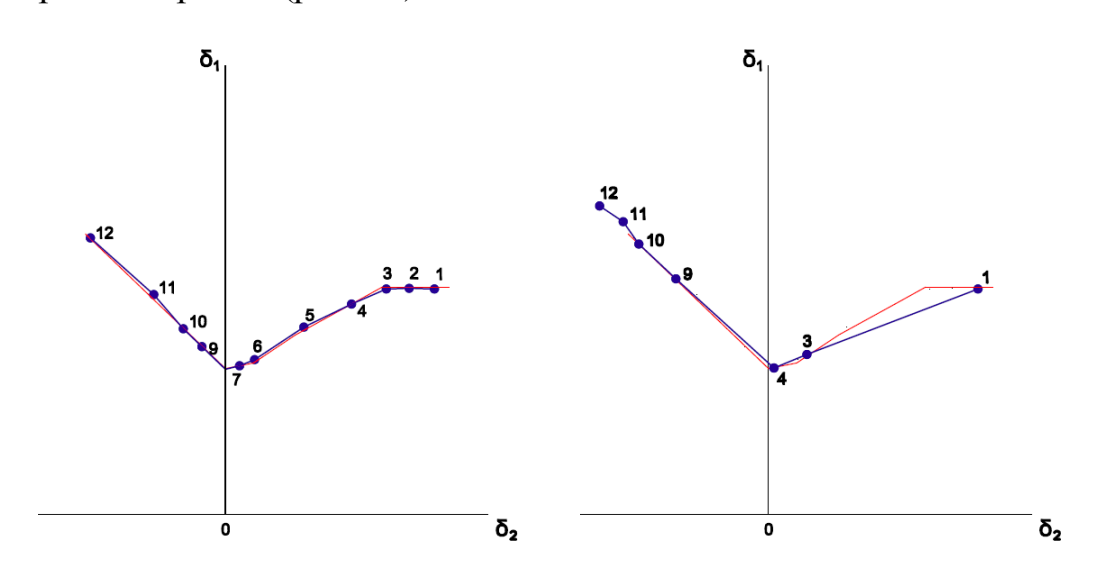

Рисунок 48 - FLD-диаграмма для заготовок VI типа, построенная по результатам моделирования испытаний: а) по методу Наказимы; б) по методу Марчиньяка;

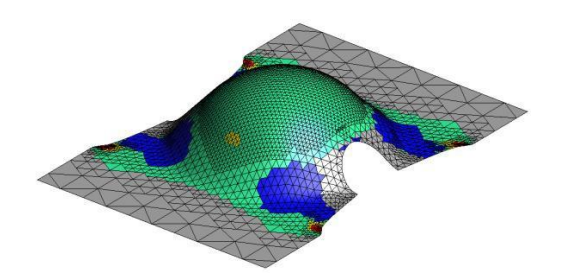

Рисунок 49 - Образец №8 после испытаний по методу Наказимы

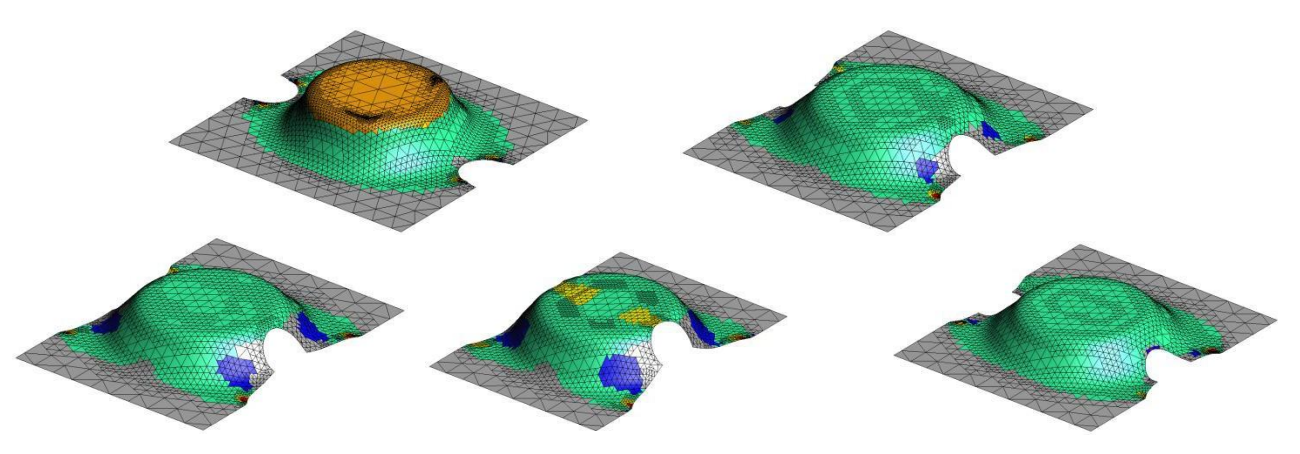

Рисунок 50 - Образцы № 2, 5, 6, 7, 8 после испытаний по методу Марчиньяка

Анализ показателя пластичности высокопрочных сталей

В библиотеке ПО Autoform находится ряд шаблонов, в которых уже заложена вся необходимая информация о свойствах стандартных материалов.

Высокопрочная HSLA сталь марки HX340LAD входит в список стандартных материалов, поэтому при загрузке необходимого шаблона отображаются данные стали, в том числе и FLD-диаграмма

Чтобы проананализировать полученную диаграмму, необходимо дополнительно рассмотреть FLD-диаграмму материала с наиболее высоким показателем пластичности. Для этого используется мягкая сталь 08ПС, шаблон которой также находится в библиотеке AutoForm (рис. 51).

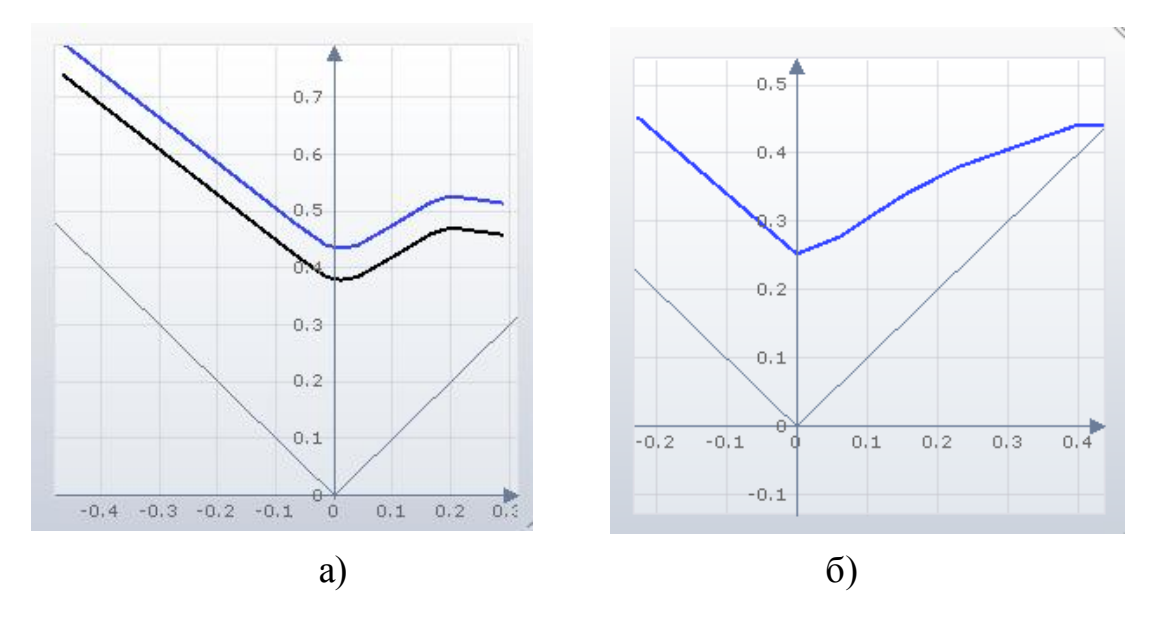

Рисунок 51 -FLD-диаграмма для: а) стали 08ПС; б) стали HX340LAD

Как видно из диаграмм, высокопрочная сталь HX340LAD существенно уступает мягкой стали в показателе пластичности, что говорит о большой вероятности появления дефектов в процессе получения изделия.

В заключении можно сказать, что FLD применима только для определенных операций листовой штамповки, таких как формовка, вытяжка, гибка, обжим, раздача. В этих операциях изменение деформаций является монотонным, а напряженное состояние плоским. Использование FLD для других листовых операций может привести к неверным результатам.

### **2.4 Исследование процесса штамповки детали в постпроцессоре**

В AutoForm исследование процесса штамповки детали проводится с помощью множества графиков, эпюр, цветовых схем различных параметров процесса.

Для получения результатов достаточно нажать на необходимую функцию, и на заготовке отобразится распределение выбранного параметра.

Быстрее всего это сделать с помощью верхнего меню Results (рис. 52)

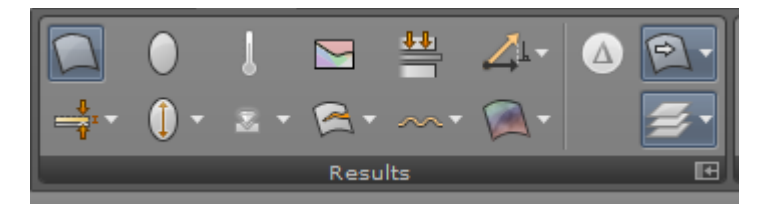

Рисунок 52-меню результатов расчета техпроцесса штамповки

В представленном интерфейсе можно отобразить штампуемость, утонение, область образования складок, пружинение и тд.

В качестве примера отображения результатов используем функцию штампуемости для глубокой вытяжки (рис. 53).

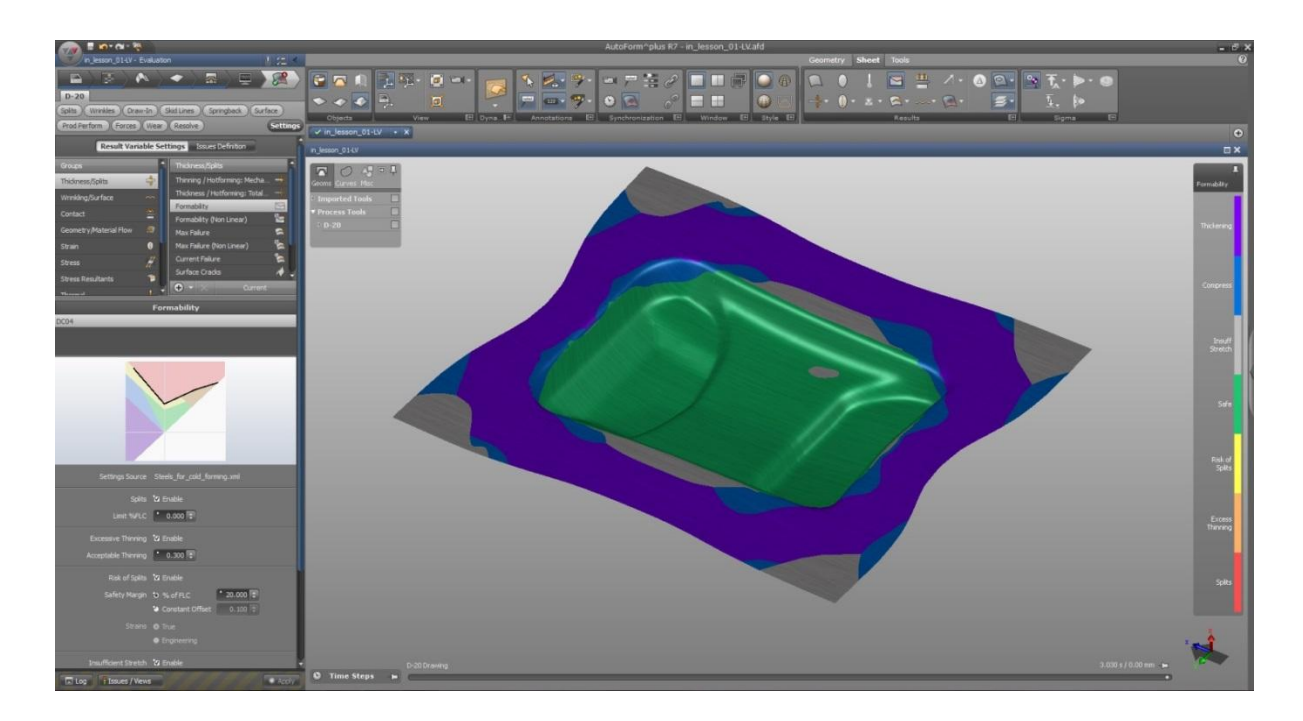

Рисунок 53 – Функция штампуемости при анализе результатов

## **2.5 Выводы**

1. Разработаны электронные модели инструментов для вытяжки и гибки изделия «Лонжерон».

2. Разработан электронный макет технологического процесса изготовления лонжерона с помощью операций вытяжки и обрезки

3. Показаны методы определения пластичности сталей и построения кривых FLD в AutoForm.

**Глава 3 Разработка методов повышения точности изготовления лонжеронов из высокопрочных материалов в САЕ-системе**

## **3.1 Анализ методов повышения точности изготовления деталей получаемых гибкой и вытяжкой**

Получение точных изделий даже в век высоких технологий является важной проблемой. Различные внешние и внутренние факторы влияют на заготовку в процессе штамповки. Для предотвращения появления нежелательных деформаций в штамповке и изготовления изделий, удовлетворяющих, нормам точности используется несколько методов:

1. Использование рельефной формовки Рельефная формовка представляет собой изменение формы заготовки, заключающееся в образовании местных углублений и выпуклостей за счет растяжения материала. Следовательно, рельефная формовка является частным случаем неглубокой местной вытяжки, при которой материал подвергается главным образом растяжению.

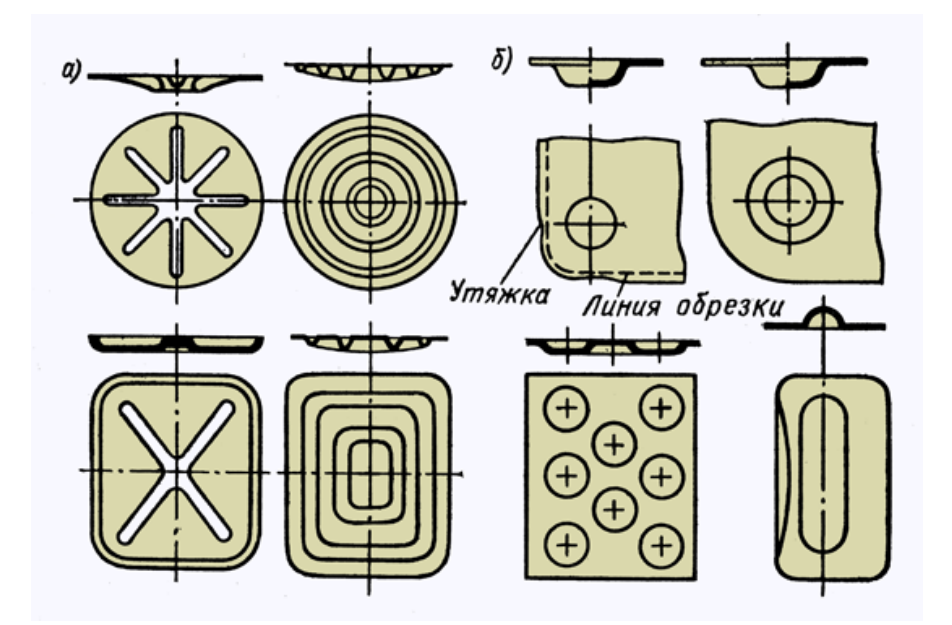

Рисунок 54 ‒ Примеры рельефной формовки: a - штамповка ребер жесткости; б - штамповка выдавок

Типовыми примерами рельефной формовки являются:

- Выдавки
- Ребражесткости

Для повышения устойчивости пластинок металлических конструкций устанавливают негнущиеся ребра жесткости, которые при выпучивании пластинок остаются прямыми и создают для них дополнительные опорные закрепления. Негнущиеся ребра жесткости разбивают пластинку (обычно стенку, а иногда и сжатый пояс) на ряд полей меньших размеров. Деформации стенки внутри каждого такого поля рассматривают как самостоятельные. Уменьшение контурных размеров полей, образованных вследствие постановки ребер жесткости, в значительной мере повышает устойчивость пластинок.

2. Использование перетяжных ребер

Изобретение относится к листовой штамповке и может быть использовано для вытяжки различных деталей с большими радиусами изгиба (малой кривизны), в том числе для получения крупногабаритных деталей сложной формы, применяемых в автомобиле- и самолетостроении, для рихтовки кузовных деталей автомобиля (крылья, двери, капоты) после аварии. Вытяжку осуществляют в одном штампе, элементами которого являются пуансон и матрица. В конце хода пуансона осуществляют местные перегибы детали посредством использования одного из элементов штампа с рабочей поверхностью, выполненной в виде конструктивных элементов выступвпадина из условия обеспечения точности вытяжки за счет перераспределения внутренних напряжений в зависимости от величины упомянутых перегибов детали.

3. Использование упругих элементов: матрицы и прижима.

На рисунке представлена схема процесса, где упругими элементами являются матрица и прижим. Штамп можно использовать, когда разнотолщинность фланца больше упругого перемещения прижима.

66

Усилие на прижим передается через прижимное кольцо *6*, расположенное по внешнему радиусу прижима *2*. В процессе вытяжки под действием усилия прижим и матрица будут упруго деформироваться. Величина этого упругого перемещения ограничена упругими свойствами материала, которые должны превышать максимальную величину разнотолщинности на фланце (рис. 55).

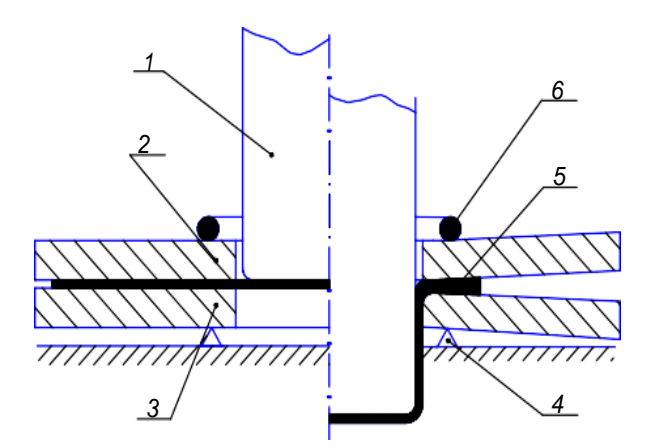

Рисунок 55 - Схема процесса вытяжки тонколистового материала с использованием упругих матрицы и прижима:

*1* – пуансон; *2* – прижим; *3* – матрица; *4* – опорное кольцо; *5* – деформируемый материал; *6* – прижимное кольцо

Результаты показали, что применение схемы вы- тяжки с упругими прижимом и матрицей повышает качество поверхности изделия, его точность, уменьшает утонение материала.

4. Горячая объемная штамповка

ГОШ представляет собой востребованный вариант обработки металлов давлением, в ходе которой поковка из определенной заготовки образуется при помощи штампа (при изменении температуры от нагретой до ковочной). Выступы и поверхностные полости (они производятся в отдельных зонах штампа) ограничивают течение металла. На финальной стадии штамповки они создают замкнутый единый ручей (полость), соответствующий конфигурации поковки.

#### **3.2 Исследование влияния параметров техпроцесса на**

#### **пружинение детали лонжерон**

Пружинение вызывается остаточными напряжениями, которые возникают после разгрузки. Для оценки остаточных напряжений необходимо провести разгрузку и после этого выявить действующие остаточные напряжения в слоях деформируемого материала в области, где происходит пружинение и в окружающих областях [1].

Для анализа величины пружинения по разработанным методикам проектирования и моделирования технологического процесса была проведена серия расчетов получения П-образного лонжерона. В качестве методов получения использовались вытяжка (9 расчетов) и гибка без прижима (1 расчет), а в качестве переменной – величина усилия прижима (0.5, 1, 2, 3, 5, 7, 9, 11, 15 МПа).

По результатам расчетов сложилась схожая схема распределения величины пружинения (рис.56 ).

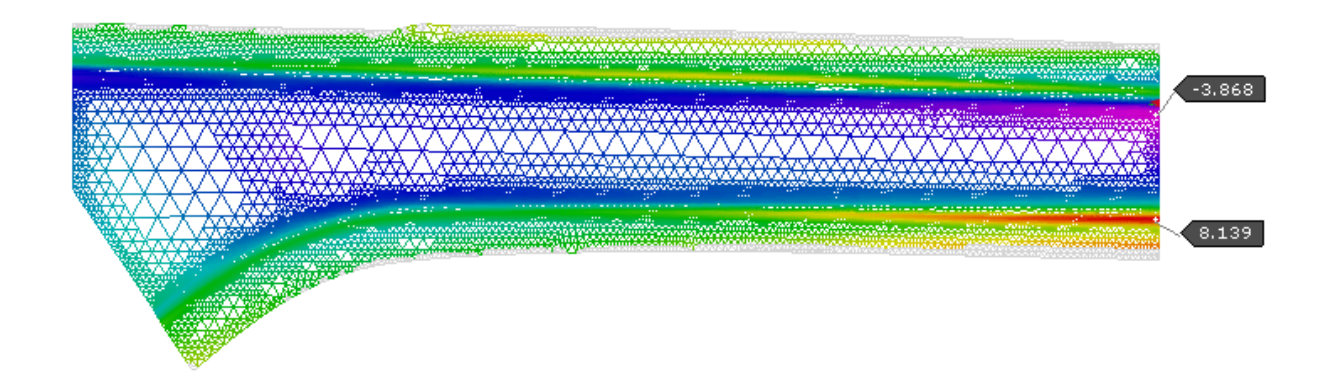

Рисунок 56 – Распределение величины пружинения по результатам серии расчетов

По полученным результатам необходимо определить, при каком усилии прижима возникает максимальное пружинение. Для этого был проведен анализ по сечению А-А на конце прямого участка лонжерона, поскольку в данном сечении наблюдается максимальное отклонение полученных заготовок от исходного профиля детали (рис.57 ).

68

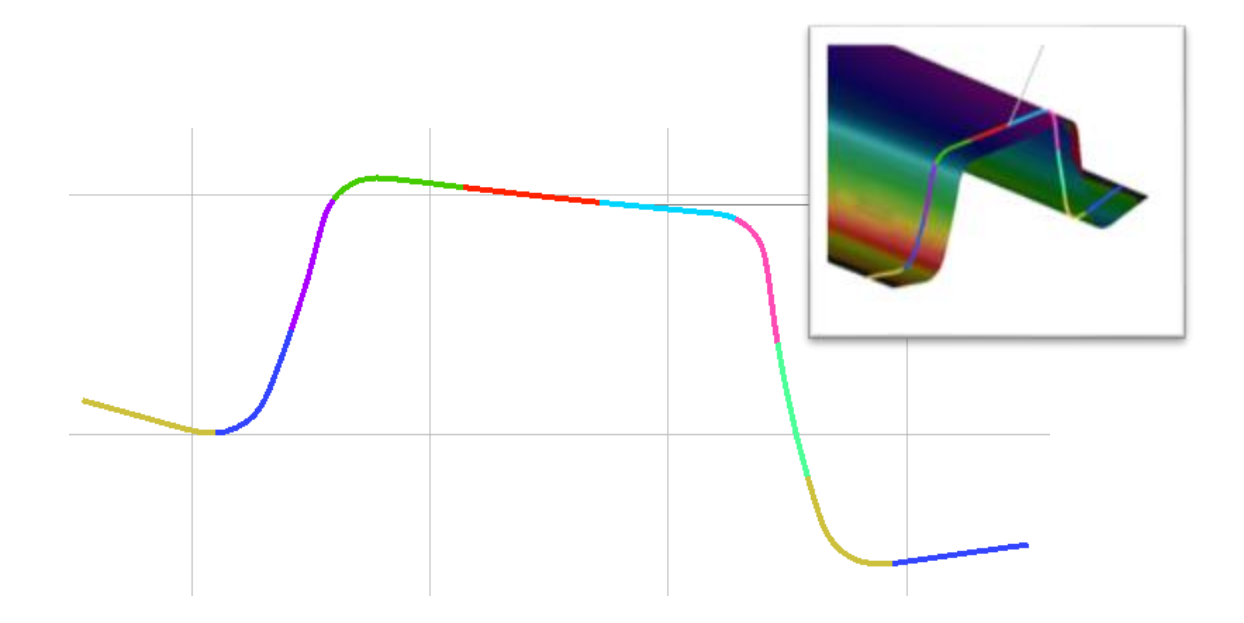

Рисунок 57– Цветовая схема сечения А-А

Когда сечение задано, на графике смещения  $\Delta_{cm}$  по нормали к поверхности исходной геометрии для каждой заготовки определяется величина максимального смещения  $\Delta_{cm}$  max (рис.58).

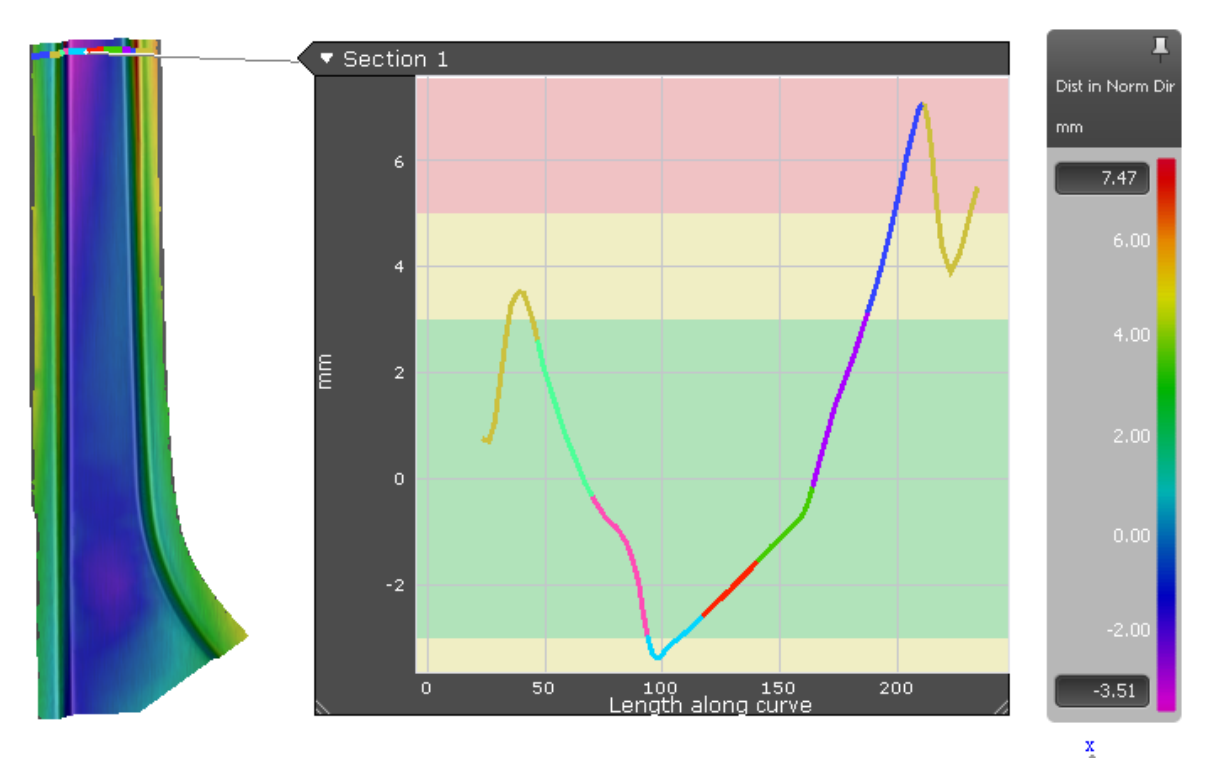

Рисунок 58 – График величины смещения  $\Delta_{cm}$  заготовки от исходной геометрии в сечении А-А при усилии прижима 3 МПа.

# Полученные значения были сведены в график зависимости максимального смещения заготовки  $\Delta_{cm}$  max, от величины усилия прижима  $P_{\text{ID}}$  (рис.59).

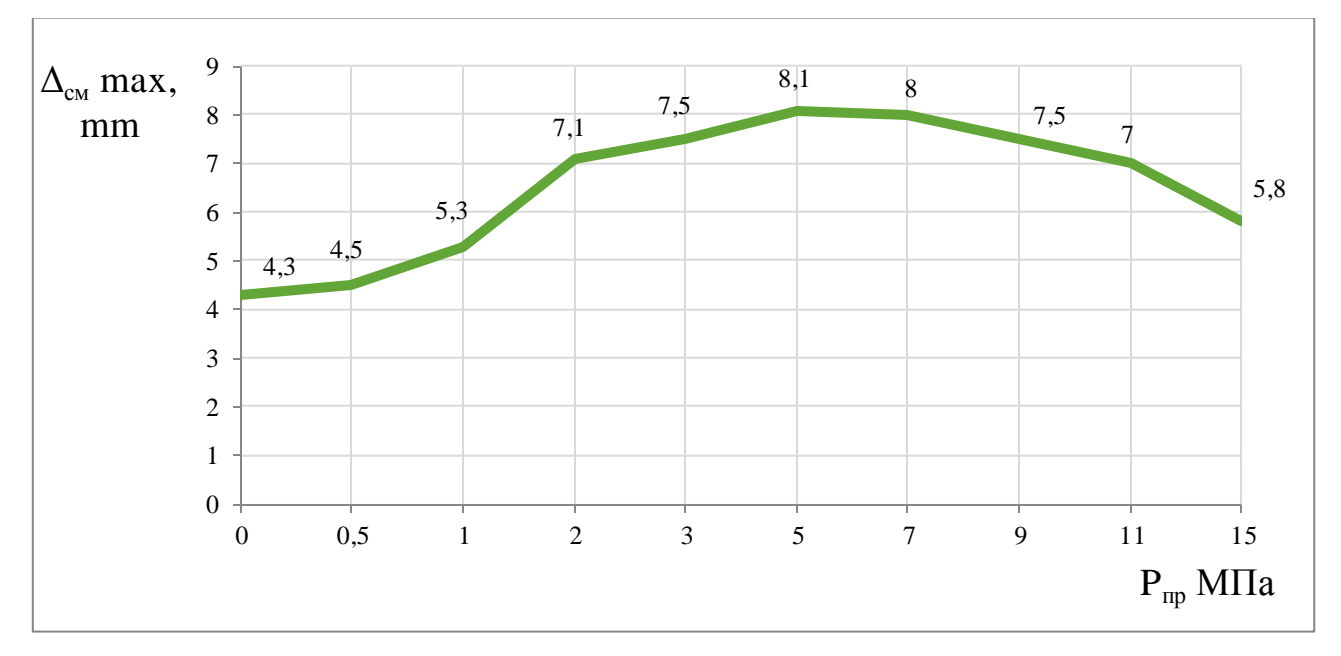

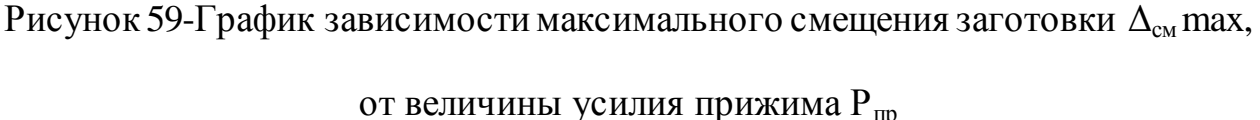

Однозначной зависимости смещения пружинения в сечении, где возникает максимальное отклонение от исходного профиля детали, не наблюдается, поэтому для дальнейшего исследования будут использованы заготовки с наибольшей и наименьшей величиной пружинения.

Анализ графика показал, что заготовка с наибольшей величиной смещения от исходного профиля получается при вытяжке с усилием прижима 5 МПа, а с наименьшей – при гибке без прижима (P=0 МПа). Наглядно это можно увидеть на рисунке 60.

70

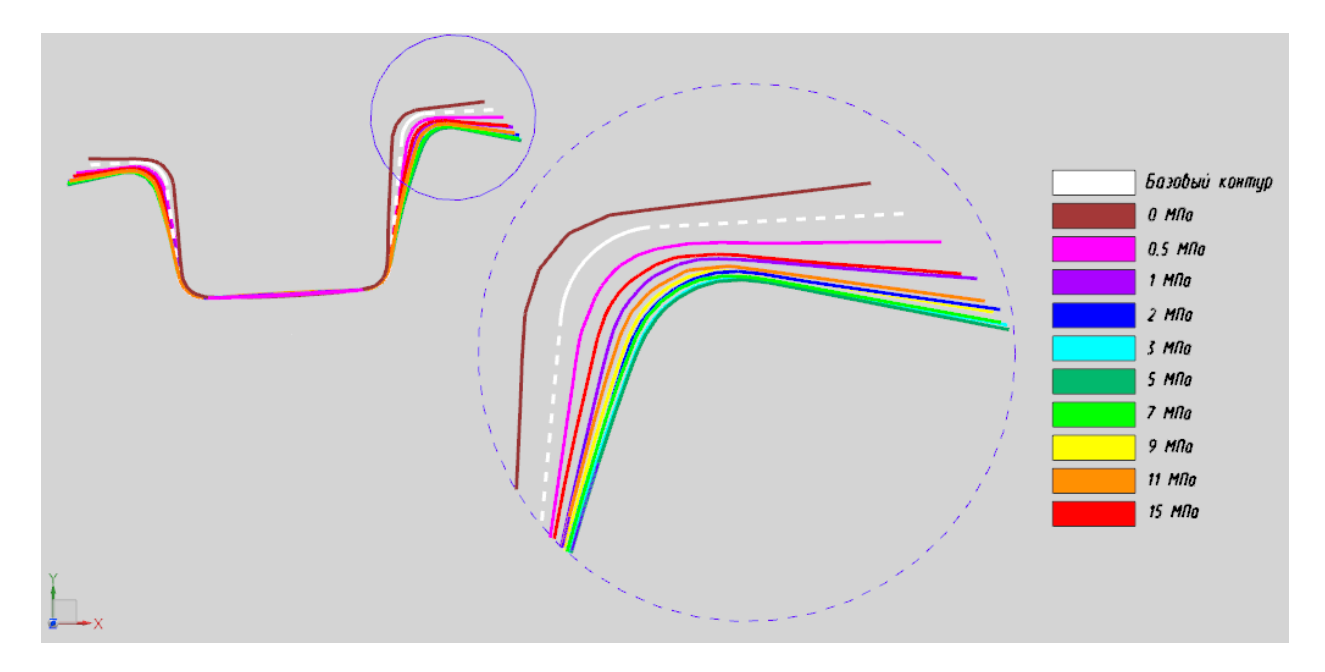

Рисунок 60– Величина пружинения в сечении А-А при различных значениях

### усилия прижима

Исходя из результатов, будут рассмотрены две заготовки полученные вытяжкой с усилием прижима 5 МПа и гибкой.

Первым, что отображается после проведения расчета в AutoForm, является FLD-диаграмма с анализом штампуемости (рис. 61).

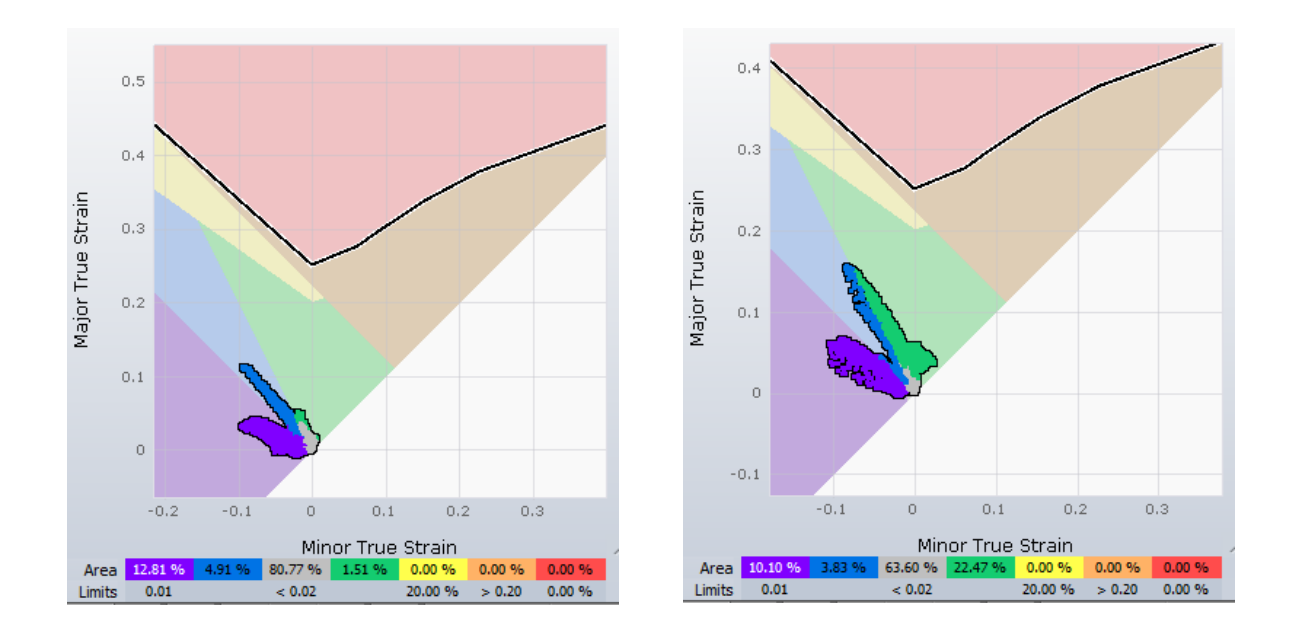

Рисунок 61 – FLD-диаграмма с анализом штампуемости: а) для операции гибки, б) для операции вытяжки.

На представленных диаграммах видно, что поле деформаций в обоих случаях не пересекает кривую предельного формоизменения. Это говорит о том, что в процессе операций вытяжки и гибки в заготовках не возникают разрушения.

С помощью функции «Formability» для сравнения штампуемости заготовок было рассмотрено распределение зон деформаций (рис.62).

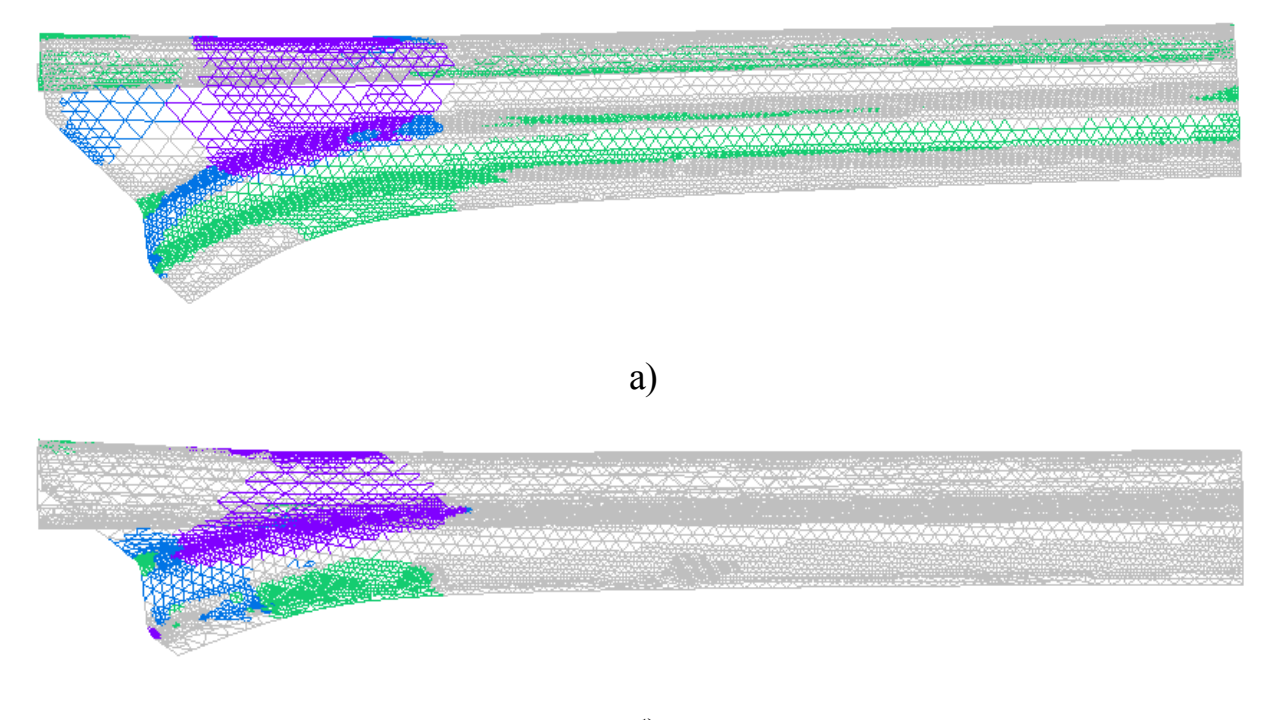

б)

Рисунок 62 – Заготовка, полученная а) вытяжкой, б) гибкой

Наибольшую площадь на обеих заготовках занимают серые зоны с недостаточным растяжением (по умолчанию до 2%).

Фиолетовым цветом отображаются области, в которых ожидается образование складок. Эти области располагаются ниже диаграммы предельного формоизменения в зоне чистой вытяжки. Величина такой зоны не говорит о том, насколько сильная деформация произошла на данном участке. Чтобы рассмотреть истинную величину складок используется функция «Wrinkles» (Складки) (рис.63 ).

72
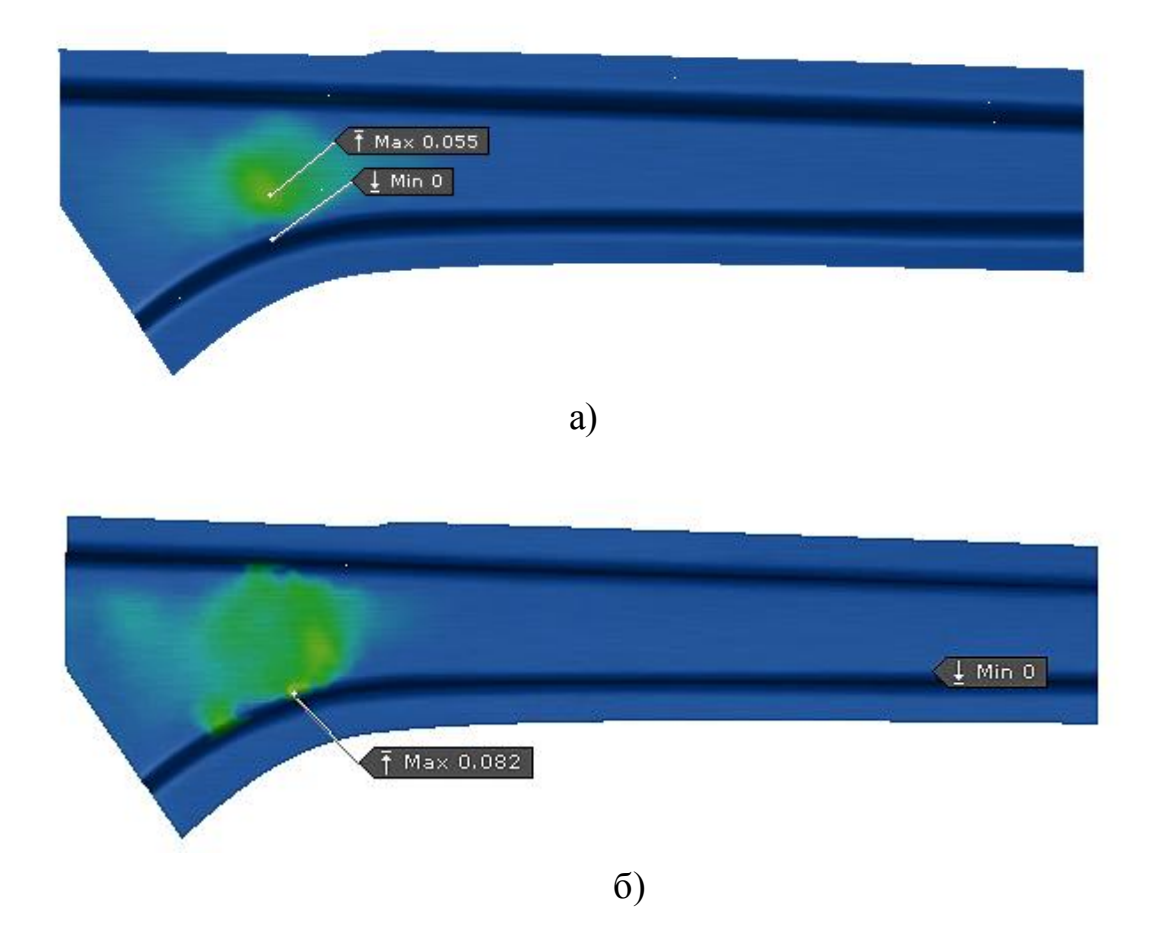

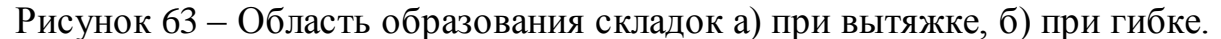

На рисунке видно, что наибольшая область образования складок появляется на заготовке полученной гибкой. Такой результат обусловлен тем, что в процессе штамповки прижим используется не только для управления пружинением, но и чтобы ликвидировать наличие складок. Так как в операции гибки прижим не используется, это и привело к увеличению деформации в данной зоне.

Синим цветом отображены области с опасностью возникновения складок. Эти области располагаются под диаграммой предельного формоизменения в зоне одноосного растяжения.

Зеленым цветом обозначается безопасная зона.

Безопасной называется зона, величина остаточной деформации в которой превышает 2%.

На кривой упрочнения видно значение предела текучести, после которого начинается пластическая деформация. Чтобы определить, что тело перешло в состояние пластической деформации, предел текучести оценивают таким образом, чтобы остаточная деформация после разгрузки составляла от 0.2%. Такая деформация очень мала, поэтому необходимо увеличить это значение в 10 раз. В таком случае предел текучести 6 т на 30-40% возрастает за счет упрочнения, и профиль становится более жестким (рис. 64).

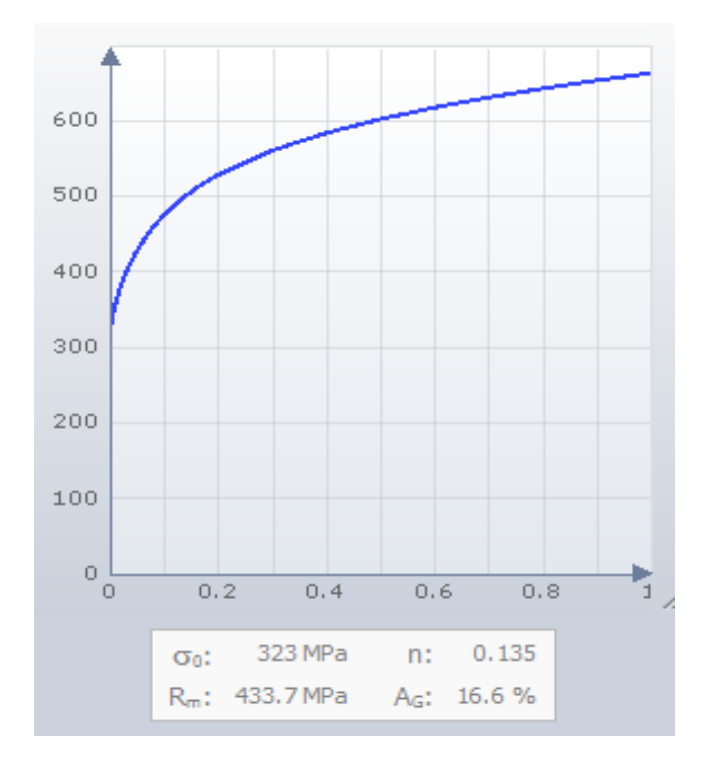

Рисунок 64- Кривая упрочнения для стали HX340LAD

Чтобы величина остаточных деформаций превысила 2 %, сила трения между заготовкой и инструментом должна быть больше, чем усилия, при которых тело начинает испытывать пластические деформации.

Данные значения определяются по формулам:

Сила трения между заготовкой и инструментом

$$
F_{\rm rp} = \mu Q, \tag{1}
$$

где: µ-коэффициент трения, Q-усилие прижима Усилие пластических деформаций:

$$
P_{\text{nn}}=A\ 6_{\text{T}}.\tag{2}
$$

где: А-площадь поперечного сечения заготовки, 6 -предел текучести

При вытяжке количество безопасных зон зависит от усилия прижима, которое и определяет величину силы трения. На рисунке видно большое количество зон зеленого цвета - это значит, что профиль пластически деформирован, за счет чего увеличилась прочность, жесткость и точность изготовления детали.

При гибке высокопрочных сталей величина остаточных деформаций, как правило, не превышает 2%, В случае гибки, на рисунке можно рассмотреть безопасные зоны, но наибольшая часть детали окрашена серым цветом, что означает недостаточную деформацию. Такой результат говорит о низкой прочности, отсутствии жесткости и большой вероятности неточности изготовления детали.

Все технологические процессы обработки металлов давлением (ковка, штамповка, прокатка, волочение, прессование) сопровождаются неравномерной пластической деформацией материала, которая возникает вследствие неоднородного по сечению холодного деформирования. Одни слои металла растягиваются в большей степени, чем другие, и после разгрузки в них возникают остаточные напряжения сжатия, в других — в менее деформируемых слоях — возникают растягивающие остаточные напряжения. Такие напряжения являются одной из причин возникновения пружинения.

Для анализа возникающих после вытяжки напряжений были построены эпюры остаточных напряжений в сечении А-А после обрезки и разгрузки по слоям.

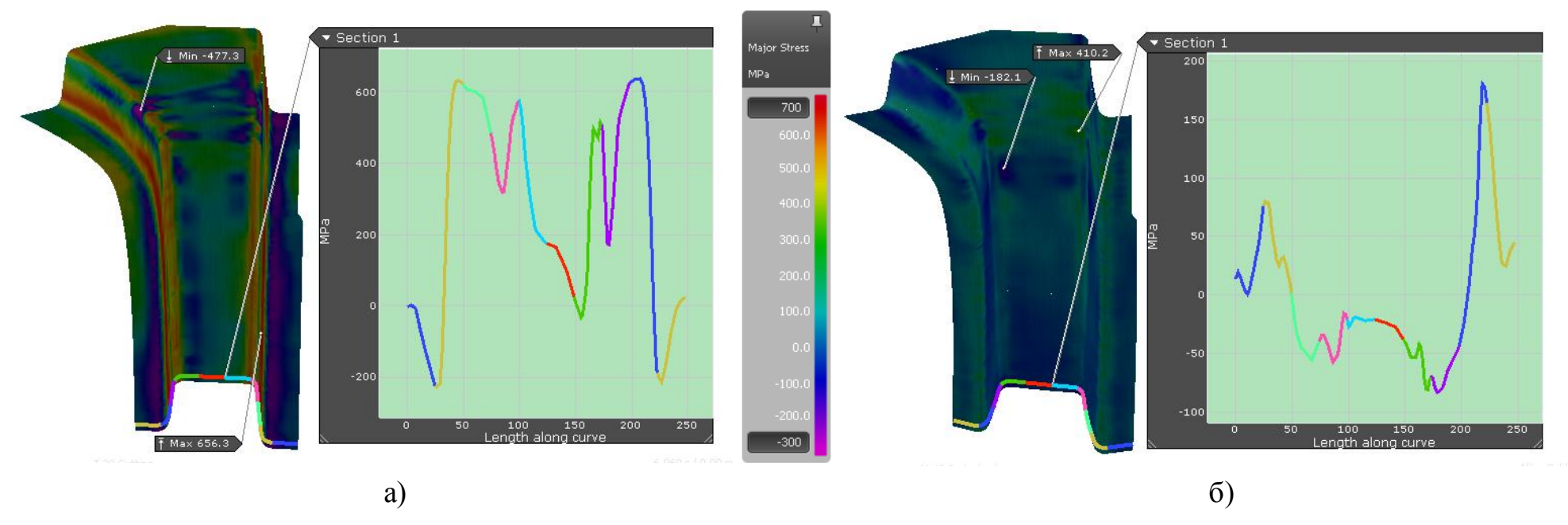

Рисунок 65– Эпюры остаточных напряжений по сечению А-А в верхнем слое а) после обрезки, б) после разгрузки

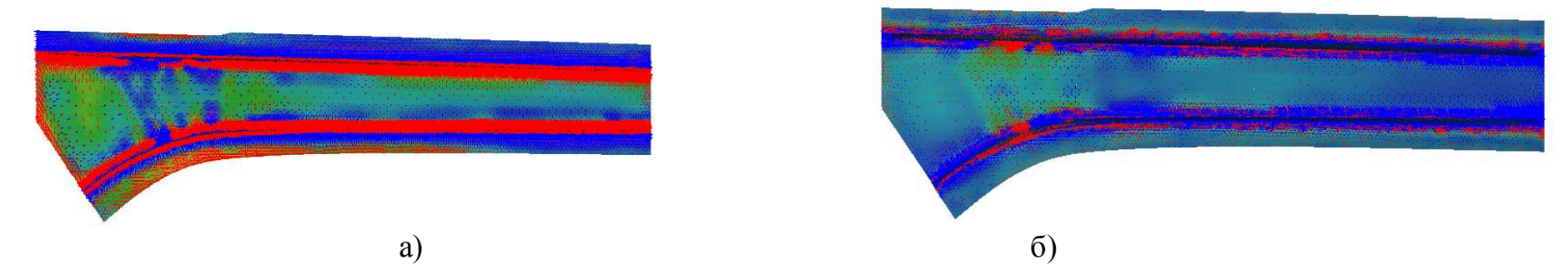

Рисунок 66 – Распределение сжимающих (синие) и растягивающих(красные) напряжений в верхнем слое: а) после обрезки, б) после разгрузки

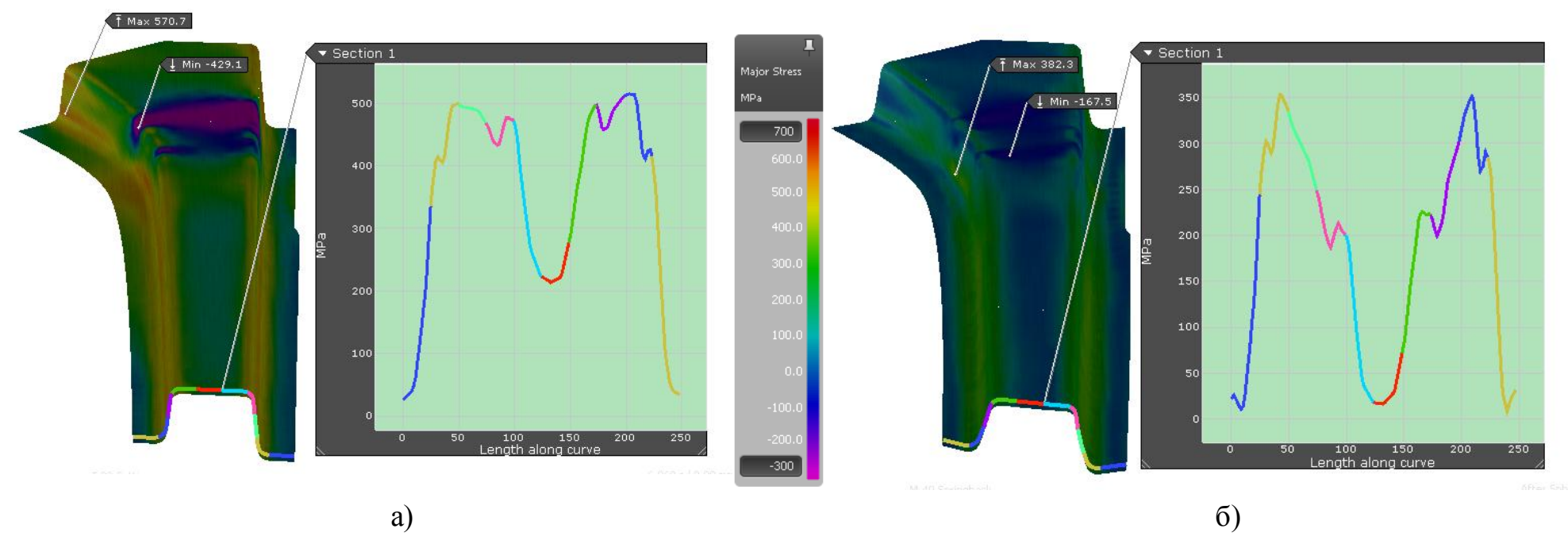

Рисунок 67 – Эпюры остаточных напряжений по сечению А-А в среднем слое а) после обрезки, б) после разгрузки

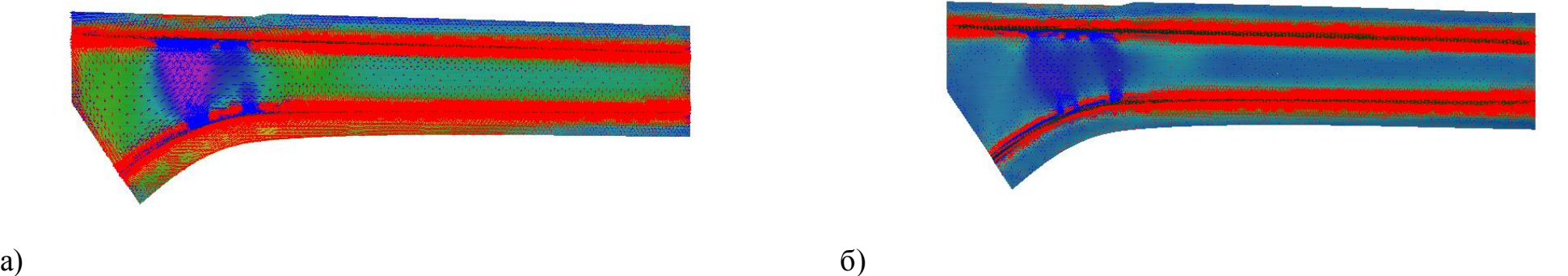

Рисунок 68– Распределение сжимающих (синие) и растягивающих(красные) напряжений в верхнем слое:

а) после обрезки, б) после разгрузки

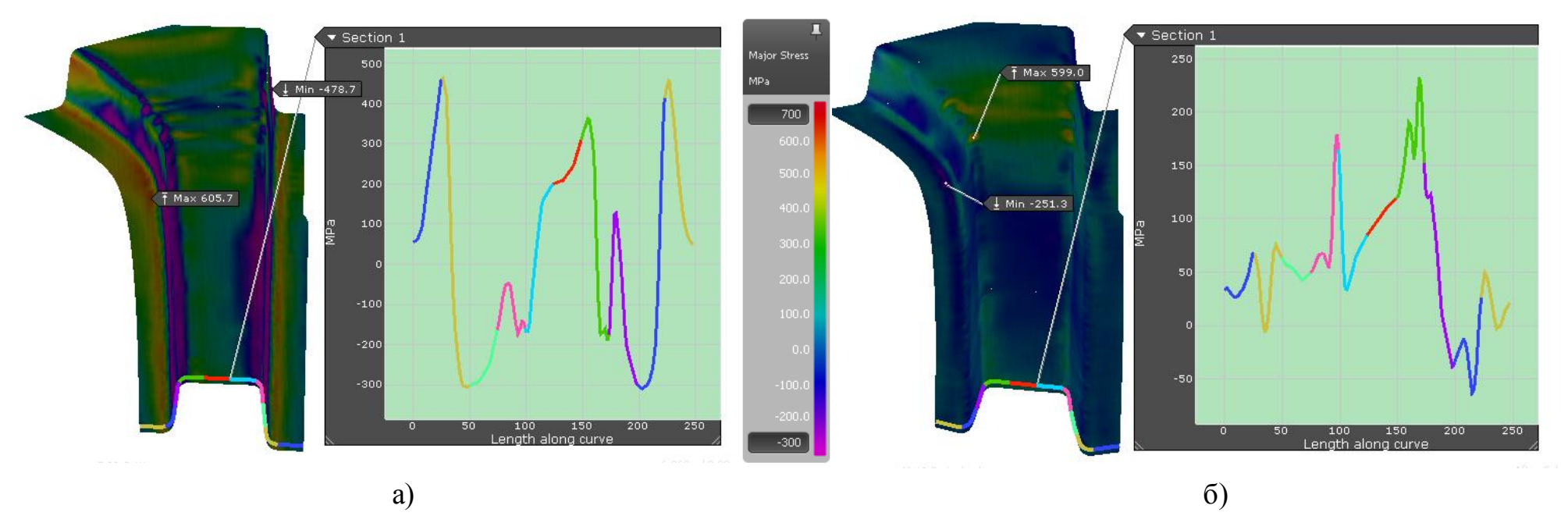

Рисунок 69 – Эпюры остаточных напряжений по сечению А-А в нижнем слое а) после обрезки, б) после разгрузки

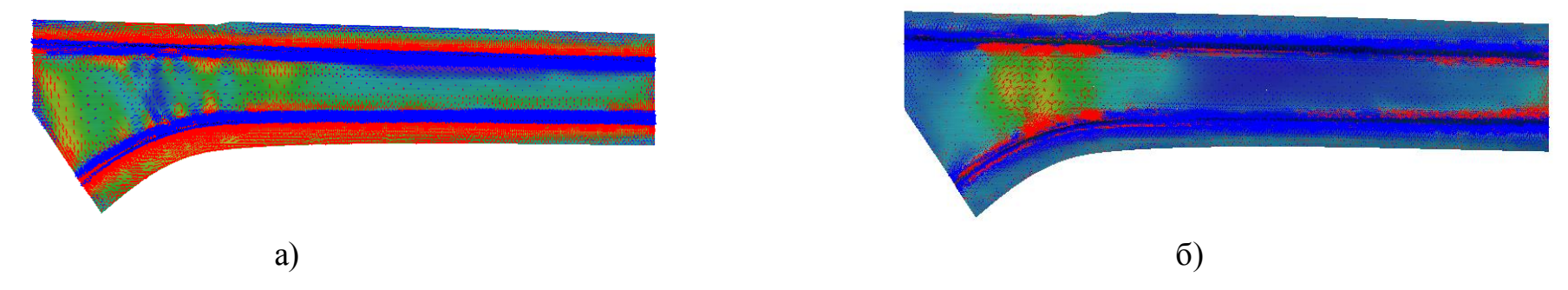

Рисунок 70 – Распределение сжимающих (синие) и растягивающих (красные) напряжений в верхнем слое: а) после обрезки, б) после разгрузки

На рисунках видно, что после обрезки и разгрузки в среднем слое преобладают растягивающие напряжения. В верхнем и нижнем слоях происходит равномерное распределение сжимающих и растягивающих напряжений. Используя ранее рассмотренную цветовую схему сечения А-А (рис. ) на эпюре определяются положение локальных минимумов и максимумов возникающих напряжений. Очень большие значения остаточных напряжений после обрезки говорят о том, что возникновение пружинения после разгрузки неизбежно.

Во всех случаях при осуществлении холодной пластической деформации металла после разгрузки возникают остаточные напряжения. Главными причинами их возникновения являются неоднородные распределения в объеме деформаций. Обеспечить их однородность в реальных процессах ОМД практически невозможно. Даже в сравнительно простых схемах упругопластического деформирования, таких как гибка в холодном состоянии, не удается избежать появления достаточно больших остаточных напряжений.

## **3.3 Разработка методов компенсации пружинения в AutoForm**

В программном обеспечении AutoForm есть несколько способов для компенсации пружинения:

1. Модуль Compensate

Модуль Compensate на этапе Part представляет собой программный инструмент для переопределения импортируемой геометрии инструмента на основе имитируемого результата упругого пружинения [18].

Основная идея - определить векторное поле из результата упругого пружинения моделируемой заготовки. Каждый вектор описывает разницу положения единственного узла заготовки до и после упругого пружинения. Модуль Compensate инвертирует это векторное поле. Перевернутые векторы описывают точки компенсированной геометрии. После инвертирования векторного поля модуль Compensate вычисляет новую геометрию детали, соответствующую перевернутым точкам (рис.71).

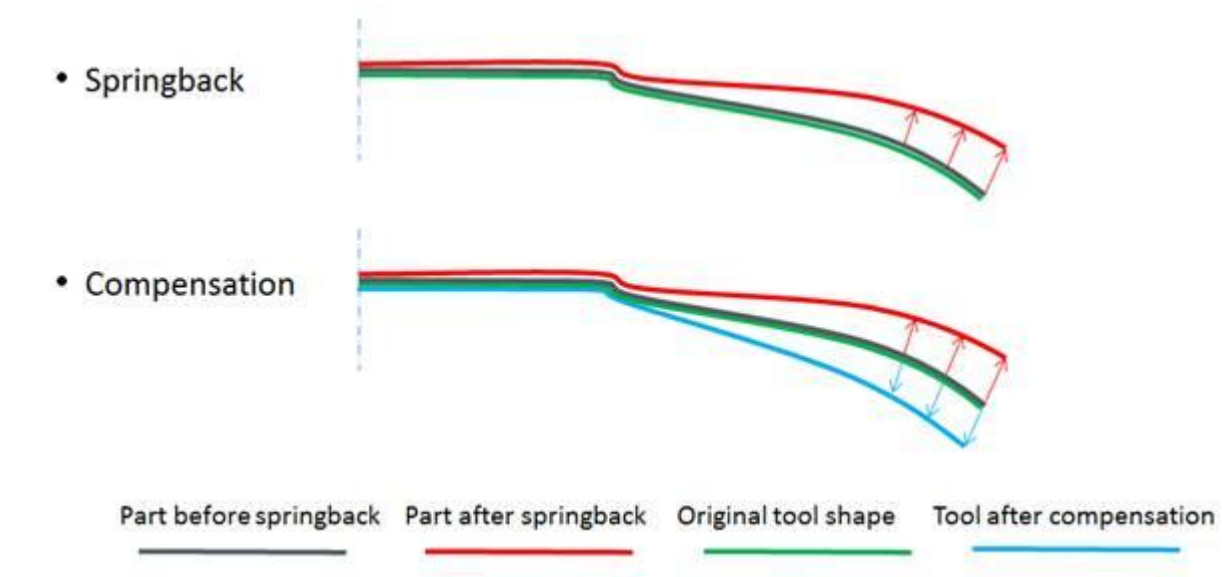

Рисунок 71 – работа модуля Compensate

Кроме того, существует коррекция инвертированных векторов, поскольку чистая инверсия векторов упругого пружинения может привести к изменению длины компенсированной геометрии в областях изгиба.

Original geometry Sprung back geometry Compensated geometry (direct)  $L_0 \approx L$ 

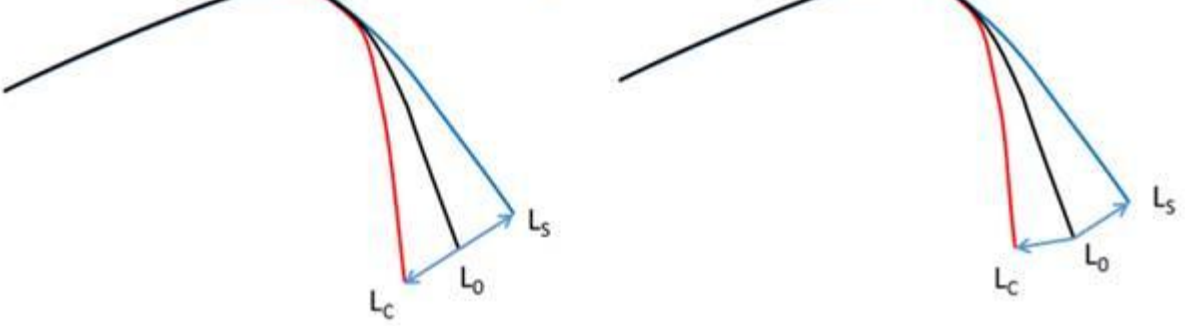

Рисунок 72 – Коррекция инвертированных векторов

Эта коррекция помогает получить сходящуюся компенсацию в меньших итерациях, хотя возможная изменяющаяся длина будет исправлена по нескольким итерациям в любом случае. Имейте в виду, что пружинение плоской растянутой области приведет к уменьшающимся эффектам. В этом случае компенсация требует увеличения длины геометрии. Поэтому коррекция инвертированного векторного поля влияет только на упругий изгиб из-за изгиба.

Общий рабочий процесс компенсации в AutoForm:

1. Запустить базовую симуляцию для расчета упругого пружинения. Компенсатор учитывает результаты любой М-операции, а также результаты упругого пружинения любого свободного пружинного конца в конце работы.

2. Использование Clone для SB-Comp на панели проектирования, чтобы создать новый дизайн AutoForm. Новый проект включает в себя модуль компенсации и векторные поля упругого пружинения базового файла.

3. Активировать геометрии  $\boldsymbol{\mathrm{M}}$ определить регионы  $\, {\bf B}$ модуле Компенсация. Регионы разделяют геометрию инструмента в областях для применения различных правил компенсации. Это е. г. можно определить область в одной области, чтобы компенсировать часть инструмента в соответствии с результатами упругого возврата, тогда как другая область сохраняет локальную область в ее первоначальной форме.

4. Запустить новое моделирование, основанное на компенсированной геометрии, и проверить новый результат упругого пружинения.

5. Если компенсации недостаточно, можно добавить еще одну итерацию. Снова использовать Clone для SB-Comp, чтобы добавить текущие результаты упругого пружинения  ${\bf K}$ уже существующему модулю компенсации. Регионы останутся, ПОЭТОМУ можно легко применить дополнительную компенсацию с учетом последних результатов упругого пружинения.

6. Можно повторить эту процедуру много раз, но оказалось, что компенсация будет сходиться к достаточному результату быстро или она не благодаря эффектам флип-флопа.  $6$  v $\text{Ier}$ сходиться. Поэтому МЫ рекомендуется остановить процесс компенсации, если нет существенного улучшения поведения упругого пружинения после 3 - 4 итераций. В этом случае необходимо проверить, является ли эффект упругого пружинения базовой модели стабильным путем анализа прочности процесса.

2. Использование методов построения геометрии в разделе Modify.

Такой метод прост в использовании и быстро решает не только проблемы пружинения, но и возникающих складок. Путем конструирования ребер жесткости и подштамповок можно дефекты, возникающие из-за остаточных напряжений, поскольку они перераспределяются по материалу.

## **3.5 Выводы**

1. Установлены методы повышения точности изготовления изделий полученных штамповкой. Показано, что они подразделяются на три группы:

- повышения жесткости конструкции за счет изменения геометрии изделия
- повышения однородности напряженно-деформированного состояния при деформировании изделия
- компенсации дефектов пружинения за счет дополнительного деформирования

2. Установлены технологические параметры влияющие на точность получаемых изделий

3. Выявлено что величина усилия пружинения неоднозначно влияет на значение пружинения. Установлено, что получения детали «Лонжерон» при давлении прижима 5 МПА наблюдается максимальной смещение фланца изделия. При увеличении и уменьшении давлении пружинения пружинение уменьшается

4. Получены эпюры остаточных напряжений в верхнем, среднем и нижнем слоях в «опасном» сечении

5. Показаны методы компенсации пружинения в AutoForm.

## ЗАКЛЮЧЕНИЕ

В исследовании рассматривалось возникающее в процессе гибки и вытяжки пружинение. На основе этих исследований:

1. Установлено, что конструкция деталей автомобиля «Лонжерон» может быть составной и цельной (изготавливаются штамповкой путем или фрезерованием - выглядит как цельная деталь). Показано, что составная деталь должна привариваться к смежной части. Она изготавливается из высокопрочных материалов и служит усилителем кузова легкового автомобиля

2. Выявлено, что сталь HSLA наиболее пригодна для изготовления лонжеронов потому, что стали HSLA имеют низкое содержание углерода (от 0,05 до  $-0,25\%$  С) и содержание марганца до 2,0%, что гарантирует отличную штампуемость, свариваемость и коррозионную стойкость.

3. Произведена оценка технологичности детали лонжерон Установлено, что форма детали ассиметрична, процессы вытяжки и гибки происходят с перетягиванием металла, что приводит к необходимости расширения контура заготовки и применения дополнительной операции обрезки.

4. Установлены методы повышения точности изготовления изделий полученных штамповкой. Показано, что они подразделяются на три группы:

• повышения жесткости конструкции за счет изменения геометрии изделия

• повышения напряженно-деформированного однородности состояния при деформировании изделия

дефектов пружинения за счет дополнительного • компенсации деформирования

5. Выявлено что величина усилия пружинения неоднозначно влияет на значение пружинения. Установлено, что получения детали «Лонжерон» при давлении прижима 5 МПА наблюдается максимальной смещение фланца

изделия. При увеличении и уменьшении давлении пружинения пружинение уменьшается

6. Получены эпюры остаточных напряжений в верхнем, среднем и нижнем слоях в «опасном» сечении

7. Показаны методы компенсации пружинения в AutoForm.

## **СПИСОК ИСПОЛЬЗУЕМЫХ ИСТОЧНИКОВ**

1. Романовский В.П., Справочник по холодной штамповке. – Л.: Машиностроение, 1971

2. Ковалёв В.Г., Ковалёв С.В. Технология листовой штамповки. Технологическое обеспечение точности и стойкости: учебное пособие / В.Г. Ковалёв, С.В. Ковалёв. — М.: КНОРУС, 2010. — 224 с.

3. Попов Е.А. Основы теории листовой штамповки. Машиностроение, 1968- 283с.

4. Аверченков В.И. Формализация построения и выбора прогрессивных технологий, обеспечивающих требуемое качество изделий: Дис. д-ра техн. наук. - Тула., 1990. - 315 с. 5. Автоматизация проектирования технологических процессов в машиностроении /B.C. Корсаков, Н.М. Капустин и др. М.: Машиностроение, 1985. - 304 с.

6. Автоматизированное проектирование и производство в машиностроении/ Ю. М. Соломенцев, В. Г. Митрофанов, А. Ф. Прохоров и др.; под общ.ред. Ю. М. Соломенцева, В. Г. Митрофанова. М.: Машиностроение, 1986. - С.

7 - 68. 6. Автоматизированные системы технологической подготовки производства в машиностроении / Под ред. Т.К. Горанского. М.: Машиностроение. 1976. - 240 с. 7. Адаптивное управление технологическими процессами / Ю.М. Соломенцев, В.Г. Митрофанов и др. М.: Машиностроение, 1980. - 536 с.

8. Адлер Ю.П., Шпер B.JI. Современные передовые методы обеспечения качества продукции// Вестник машиностроения 1994. № 5.- С.34 - 38. 75

9. Проектирование лонжеронов крыла самолета: учеб. пособие для студентов специальности «Самолеты и вертолеты». / Л.В. Капитанова, В.Н. Николаенко, А.А. Редько, и др. – Х.: Нац. Аэрокосм. ун-т «Харьк. авиац. инт», 2006. – 72 с.

10. Бахтин Б.И., Гах В .Я., Захарова Г.А. и др. Система автоматизированного проектирования машиностроительных предприятий // ЭВМ в

проектировании и на производстве. Вып. 2. /Под общ.ред. Г.В. Орловского. Л.: Машиностроение 1985. С.227-238.

11. Вальков В.М., Вершин В.Е. Автоматизированные системы управления технологическими процессами. JL: Машиностроение, 1977. - 238 с.

12. Все о качестве. Зарубежный опыт. Выпуск 1. Контроль производственного процесса: Обзор/ Составитель Н.П. Бородкина М.: НТК «Трек», 1993. - 16 с.

13. Грувер М., Зиммерс Э. САПР и автоматизация производства / Перевод с англ. М.: Мир, 1987. - 528 с.

14. ИСО 9000-1-1994. Общее руководство качеством и стандарты по обеспечению качества. Часть 1. Руководящие указания по выбору и применению

15.ISO 12004-2:2008 Metallic materials - Sheet and strip - Determination of forming-limit curves - Part 2: Determination of forming-limit curves in the laboratory.

16. Гребеников А.Г. Технология исследования усталостной долговечности отсеков сборных лонжеронов с отверстиями и вырезами в стенках А.Г. Гребеников, А.М. Тимченко, С.В. Трубаев // Открытые информационные и компьютерные интегрированные технологии: сб. науч. тр. Нац. аэрокосм. унта им. Н.Е. Жуковского «ХАИ». – Вып. 4. – Х., 1999 – С. 253 – 265

17. Косов М.Г. Моделирование точности при автоматизированном проектировании и эксплуатации металлорежущего оборудования: Автореф. дис. .д-ра техн. наук.-М., 1985.-48 с.

18. Официальный сайт ПО AutoForm. Точка доступа:

http://www.autoform.com/ru/products/autoform-sigma-plus/

19. САПР в технологии машиностроения /Митрофанов В.Г., Калачев О.Н., Схиртладзе А.Г. и др. Ярославль: Ярославский ГТУ, 1995. - 298 с.

20. САПР. Общие принципы разработки математических моделей объектов проектирования: Методические рекомендации. М.: ВНИИмаш, 1980. - 190 с. 76

21. Потак Я.М. Высокопрочные стали / Я.М. Потак.-М.: Металлургия, 1972. – 208 с.

22. Строганов Г.Б. Научно-технический прогресс в машиностроении. - Вестник машиностроения, № 1, 1991, с. 17-18.

23. Ступаченко A.A. САПР технологических операций. Д.: Машиностроение, 1988. - 234 с. 24. Шаев Е.Я. Исследование влияния отклонений формы поверхности деталей на их положение в машине. Автореф. дис. .к-та техн. наук. М., 1980.- 25 с.

25. Шпер В.Л. Передовые зарубежные методы обеспечения качества продукции// Надежность и контроль качества. 1991. - № 10. - С.9-3.

26. R.A. Lingbeek, University of Twente/ INPRO //Aspects of a designtool for springack compensation. – Master`s Thesis. – 2004

27. Karafillis, A.P., M.C. Boyce, 'Tooling design in sheet metal forming using springback calculations', Int. J. Mach. Tools. Manuf., 34, p.113, 1992

28. Burr, 1. R. (1976). Statistical Quality Control Methods Marcel Dekker, New York.

29. Holmberg S., Thilderkvist P. Influence of material properties and stamping conditions on the stiffness and static dent resistance of automotive panels // Materials & Design. 2002. Vol. 23, Iss. 8. P. 681–691.

30. Choudhury I.A., Lai O.H., Wong L.T. PAM-STAMP in the simulation of stamping process of an automotive component // Simulation Modelling: Practice and Theory. 2006. Vol. 14, Iss. 1. P. 71–81.